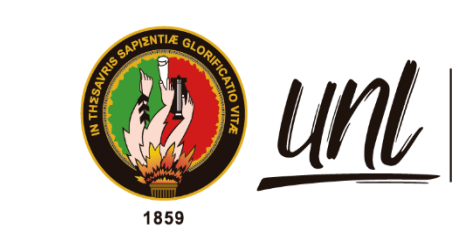

Universidad<br>**Nacional<br>de Loja** 

# <span id="page-0-0"></span>**Universidad Nacional de Loja**

# **Facultad de las Energías, las Industrias y los Recursos**

# **Naturales no Renovables.**

**Carrera de Ingeniería Electromecánica**

# **Procesamiento de imágenes usando OpenCV y Raspberry Pi aplicado a la clasificación de café**

**Trabajo de Titulación previo a la obtención del título de Ingeniero Electromecánico.**

# **AUTOR:**

Styvez Gonzalo Narváez Quezada

# **DIRECTOR:**

Ing. Julio César Cuenca Tinitana MSc.

Loja – Ecuador

2023 Educamos para Transformar

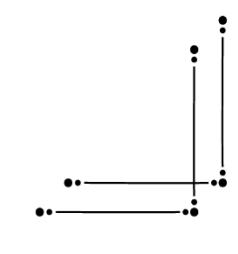

#### **Certificación**

<span id="page-1-0"></span>Loja, 24 de julio de 2023

Ing. Julio César Cuenca Tinitana, Mg. Sc. **DIRECTOR DEL TRABAJO DE TITULACIÓN**

### **CERTIFICO:**

Que he revisado y orientado todo el proceso de elaboración del Trabajo de Titulación denominado: **Procesamiento de imágenes usando OpenCV y Raspberry Pi aplicado a la clasificación de café**, previo a la obtención del título de **Ingeniero Electromecánico**, de la autoría del señor **Styvez Gonzalo Narváez Quezada** con **cédula de identidad Nro. 1105248619**, una vez que el trabajo cumple con todos los requisitos exigidos por la Universidad Nacional de Loja, para el efecto, autorizo la presentación del mismo para su respectiva sustentación y defensa.

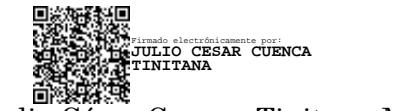

Ing. Julio César Cuenca Tinitana MSc. **DIRECTOR DEL TRABAJO DE TITULACIÓN**

#### **Autoría**

<span id="page-2-0"></span>Yo**, Styvez Gonzalo Narváez Quezada**, declaro ser autor del presente Trabajo de Titulación y eximo expresamente a la Universidad Nacional de Loja y a sus representantes jurídicos, de posibles reclamos y acciones legales, por el contenido del mismo. Adicionalmente acepto y autorizo a la Universidad Nacional de Loja, la publicación del Trabajo de Titulación en el Repositorio Institucional – Biblioteca Virtual.

**Firma:**

.

**Cédula de identidad:** 1105248619

**Fecha:** 28 de julio del 2023

**Correo electrónico personal:** [stevenq379@gmail.com](mailto:stevenq379@gmail.com)

**Correo electrónico institucional:** [styvez.narvaez@unl.edu.ec](mailto:styvez.narvaez@unl.edu.ec)

**Teléfono :** 0992135018

<span id="page-3-0"></span>**Carta de autorización por parte del autor para la consulta de reproducción parcial o total, y/o publicación electrónica del texto completo, Trabajo de Titulación.**

Yo, **Styvez Gonzalo Narváez Quezada**, declaro ser autor del Trabajo de Titulación denominado: **Procesamiento de imágenes usando OpenCV y Raspberry Pi aplicado a la clasificación de café,** como requisito para optar el grado de **Ingeniero Electromecánico,** autorizo al sistema Bibliotecario de la Universidad Nacional de Loja para que, con fines académicos, muestre al mundo la producción intelectual de la Universidad, a través de la visibilidad de su contenido de la siguiente manera en el Repositorio Institucional.

Los usuarios pueden consultar el contenido de este trabajo en el Repositorio Institucional, en las redes de información del país y del exterior, con los cuales tenga convenio la Universidad.

La Universidad Nacional de Loja, no se responsabiliza por el plagio o copia del Trabajo de Titulación que realice un tercero.

Para constancia de esta autorización en la ciudad de Loja, a los veintiocho días del mes de julio del dos mil veintitrés.

**Firma:**

**Autor:** Styvez Gonzalo Narváez Quezada **C.I:** 1105248619 **Dirección:** Loja, Esteban Godoy. **Teléfono:** +593 992135018 **Correo Electrónico:** [styvez.narvaez@unl.edu.ec](mailto:styvez.narvaez@unl.edu.ec)

### **DATOS COMPLEMENTARIOS:**

**Director del Trabajo de Titulación:** Ing. Julio César Cuenca Tinitana Mg. Sc

#### **Dedicatoria**

<span id="page-4-0"></span>A mis padres Maribel y Gonzalo que me han apoyado incondicionalmente durante toda mi formación profesional y me han motivado a nunca desfallecer bajo ninguna circunstancia, a mis hermanos Sindy, Samantha, Anthony y Sebastian que han sido pilares fundamentales durante estos años, siendo mi gran apoyo y compañía, prestando su ayuda cuando más lo necesitaba y finalmente a una persona en especial, que sé que estará orgulloso de mi, "Gustavo" te llevo siempre en mi mente y en todos los logros que he conseguido.

También a toda mi familia y amigos, que de alguna manera siempre me alentaron a que siguiera adelante.

*Styvez Gonzalo Narváez Quezada*

### **Agradecimiento**

<span id="page-5-0"></span>A toda la Universidad Nacional de Loja, conformada por cada uno de los partícipes académicos, en especial a los docentes de la carrera de Ingeniería Electromecánica, por todo el conocimiento y formación adquirida a lo largo de mi preparación profesional.

A mis compañeros de clase, que juntos recorrimos un largo camino lleno de altos y bajos y supimos llevar siempre una motivación para poder tener una preparación adecuada.

Al Ing. Julio César Cuenca Tinitana, por su ayuda y paciencia en la dirección y revisión del trabajo.

*Styvez Gonzalo Narváez Quezada*

<span id="page-6-0"></span>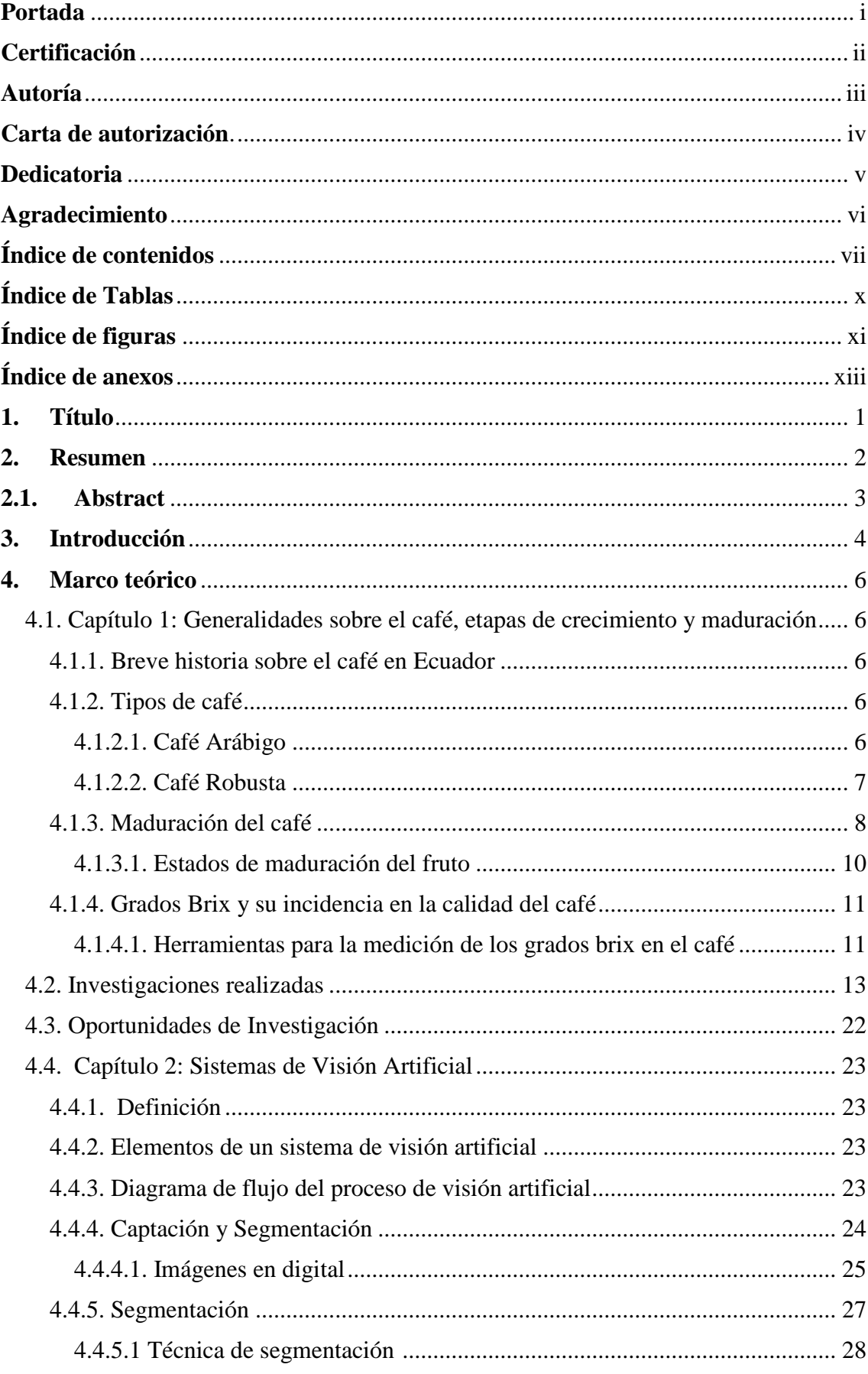

# Índice de contenidos

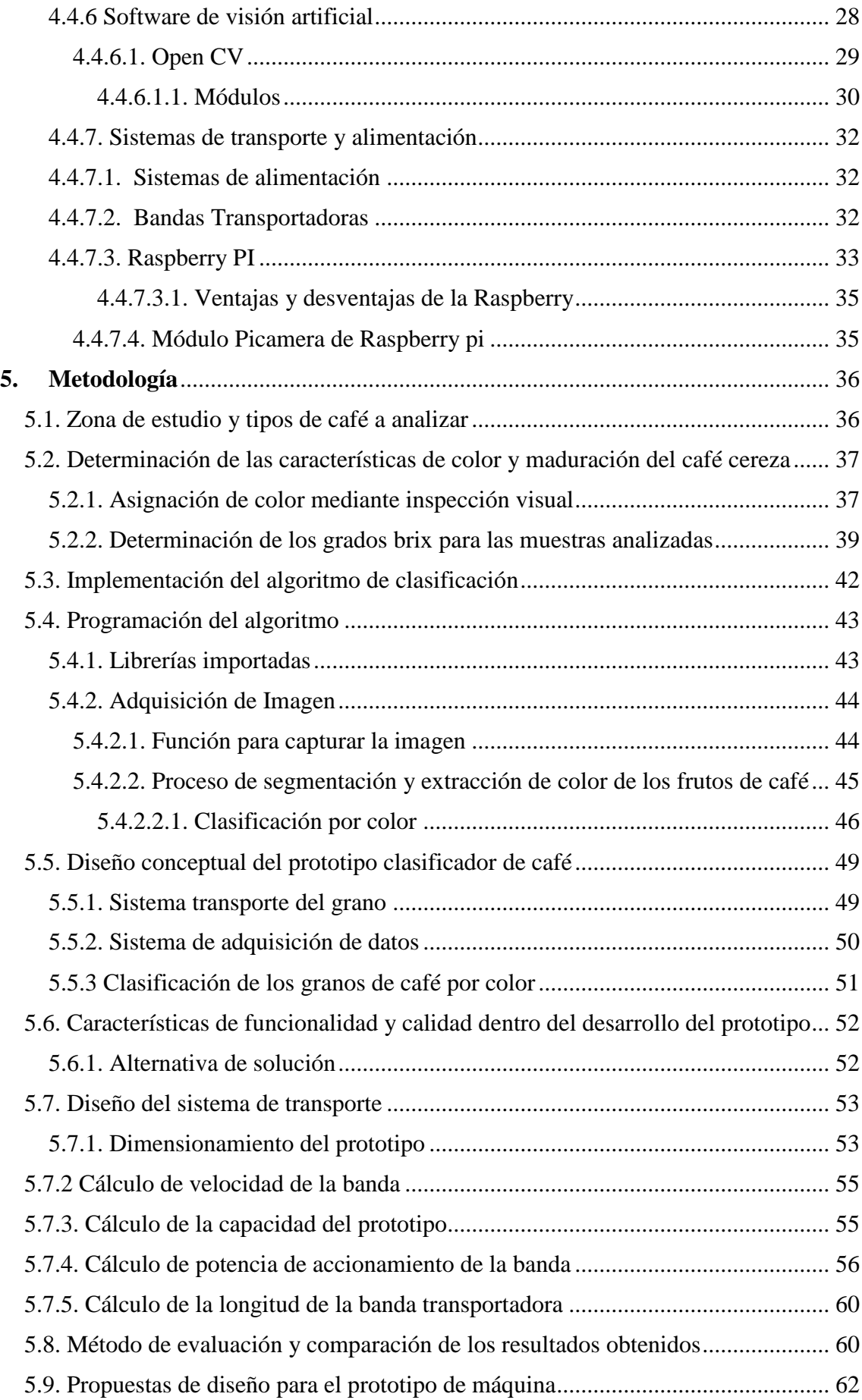

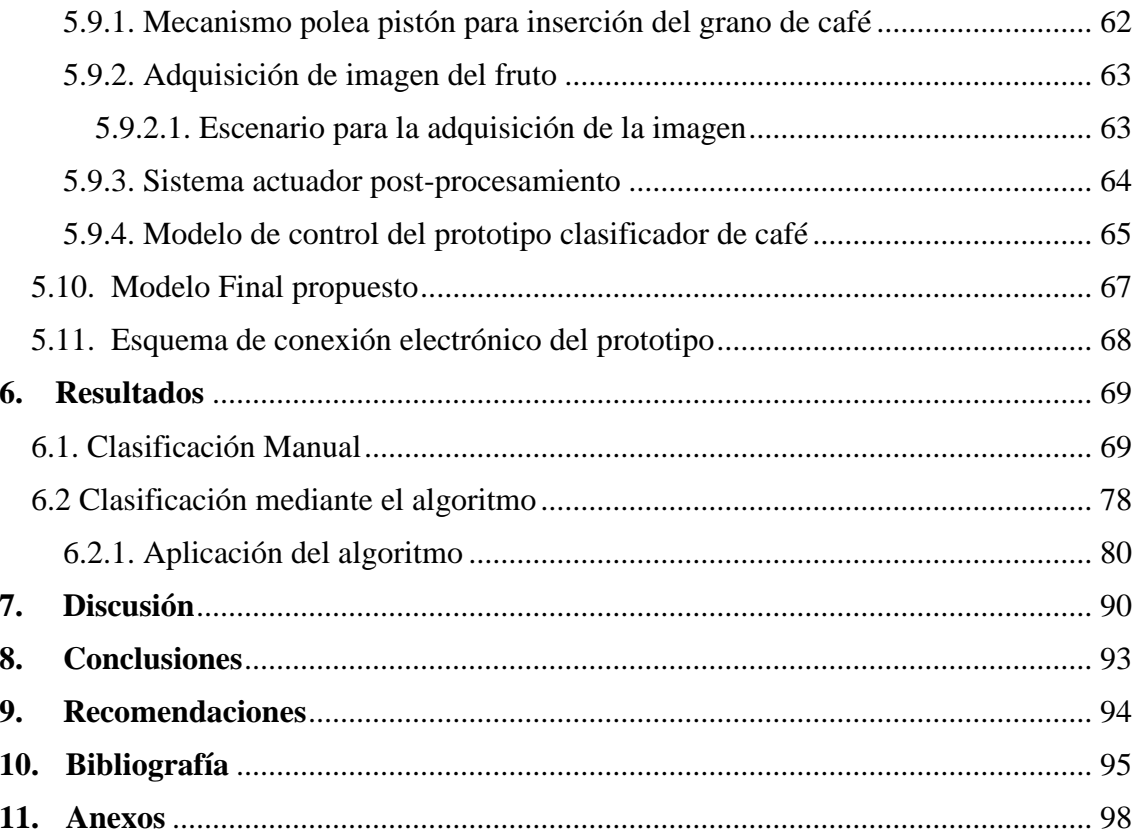

# <span id="page-9-0"></span>**Índice de Tablas:**

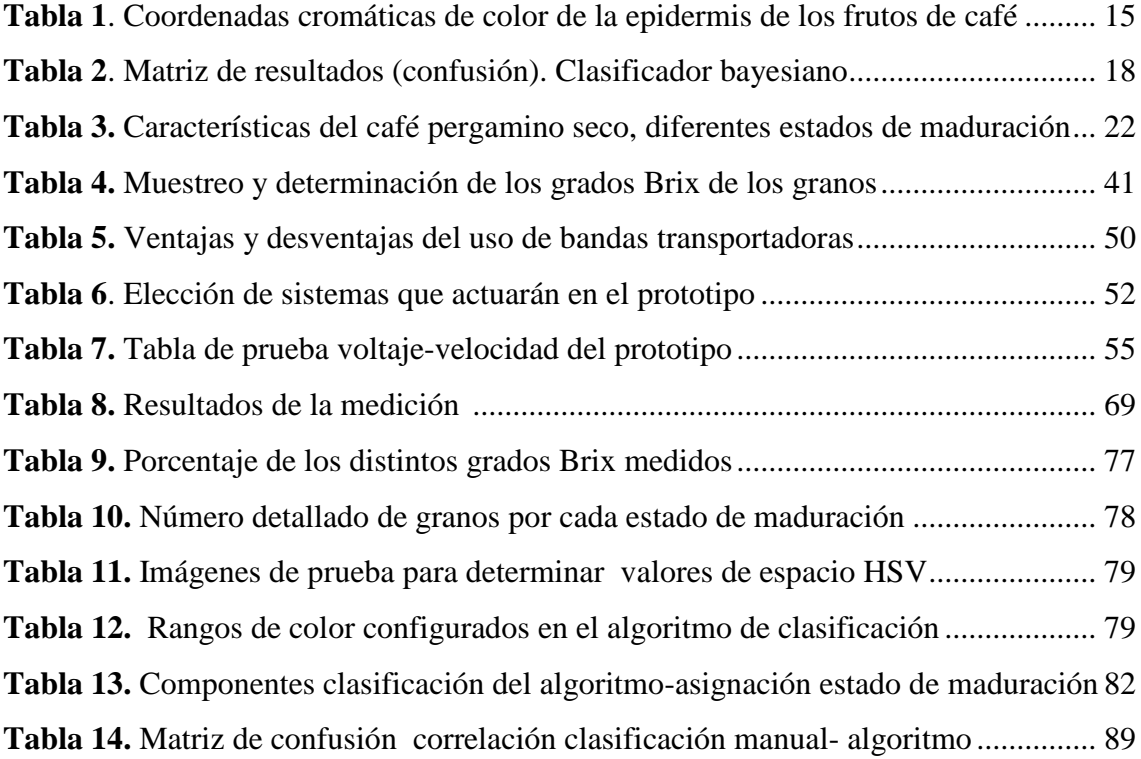

# <span id="page-10-0"></span>**Índice de figuras:**

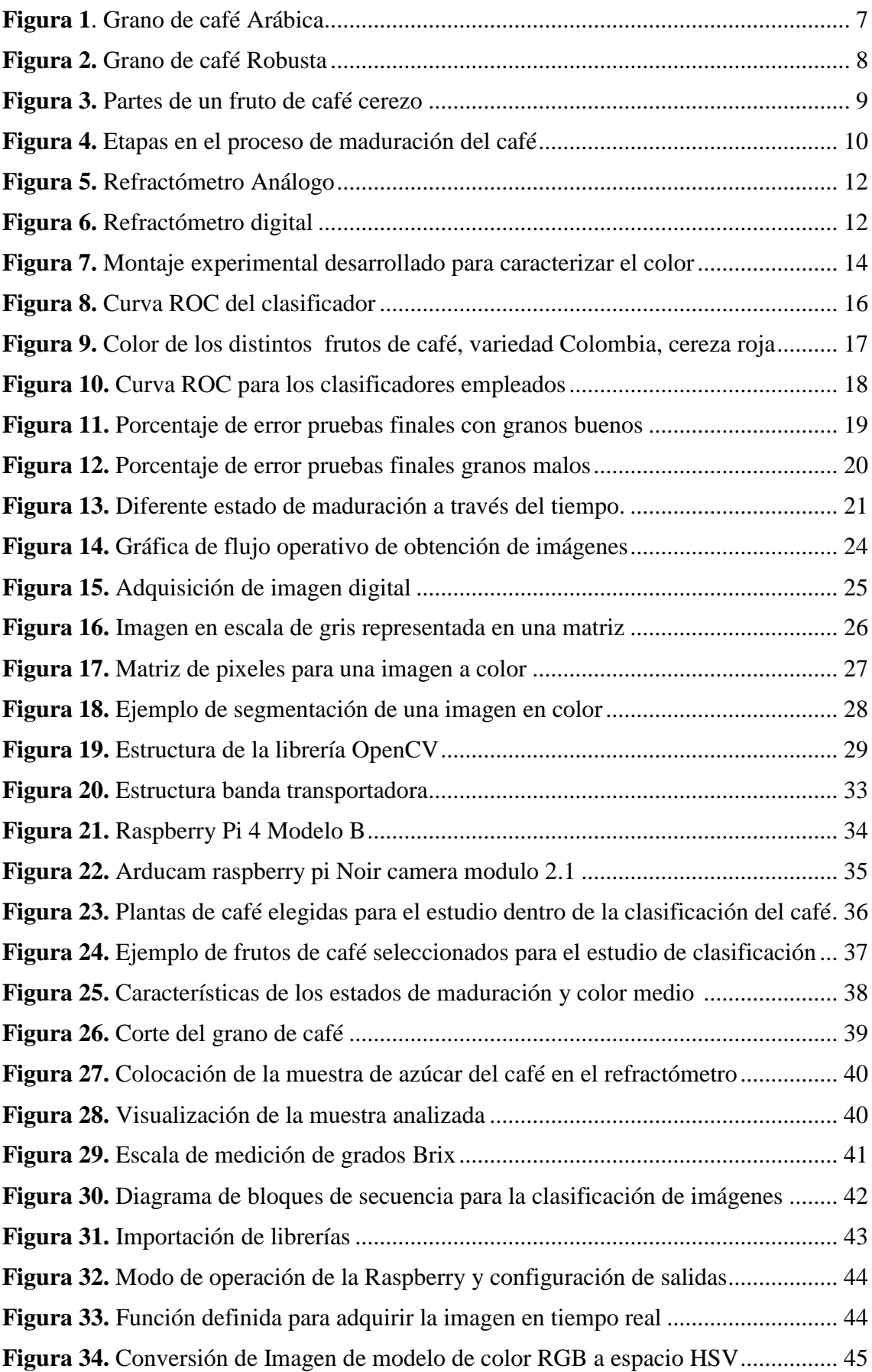

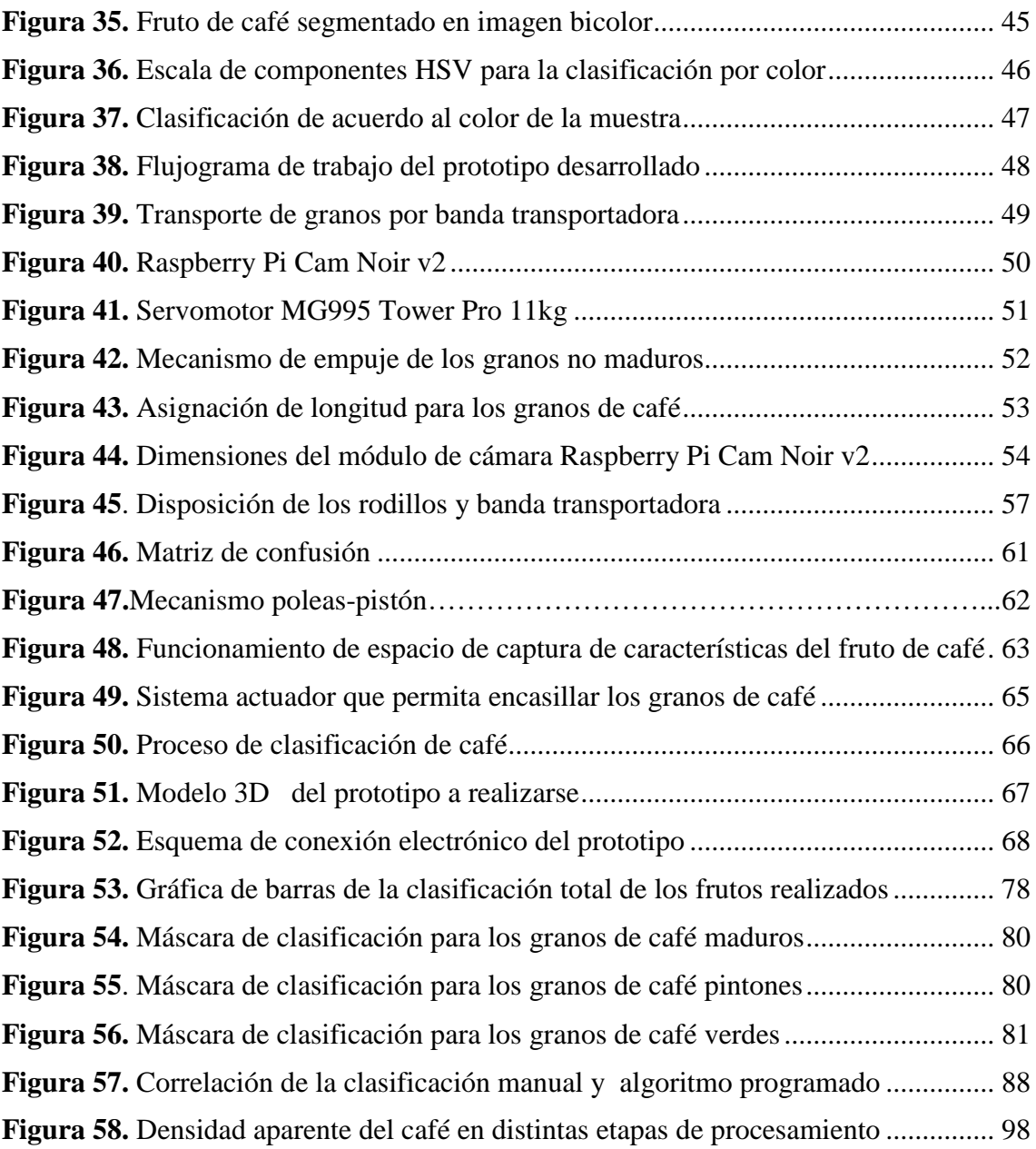

# <span id="page-12-0"></span>**Índice de Anexos:**

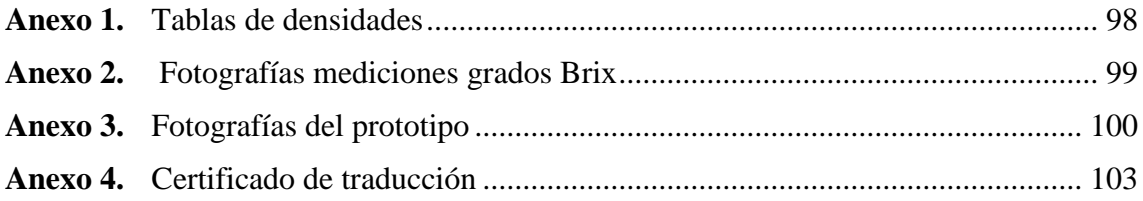

# **1. Título**

## <span id="page-13-0"></span>**Procesamiento de imágenes usando OpenCV y Raspberry Pi aplicado a la clasificación de café.**

#### **2. Resumen**

<span id="page-14-0"></span>Dentro de la producción y calidad del café, la clasificación del café cereza toma un papel relevante, debido a que, con una mejor maduración, selección para el secado se puede conseguir un grano de café con una gran calidad y mejor aroma para el consumo de la población en general.

Con el fin de contribuir a este proceso de mejora en la calidad del grano de café que se consume, se ha desarrollado el presente trabajo, que consiste en obtener un programa o algoritmo que permita determinar en tiempo real las características colorimétricas del café cerezo y poder clasificarlo de acuerdo al nivel de maduración que presente.

En principio se detalla la zona de estudio, además, los tipos de café que se encuentran en el país y principalmente con los que se va a trabajar. Luego, en el marco teórico se definen los principales temas que se abordan a lo largo de la investigación y sirven como información de lo que se plantea.

El principal punto dentro de este estudio se basa en la obtención de un programa que permite clasificar café cerezo por su color, el cual está embebido en un prototipo que admite contrastar el funcionamiento del algoritmo; todo ello haciendo uso de un ordenador de placa reducido, además de distintos materiales y aparatos electrónicos.

Para validar los resultados obtenidos se comparan las imágenes y estados obtenidos por el algoritmo con una clasificación visual de manera manual, de tal manera que exista un contraste de eficacia del prototipo y su posible implementación a nivel industrial.

Finalmente, al lograr implementar un sistema de visión artificial aplicado a la clasificación por color se contribuye en aplicaciones no solo agrícolas, si no, en muchos más campos de atención que requieren procesos menos laboriosos y que logren disminuir de manera considerable el accionar de mano de obra humana.

**Palabras clave:** algoritmo, visión artificial, OpenCV, Raspberry Pi

#### <span id="page-15-0"></span>**2.1. Abstract**

About the production and quality of coffee, the cherry coffee classification plays a relevant role, due to the fact that, through better maturation and drying selection, a coffee bean with a high quality and better aroma can be obtained for the general population.

In order to contribute to this process of coffee bean quality improvement, this work has been developed. It consists in obtaining a program or algorithm that allows one to determine, in real-time, the colorimetric characteristics of cherry coffee and to be able to classify it according to the level of maturation that it presents.

As a principle, the study zone is detailed, as well as the types of coffee found in the country and mainly those that will be worked with. Then, in the theoretical framework, the main topics addressed throughout the research are defined and serve as information for what is proposed.

The main point of this study is based on obtaining a program that allows classifying cherry coffee by color, which is embedded in a prototype that allows testing the operation of the algorithm; all this using a small-board computer, in addition to different materials and electronic devices.

To validate the obtained results, the images and states got by the algorithm are compared with manual visual classification, so that there is a contrast between the efficiency of the prototype and its possible implementation at the industrial level.

Finally, by implementing an artificial vision system applied to color sorting, we contribute to applications not just in the agriculture field, but also in many other areas that require less labor-intensive processes that considerably reduce human labor.

**Keywords**: algorithm, computer vision, OpenCV, Raspberry Pi

#### <span id="page-16-0"></span>**3. Introducción**

Como lo señala (Pozo Cañas, 2014), "La producción de café es una de las principales fuentes de ganancia económica que existen en el país, generando ingresos para las familias que se dedican al cultivo y para los intermediarios (comerciantes, transportistas, exportadores, microempresarios)".

Según (CEFA, 2020), en el Ecuador existe una producción de café arábigo y robusta. El café de tipo robusta tiene una mayor producción en la región costa y en la amazonia, mientras que el café arábigo es cultivado en la región sierra donde las alturas sobre el nivel del mar superan los 1000 y 1700 m respectivamente.

De acuerdo con la información presentada por (CEFA, 2020), las producciones de café se caracterizan por un rendimiento bajo (5 quintales/hectárea para el arábigo y 10 quintales/hectárea para robusta); además de que el café Ecuatoriano goza de una gran calidad que ha venido aumentando con el pasar de los años.

Ya que el proceso de recolección de café se hace varias veces en el año, los recolectores deben hacer varias cosechas para realizar la labor de recolección del fruto, con lo que en estas cosechas se encuentran varios estados de maduración; por lo que deben tener mucho cuidado al momento de elegir el fruto adecuado, en esta selección se generan ciertas inconsistencias que derivan en granos no debidamente madurados que afectan a la calidad del mismo.

Los productores de café al realizar la recolección de los frutos se encuentran con el problema de que el color de los frutos de café que extraen de la planta presenta diferentes tonalidades en su proceso de maduración, con lo cual al momento de realizar el secado se logra notar la calidad y características que presentan los granos no maduros.

De acuerdo a los requerimientos identificados de los productores de café, se evidencia que en la localidad se requiere disponer e implementar tecnología que permita clasificar los granos de café cereza haciendo uso de técnicas modernas de clasificación como son la visión artificial.

La finalidad de la presente investigación es implementar un prototipo que permita separar una muestra de café cereza en 3 tonos distintos de color acorde al grado de maduración que estos presenten, los cuales son verde (en sus cuatro subetapas), pintón y maduro (en sus dos etapas). Todo esto se logrará implementando un sistema de visión artificial en OpenCV programado en Python y cargado en una tarjeta Raspberry pi 4; adicional, se

implementará un sistema que permita encasillar en distintos contenedores de acuerdo a los resultados previamente obtenidos en el algoritmo de clasificación.

Las muestras de café que serán sometidas a la clasificación serán tomadas de una finca de propiedad propia, que se ubica en la parroquia Changaimina, cantón Gonzanamá, provincia de Loja; en la cual se tiene que el tipo de café que se cultiva en su mayoría son de tipo típica y caturra.

Para lograr lo mencionado anteriormente se han planteado los siguientes objetivos:

# ➢ **Objetivos**

# - *Objetivo General*

Diseñar un prototipo para la selección de café según sus características externas por medio de un sistema de visión artificial implementado en OpenCV y Raspberry Pi.

## - *Objetivos Específicos*

- Determinar las características del grano de café para realizar la clasificación acorde a las particularidades que presenten.
- Desarrollar algoritmos para la adquisición y procesamiento de imágenes de los granos de café en tiempo real.
- Diseñar un sistema de transporte para la clasificación de los granos de café.

#### **4. Marco teórico**

#### <span id="page-18-1"></span><span id="page-18-0"></span>**4.1. Capítulo 1: Generalidades sobre el café, etapas de crecimiento y maduración**

#### <span id="page-18-2"></span>*4.1.1. Breve historia sobre el café en Ecuador*

El proceso de cultivo de café tiene su inicio desde la época de la colonización cuando el reino de España se asentó en los pueblos indígenas de aquellos tiempos, trayendo consigo un sinnúmero de variedades de plantas y alimentos que no eran propios de América.

Según (CEFA, 2020), la historia caficultora del Ecuador tiene su iniciación en los años 1800. Siendo actualmente 16 provincias que cultivan café Arábigo, entre las que destacan Manabí, Loja, Zamora Chinchipe y el Oro las que cuentan con una mayor superficie sembrada y 11 provincias las que cultivan café Robusta, siendo Orellana y Sucumbíos las de mayor superficie sembrada.

Como lo señala (INIAP, 2014), Ecuador goza de una gran capacidad de producción de café, siendo uno de los países que exporta uno de los mejores cafés tipo Arábigo y Robusto; esto debido a su ubicación geográfica, convirtiéndolo en una de los mejores productos del sur de América y que tiene una gran demanda en Europa, así como también en Estados Unidos.

#### <span id="page-18-3"></span>*4.1.2. Tipos de café*

Como ya se detalló anteriormente, los dos principales tipos de café que se dan en el país son el Arábigo y Robusta, de las cuáles existen las variaciones de Arábigo lavado y Arábigo natural.

#### **4.1.2.1. Café Arábigo**

<span id="page-18-4"></span>Constituye uno de las variedades de café más apreciadas en el mundo. Proveniente del árbol cafeto; presenta la singularidad de que son sensibles al calor y a la humedad extrema. Para su producción requiere de una altitud entre los 500 a 2400m sobre el nivel del mar y tiene un mayor desarrollo en climas subtropicales.

De acuerdo a la información que presenta (CEFA, 2020), la productividad de este café es de un kilogramo de café verde por cada seis kilogramos de cereza.

Su naturaleza lo hace que sea más difícil de cultivar, esto debido a que es propenso a sufrir algún tipo de daño por plaga e insectos, por lo que se siembra en una densidad más baja.

Cabe recalcar, que existen una gran cantidad de variedades dentro del tipo de café Arábiga, dadas por la inmensa cantidad de mutaciones que ha sufrido a lo largo de los tiempos, caracterizándose principalmente de acuerdo a la ubicación y trato de siembra que reciba en el lugar donde se lo cultiva.

La principal característica de este café, es que su forma de grano es ovalada y posee un tono verdoso tal como se muestra en la [Figura 1,](#page-19-1) además de poseer un tamaño relativamente mayor en comparación al grano del café Robusta.

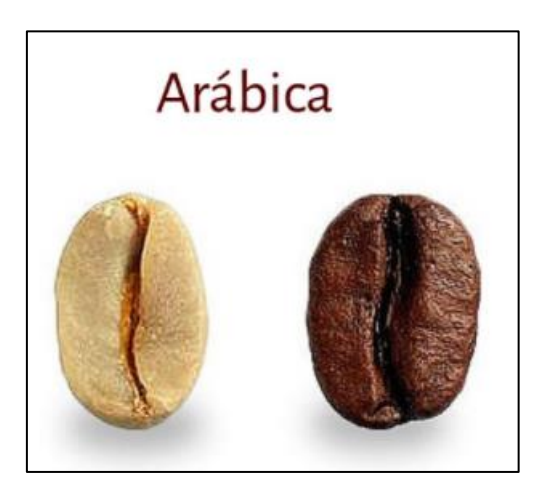

*Figura 1: Grano de café Arábica Fuente: Sabora, 2015*

## <span id="page-19-1"></span>**4.1.2.2. Café Robusta**

<span id="page-19-0"></span>Por lo general su producción se da en plantas tipo arbusto o árboles de hasta 10 m de altura. Debido a sus características físicas es más robusto que el café Arábiga, por lo que su producción es mayor.

El sabor de este café de acuerdo a catadores profesionales es de menor calidad, sin embargo, forma alrededor del 80% del café instantáneo que se distribuye a nivel mundial.

Se puede cultivar en altitudes menores al café Arábiga, presenta una gran resistencia a las plagas y es mucho más fácil de cultivar con un menor costo de producción.

Como lo señala (CEFA, 2020), 45 millones de sacos de Robusta se venden cada año, pero solo 200 mil sacos son de alta calidad (Robusta fino), no obstante, la variación de precio es mínima en comparación al Robusta comercial.

La característica del grano de café es su tamaño y forma, mostrada en la [Figura 2,](#page-20-1) siendo en este caso más redondo y presentando un tono más amarillo, además, en su composición química posee una mayor concentración de cafeína que los granos de café Arábiga, alrededor del 2% al 2,5%.

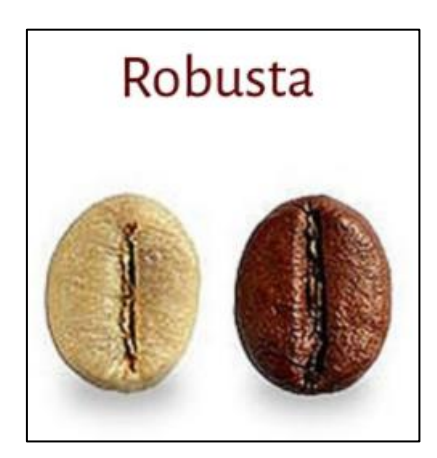

*Figura 2: Grano de café Robusta Fuente: Sabora, 2015*

# <span id="page-20-1"></span><span id="page-20-0"></span>*4.1.3. Maduración del café*

Según (Roa M. et al., 1999), el fruto de café maduro, también denominado café cerezo, se compone por la pulpa, exocarpio o epidermis, así como también del mesocarpio o mucílago; es una sustancia con una alta concentración de azúcar tipo gelatinosa que lo recubre con una capa de 0,5 mm de espesor.

La variación de la epidermis tiene variación desde verde hasta el rojo, teniendo como color intermedio el amarillo, esto debido a la presencia de la clorofila y antocianinas. Es aquí que el grado de maduración depende de la variación de café y del tiempo que este tenga de maduración.

Como se ejemplifica en la [Figura 3](#page-21-0) los granos de café se encuentran recubiertos por una especie de membrana doble, la más dura y frágil llamada pergamino o endocarpio, que además presenta un color amarillo pálido; la segunda membrana denominada película plateada o tegumento seminal, que es más esbelta y se encuentra en una adhesión al grano.

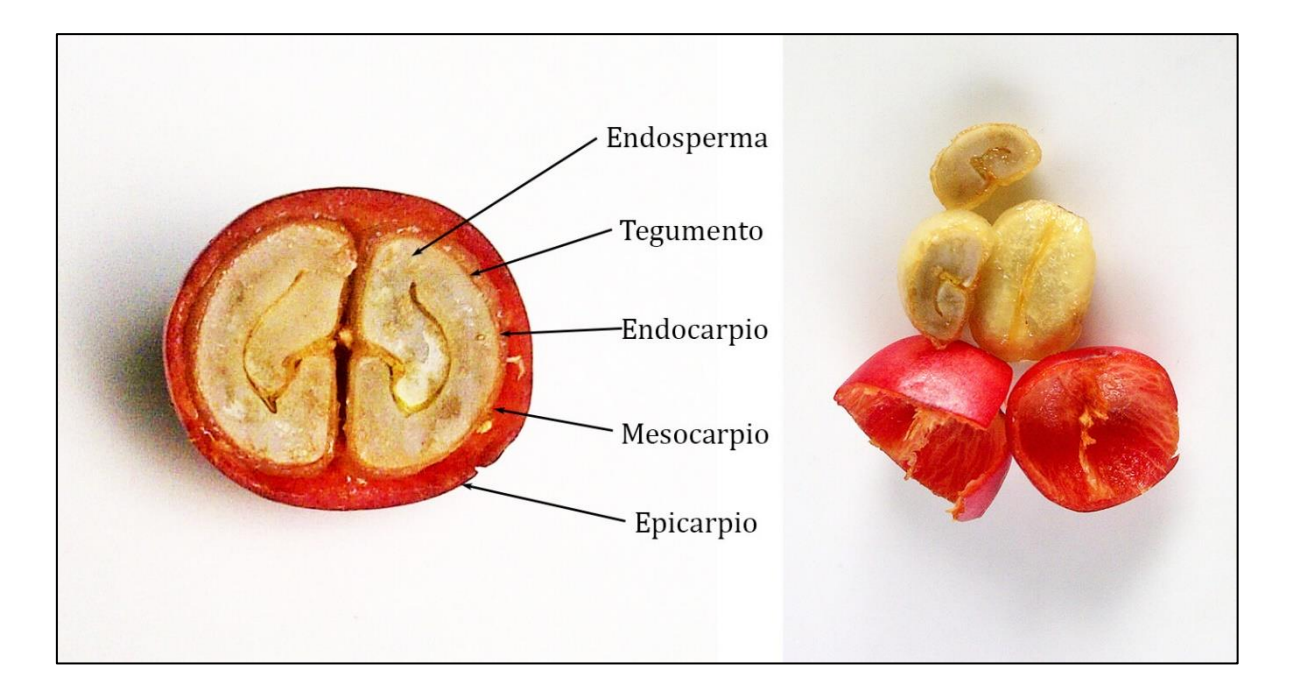

*Figura 3: Partes de un fruto de café cerezo Fuente: Cafés Mamma Same, 2016*

<span id="page-21-0"></span>Según varios estudios y promedios generales en Ecuador, el café Arábiga tiene su proceso de maduración que va desde los 6 hasta los 8 meses, luego de haber tenido la floración, mientras que para el café tipo Robusta, su proceso de maduración se da entre los 9 y 11 meses después de la floración. (Andrade Santacruz, 2017).

Es así también que se puede contrastar la información presentada anteriormente, acerca de los tiempos de maduración para los frutos de café con los que se presentan en el vecino país Colombia, según señala (Salazar G. et al., 1993), en el proceso de maduración del café, desde la floración transcurren en promedio 32 semanas (8 meses). Presentando como información adicional de que la altitud influye acorde a los tiempos de madurez y que en estos casos podría ser más tardío el proceso de maduración, por encima de los 1700 msnm sobrepasaría incluso las 34 semanas, tal como es el caso de los cultivos de donde se tomará la muestra ( Changaimina, que se encuentra en promedio a los 1900 msnm).

Dentro del proceso de maduración se pueden destacar tres etapas de acuerdo al peso fresco y los cambios que sufran interna y externamente. Dichas etapas se presentan en la [Figura 4:](#page-22-1)

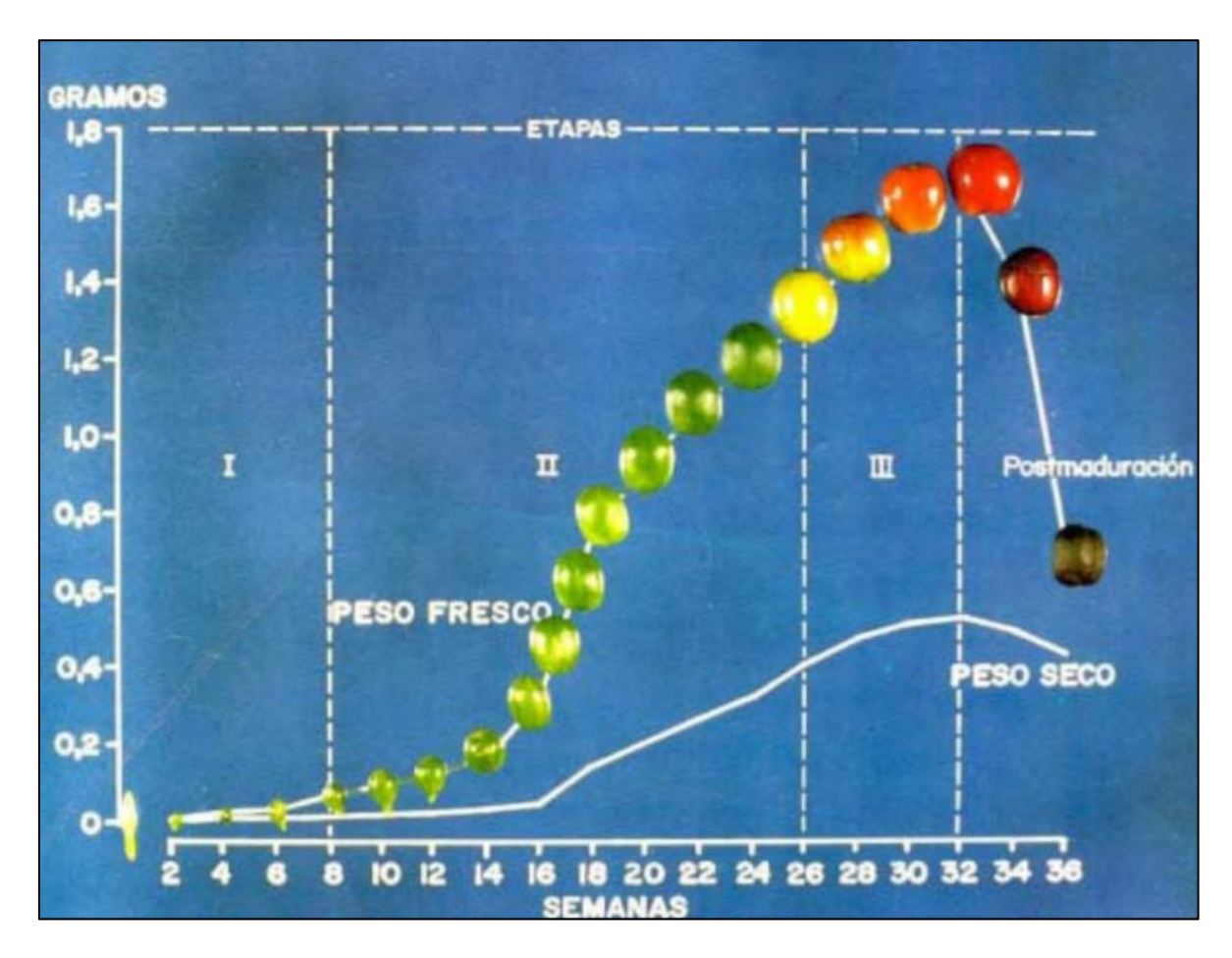

*Figura 4: Etapas en el proceso de maduración del café Fuente: (Salazar G. et al., 1993)*

<span id="page-22-1"></span>La etapa 1 se da desde la floración hasta la semana 8, donde el crecimiento es lento y su fruto es verde de tamaño reducido y en su interior aún no hay formación de semilla.

Para la etapa 2 que se desarrolla desde la semana 9 hasta mediados de la semana 26, se evidencia un crecimiento mayor en el fruto y ocurre un endurecimiento de la semilla, perdiendo una gran cantidad de contenido acuoso.

En la etapa 3, que empieza desde la semana 26 hasta la 32 ( o en algunos casos hasta la 34) el fruto sufre un cambio de color de verde a amarillo o a rojo, adquiriendo una madurez fisiológica y quedando listo para una cosecha.

Luego de la maduración se presentará un estado de postmaduración, donde si los granos no fueron cosechados serán propensos a caer o secar en la planta.

### **4.1.3.1. Estados de maduración del fruto**

<span id="page-22-0"></span>De acuerdo al estudio e investigación realizada por (Marín López et al., 2003), los estados de maduración del fruto de café, de acuerdo a su edad (días después de la floración, ddf), se presentan de la siguiente manera:

- **Verde Inmaduro =** 182 ddf
- **Verde**  $2 = 189$  **ddf**
- **Verde**  $3 = 196$  ddf
- **Verde Amarillo =** 203 ddf
- $\bullet$  **Pintón** = 210 ddf
- **Maduro**  $= 217$  ddf
- **Sobremaduro =** 224 ddf
- $\text{Seco} = 231 \text{ ddf}$

#### <span id="page-23-0"></span>*4.1.4. Grados Brix y su incidencia en la calidad del café*

Los grados Brix son empleados para determinar la concentración de azúcar disuelta en un líquido. Un grado Brix es 1 gramo de sacarosa en 100 gramos de solución y representa la fuerza de solución como porcentaje en masa.(Almendar, 2018).

Como lo menciona (Ramirez, 2016), la calidad del café está netamente relacionada con el grado de madurez que este presente, así como también el lugar de proveniencia, sanidad y condiciones de procesamiento postcosecha.

Como indica (Vidal, 2014), la variable climatológica que presenta una estrecha relación con la concentración de sólidos solubles es la temperatura, siendo esta muy incidente en los resultados de las muestras, luego de la medición de los grados Brix y posteriormente su calidad en taza.

Luego de la cosecha el fruto del café presenta ciertas inconsistencias, y el productor no sabe cuándo es el momento oportuno de recolectarlo en su periodo óptimo de maduración. Según varios antecedentes, se ha indicado que la maduración adecuada del café se puede determinar por la concentración de azúcares en las mieles del café, teniendo un rango óptimo de 15 hasta 24 grados Brix, (Ramirez, 2016).

#### **4.1.4.1. Herramientas para la medición de los grados brix en el café**

<span id="page-23-1"></span>Para poder medir los grados Brix de una muestra de granos de café cerezo, se utiliza un refractómetro de mano, que ha sido creado para medir sólidos solubles en frutas. Con este aparato, a través de una ligera muestra líquida del mucílago se podrá determinar los grados Brix presentes en cada estado de maduración.

Dentro de los tipos de refractómetros se encuentran los análogos y digitales, que presentan las siguientes características:

# **Análogo**

- Escala graduada con línea de refracción
- La lectura se hace visualmente a través de una alineación
- Tiende a tener menor precisión

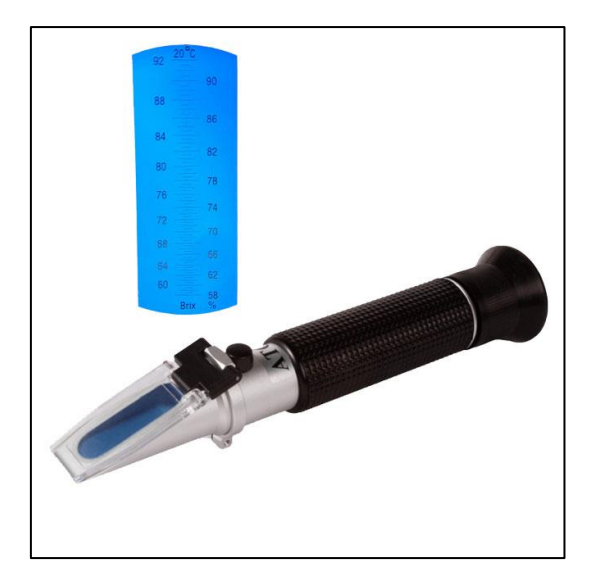

*Figura 5: Refractómetro Análogo*

*Fuente: Valiometro (Tecnomab soluciones generales, 2020)*

# **Digital**

- Pantalla digital para mostrar el valor numérico de los grados Brix
- Lectura automática
- Mayor precisión

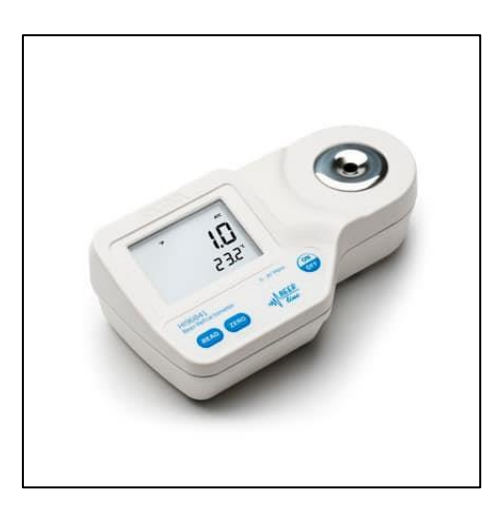

*Figura 6: Refractómetro digital*

*Fuente: (Agronet Brewing, 2020)* 

#### <span id="page-25-0"></span>**4.2. Investigaciones realizadas**

Aunque la implementación de sistemas de visión artificial aplicado a la clasificación de café no se ha investigado más a profundidad en el país, es un estudio que ya se ha realizado en otras universidades o centros de calidad de café internacionales, donde se han presentado varios estudios relacionados, entre los cuales destacan:

**IDENTIFICACIÓN Y CLASIFICACIÓN DE FRUTOS DE CAFÉ EN TIEMPO REAL, A TRAVÉS DE LA MEDICIÓN DE COLOR** realizado por (Ramos Giraldo et al., 2010): El cual detalla un proceso metodológico para identificar cuatro estados de maduración de los frutos de café y su implementación en un circuito electrónico.

Para el desarrollo de esta investigación se logró hacer un montaje experimental de un sensor de color tipo CMOS, referencia TAOS-TCS230, dentro de un módulo AXE045; acompañado de un juego de 12 LEDs blancos de alto brillo. Todo esto montado en disco rotatorio con 22 cuencas de tal modo que se puedan alojar el mismo número de frutas.

De acuerdo a los resultados que señalan los autores se realizó un proceso de **correlación color-estado de maduración,** el estado inmaduro se asignó a los frutos con menos de 25 semanas de desarrollo, el pintón a aquellos frutos con 26 a 29 semanas, el maduro a frutos entre 30 y 33 semanas, y el sobremaduro a frutos con cerca de 34 semanas después de floración.

El montaje experimental se usó para correlacionar el color de la pulpa de los frutos con su estado de maduración. Se caracterizaron 100 frutos de café por estado de madurez, en total se requirieron 500 frutos para realizar la caracterización. Dichas muestras fueron seleccionadas por expertos antes de exponerlas frente al sistema optoelectrónico.

La [Figura 7](#page-26-0) ilustra el modelo experimental realizado por los autores en donde se añaden los frutos de café al disco rotatorio, el dispositivo capturador obtiene una fotografía de cada grano y tras una tarea de captura de datos se logra clasificar de acuerdo a su color y madurez que estos presentan.

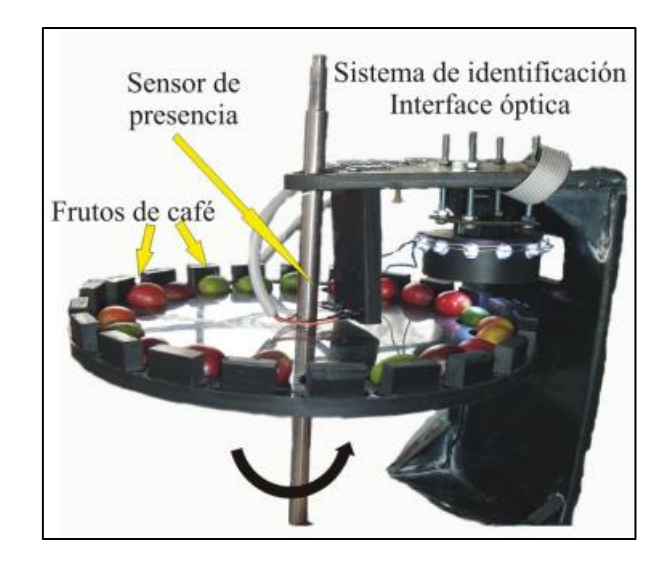

*Figura 7: Montaje experimental desarrollado para caracterizar el color sobre los frutos de café Fuente: (Ramos Giraldo et al., 2010)*

<span id="page-26-0"></span>**COLORIMETRÍA DEL FRUTO DE CAFÉ (COFFEA ARABICA L.) DURANTE SU DESARROLLO Y MADURACIÓN** investigado por (Carvajal Herrera et al., 2021): En donde se obtiene estándares del color del fruto de café durante su desarrollo y maduración en la representación de color CIELab y mediante coordenadas:

$$
L^*, a^*, b^*, C^* \, y \, h^*
$$

Para los frutos de café se utilizaron un lote de café var. Colombia de frutos maduros rojos de 1.403 árboles, a libre exposición solar, con una distancia de siembra de 1 m x 1 m, plantado en mayo de 1999 y renovado por zoca en febrero de 2006. Se seleccionaron al azar 102 árboles en los que se marcó la antesis en dos a tres ramas por árbol.

En relación a la medida del color del fruto Se utilizó un espectrofotómetro de esfera X-Rite® modelo SP64 con iluminante estándar D65, ángulo de observador de 10° con apertura de medición de 4 mm de diámetro previamente calibrado sobre una superficie plana (referencia blanca,  $L^* = 93,11$ ,  $a^* = -1,24$ ,  $b^* = 0,44$ ; referencia negro  $L^* =$  $0, a^* = 0, b^* = 0$ ) y se usó el software X-Rite® para el procesamiento de los datos obtenidos.

Finalmente, para el análisis estadístico se calculó el promedio y el coeficiente de variación de cada una de las variables de color evaluadas. Mediante análisis de varianza y la prueba de Duncan se realizaron comparaciones múltiples, a un nivel de confianza del 95%, para determinar las diferencias estadísticas en las coordenadas cromáticas  $L^*, a^*, b^*, C^*, h^*, y$  en la reflectancia (%) para nueve diferentes estados de desarrollo de los frutos (182, 189, 196, 203, 210, 217, 224, 231 y 238 DDA).

En la [Tabla 1](#page-27-0)*¡Error! No se encuentra el origen de la referencia.* se muestra una tabla con los distintos valores medios y coeficientes de variación obtenidos en la evaluación de color de la epidermis de los frutos de café para cada uno de los nueve estados de desarrollo empleando las coordenadas rectangulares  $L^*$ ,  $a^*$ ,  $b^*$ y las coordenadas cilíndricas  $L^*$ ,  $C^*$ ,  $h^*$ 

| DDA | r.         |    | CV<br>(%) | a*        | CV<br>(%) | ь×        |   | CV<br>(%) | c÷        | CV<br>(%) | h*         | CV<br>(%) |
|-----|------------|----|-----------|-----------|-----------|-----------|---|-----------|-----------|-----------|------------|-----------|
| 182 | $43,18$ dx |    | 6,44      | $-7,73a$  | -9,87     | 23,04 c   |   | 15,27     | 24,33 c   | 14,10     | 108,84 g   | 2,40      |
| 189 | 43,66 e    |    | 6,42      | -7,90 a   | $-11,29$  | 25,01 ef  |   | 14,82     | 26,26 fg  | 13,66     | 107,82 f   | 2,62      |
| 196 | 44,18 f    |    | 6,76      | $-7,32 b$ | $-13,80$  | 24,96 e   |   | 16,01     | 26,06 ef  | 14,66     | 106,73 e   | 3,20      |
| 203 | 45,16 h    |    | 6.44      | $-7.34b$  | $-14.74$  | 25,38     | f | 15,80     | $26,47$ q | 14,37     | 106.54 e   | 3,36      |
| 210 | 44,70 g    |    | 6,38      | $-7,18$ b | $-14,03$  | $24,18$ d |   | 16,52     | $25,27$ d | 15,13     | 106,93 ef  | 3,25      |
| 217 | 49,80      | -i | 9,47      | $-1,37$ c | -534,47   | $24,50$ d |   | 18,27     | 25,71 e   | 14,97     | 92,57 d    | 19,68     |
| 224 | 37,88 c    |    | 11,54     | 16,79 e   | 30,33     | $11,74$ b |   | 47,51     | 21,40 b   | 20,24     | 34,04 с    | 48,80     |
| 231 | 35,94 b    |    | 9,10      | $17,90$ f | 18,75     | 11,81     | b | 34,90     | $21,77$ b | 17,31     | 32,86 b    | 29,69     |
| 238 | 30,50 a    |    | 4,32      | $9,70$ d  | 34,81     | 2,76      | a | 48,99     | 10,12 a   | 34,99     | 15,74<br>а | 33,85     |

<span id="page-27-0"></span>*Tabla 1: Coordenadas cromáticas de color de la epidermis de los frutos de café var.Colombia durante la maduración*

*Fuente: (Carvajal Herrera et al., 2021)*

La luminosidad  $L^*$  de los frutos de café analizados presentó diferencias en los distintos estados de maduración. Los frutos verdes con luminosidad desde 43,18 a los 182 días (verde oscuro) hasta 49,8 a los 217 días (verde amarillo). A partir de este estado disminuyó considerablemente la luminosidad de la epidermis alcanzando valores de 37,88 en los pintones, 35,94 en los maduros, y 30,5 en los frutos sobremaduros.

**PROCESAMIENTO DE IMÁGENES PARA LA CLASIFICACIÓN DE CAFÉ CEREZA** realizado por (Sandoval & Prieto, 2009): En la que se desarrolla un sistema que usa técnicas de visión artificial para clasificar frutos de café en ocho categorías según el estado de maduración en el que se encuentre.

Los autores destacan que el proceso de selección de los frutos de café utilizados en la experimentación fue supervisado y desarrollado por Cenicafé y la Universidad de Caldas, en el marco de un proyecto de investigación, seleccionando un lote de 7500 plantas de café tipo Coffea Arábica variedad Colombia cereza roja; de las cuales se seleccionaron el 13,3% recogiendo 100 frutas, para posteriormente adquirir una imagen por fruto.

El sistema de adquisición implementado está compuesto por una cámara de video a color (3 CCD), una tarjeta digitalizadora National Instruments, un computador y dos lámparas de luz blanca. Con este sistema se tomaron y almacenaron imágenes que corresponden a la vista superior de los frutos dispuestos individualmente sobre un fondo e iluminados con luz blanca difusa. Para variar el sistema de adquisición se cambió la posición de la iluminación, así como el color del fondo.

Además, los autores se basaron en un sistema de caracterización por color textura y forma, esto para obtener datos discretos de las muestras analizadas, sin embargo, el tamaño es un parámetro irrelevante ya que en la adquisición no tomaron en cuenta referencias de distancias respecto a las lentes de la cámara utilizada.

Con toda la información presentada, los resultados se presentaron en curvas ROC. El espacio ROC (Receiver Operating Characteristic) define un sistema de coordenadas usadas para visualizar el desempeño del clasificador, estas curvas presentan el compromiso entre efectividad y especificidad del clasificador, es decir, muestran la relación entre las muestras clasificadas adecuadamente (PVP, Proporción de Verdaderos Positivos) y las muestras que no pertenecen a la clase, pero se clasificaron como si lo fueran (PFP Proporción de Falsos Positivos).

En la [Figura 8,](#page-28-0) de acuerdo a la curva ROC obtenida luego de la clasificación implementada, se puede decir que el mejor clasificador es aquel que presenta un área bajo la curva igual a 1 mientras que el peor 0.5. En este caso el área bajo la curva es de 0.9719 que corresponde a un valor cercano al ideal, mostrando un buen compromiso entre efectividad y especificidad del clasificador implementado.

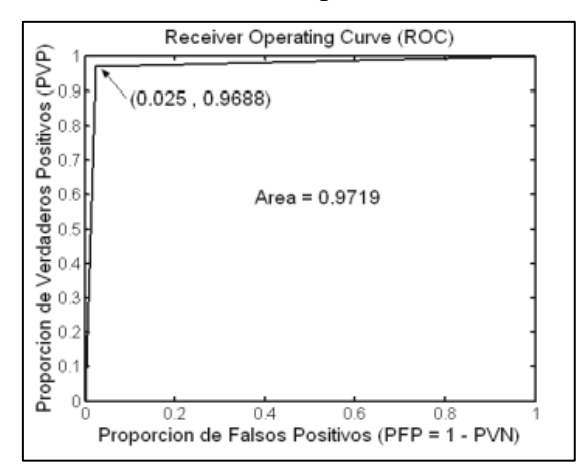

<span id="page-28-0"></span>*Figura 8: Curva ROC del clasificador Fuente: (Sandoval & Prieto, 2009)*

**CARACTERIZACIÓN DE CAFÉ CEREZA EMPLEANDO TÉCNICAS DE VISIÓN ARTIFICIAL** investigado por (Sandoval & Prieto, 2007): estudio que desarrolla un sistema de visión artificial para la clasificación de frutos de café en once categorías dependiendo de su estado de madurez.

Para la adquisición de las muestras, las imágenes fueron obtenidas el mismo día que se recogieron los frutos, para evitar cambios físicos en ellos. Anteriormente, este proceso se repitió semanalmente, durante 8 semanas, y cada semana se contó con 100 frutos por muestra.

En la [Figura 9](#page-29-0) luego de haber obtenido las once muestras, se estableció una relación entre la muestra, el estado de maduración, las semanas de los frutos de café y el color característico que estos mostraron a lo largo del estudio que se realizó.

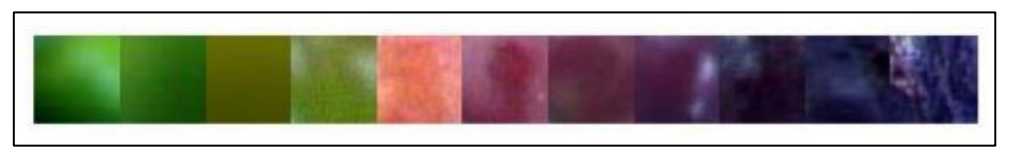

*Figura 9: Color de los distintos frutos de café, variedad Colombia, cereza roja Fuente: (Sandoval & Prieto, 2007)(Niño & Ortiz, 2007)*

<span id="page-29-0"></span>Para la adquisición de imágenes, optaron por implementar una cámara de video a color(3 CCD), una tarjeta digitalizadora, un computador y dos lámparas de luz blanca. Las imágenes almacenadas son la vista superior de los frutos dispuestos individualmente sobre un fondo e iluminados con luz blanca difusa.

En la presentación de resultados en la [Tabla 2](#page-30-0) se detalla la matriz de confusión para el mejor clasificador bayesiano al evaluar 100 imágenes. Como se puede ver, se obtiene una buena clasificación en las primeras etapas, pero no tanto para las demás, concluyendo que el clasificador bayesiano tiene efectividad por encima del 90% en todas las clases excepto en las clases 6 y 8. Pero mejores resultados en cuanto a la especificidad ya que los valores superan el 98% en todas las clases. En cuanto al error, tiene menor error negativo que positivo. La precisión en la mayoría de las clases es del 100%, excepto en las clases 5, 6, 7 y 8 donde la precisión es cercana al 90%.

<span id="page-30-0"></span>

|              | 1   | 2   | 3   | 4   | 5   | 6   | 7   | 8   | 9   | 10  | 11  | <b>Total</b> |
|--------------|-----|-----|-----|-----|-----|-----|-----|-----|-----|-----|-----|--------------|
| 1            | 100 | 0   | 0   | 0   | 0   | 0   | 0   | 0   | 0   | 0   | 0   | 100          |
| 2            | 0   | 100 | 0   | 0   | 0   | 0   | 0   | 0   | 0   | 0   | 0   | 100          |
| 3            | 0   | 0   | 100 | 0   | 0   | 0   | 0   | 0   | 0   | 0   | 0   | 100          |
| 4            | 0   | 0   | 0   | 100 | 0   | 0   | 0   | 0   | 0   | 0   | 0   | 100          |
| 5            | 0   | 0   | 0   | 0   | 95  | 12  | 0   | 0   | 0   | 0   | 0   | 107          |
| 6            | 0   | 0   | 0   | 0   | 5   | 88  | 0   | 0   | 0   | 0   | 0   | 93           |
| 7            | 0   | 0   | 0   | 0   | 0   | 0   | 92  | 16  | 0   | 0   | 0   | 108          |
| 8            | 0   | 0   | 0   | 0   | 0   | 0   | 8   | 83  | 0   | 0   | 0   | 91           |
| 9            | 0   | 0   | 0   | 0   | 0   | 0   | 0   | 0   | 99  | 1   | 3   | 103          |
| 10           | 0   | 0   | 0   | 0   | 0   | 0   | 0   | 1   | 1   | 97  | 3   | 102          |
| 11           | 0   | 0   | 0   | 0   | 0   | 0   | 0   | 0   | 0   | 2   | 94  | 96           |
| <b>Total</b> | 100 | 100 | 100 | 100 | 100 | 100 | 100 | 100 | 100 | 100 | 100 | 1100         |
|              |     |     |     |     |     |     |     |     |     |     |     |              |

*Tabla 2: Matriz de resultados (confusión). Clasificador bayesiano*

#### *Fuente: (Niño & Ortiz, 2007)*

Finalmente, al igual que la anterior clasificación se realizó una curva ROC para la técnica de clasificación empleada, todo ello se indica en la [Figura 10,](#page-30-1) en los que los resultados del área de la curva son 0,9740, estando en un nivel muy aceptable de resultados.

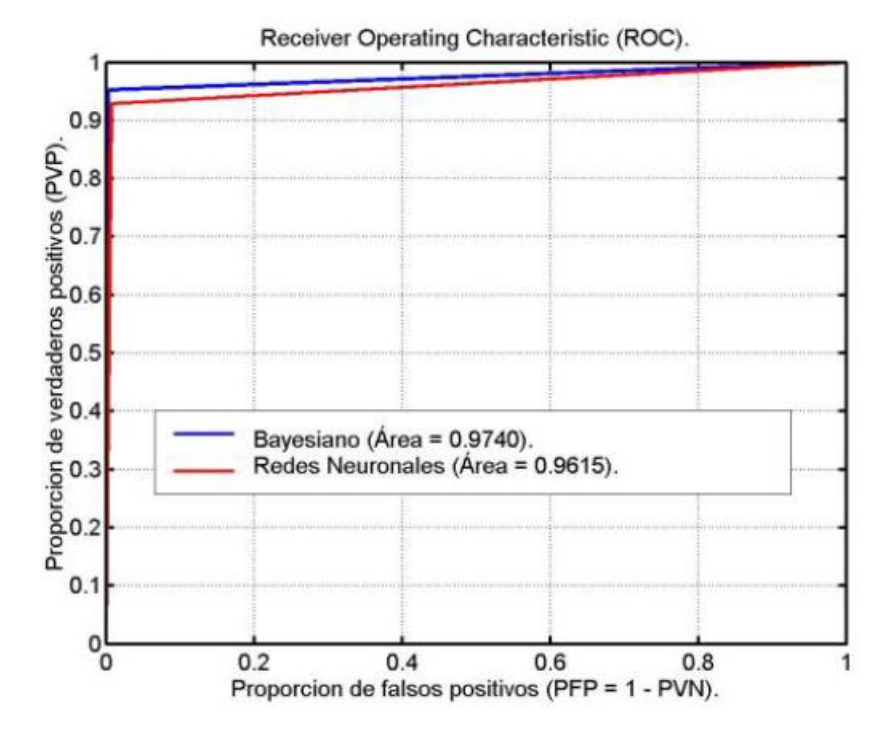

<span id="page-30-1"></span>*Figura 10: Curva ROC para los clasificadores empleados* 

*Fuente: (Niño & Ortiz, 2007)*

## **PROCESAMIENTO DE IMÁGENES PARA LA CLASIFICACIÓN DE CAFÉ**

**VERDE** investigado por (Arias & Sierra, 2016) en la que se desarrolla un sistema de visión artificial el cual analice granos de café con defectos, para posteriormente seleccionar los de mejor calidad y que posteriormente pasen al proceso de tostado.

Para el análisis del color, se seleccionaron los colores de los granos buenos segmentando la imagen para dejar pasar sólo los colores de los granos buenos. Dado que la imagen de entrada está en formato RGB, en principio la segmentación de los colores se realiza utilizando un algoritmo de agrupación (Clus-tering). Para ello se emplea el algoritmo Kmeans de MATLAB, que, en función del número k (número de clusters), divide las imágenes en diferentes tonos de color en función de la distancia euclidiana del tamaño de los componentes de la imagen.

Para las pruebas en la fase de adiestramiento se eligieron 50 granos buenos y 55 malos, que posteriormente fueron evaluados en MATLAB y en QT (con OpenCV), a modo de contrastar la eficacia de los dos algoritmos.

En la [Figura 11](#page-31-0) y [Figura 12](#page-32-0) se presentan los porcentajes de aceptación del algoritmo programado, todo esto luego de haber convulucionar los dos resultados obtenidos a partir de los dos intérpretes programados para obtener la clasificación de los granos de café.

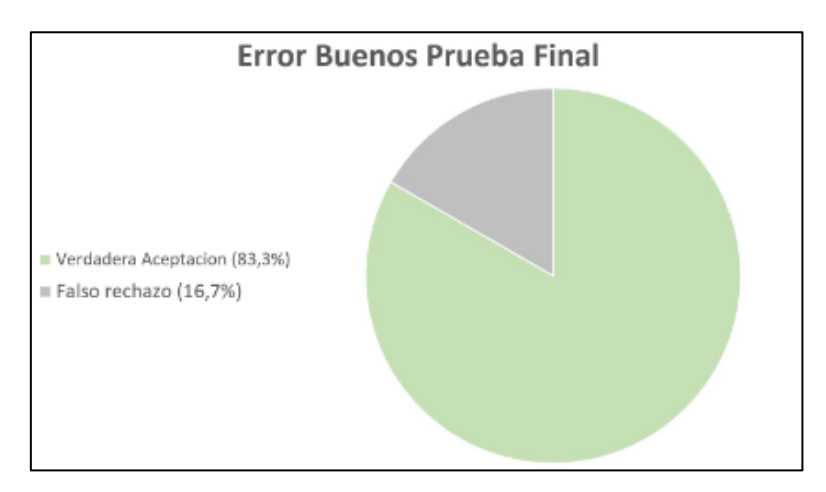

<span id="page-31-0"></span>*Figura 11: Porcentaje de error pruebas finales con granos buenos Fuente: (Arias & Sierra, 2016)*

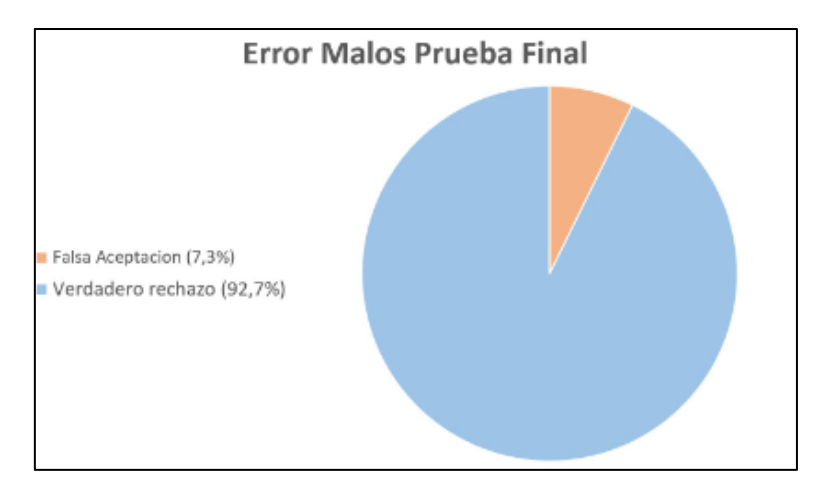

*Figura 12: Porcentaje de error pruebas finales granos malos Fuente: (Arias & Sierra, 2016)*

# <span id="page-32-0"></span>**RELACIÓN ENTRE EL ESTADO DE MADUREZ DEL FRUTO DEL CAFÉ Y LAS CARACTERÍSTICAS DE BENEFICIO, RENDIMIENTO Y CALIDAD DE**

**LA BEBIDA** realizado por (Marín-López et al., 2003): Donde de acuerdo al autor se analizó las características de beneficio, café pergamino, café almendra y calidad en taza, de frutos de café (Coffea arábica L., 2003) variedad Colombia de cereza roja, de diferente grado de madurez, en intervalos semanales, desde los 182 hasta los 231 días después de la floración (ddf). Las muestras se procesaron mediante molienda húmeda con desgomado mecánico y secado al sol.

Para la metodología, la fase experimental se llevó a cabo en la Estación Central Naranjal en Chinchiná, latitud 4° 59´N, longitud 75° 39´O, altitud 1400 m, con condiciones medias: Temperatura 21,3°C, humedad relativa 78%, precipitación total anual de 2.634mm con 237 días de lluvia y brillo solar de 1.690h. La parcela en la que se realizaron los registros constaba de 7500 plantas de la variedad Colombia (cerezo rojo) sembradas el 3 de noviembre de 1999 a una distancia de 1,00 x 1,00 m en terreno abierto. Se realizó un manejo adecuado en cuanto a fitosanitarios, escarda y abonado hasta el final de la cosecha.

Según los autores, se utilizó la selección visual para elegir los frutos que presentaban una coloración similar en al menos el 50% de su superficie, y se pesó una muestra de unos 7 kg para evaluar la calidad del café molido en pergamino seco, en grano y en el perfil sensorial de la bebida.

Según la investigación, se utilizó la escala Pantone para describir el color de la fruta recolectada. La escala permite definir cuantitativamente el color, basándose en el porcentaje de pigmentos cian (C), magenta (M), amarillo (Y) y negro (K) que componen cada tono.

Los resultados se utilizaron para crear una escala cuantitativa y cualitativa que relaciona diversas características de color, procesamiento, café pergamino seco, núcleo y calidad de la bebida con las 8 etapas de maduración del fruto del café.

En la [Figura 13](#page-33-0) se puntualiza los estados de maduración del fruto del café, según la edad (días después de la floración, ddf) y la característica de coloración para más del 50% de las cerezas cosechadas.

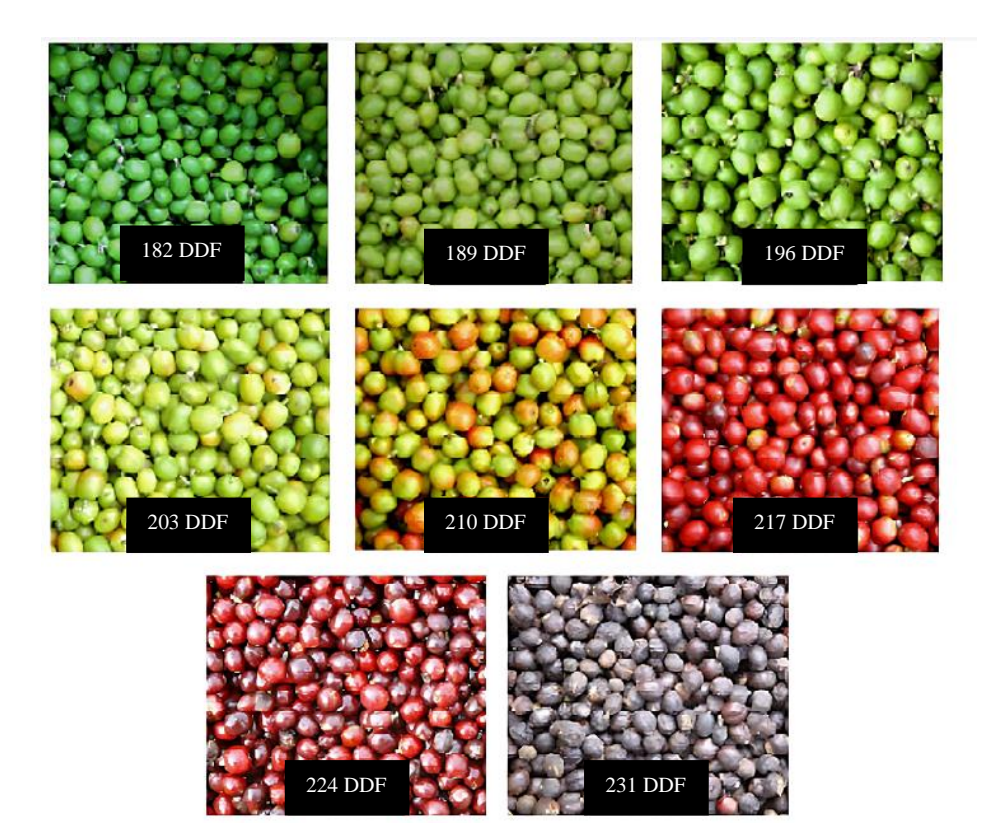

*Figura 13: Diferente estado de maduración a través del tiempo para el tipo de café analizado: Verde, verde 2, verde 3, verde amarillo, pintón, maduro, sobremaduro, seco. Fuente: (Marín-López et al., 2003)*

<span id="page-33-0"></span>Además, es importante saber que beneficio presenta una mejor maduración del grano en relación al pergamino seco, es por ello que los autores proponen la siguiente relación café cereza/café pergamino seco.

La relación obtenida para las diferentes etapas de maduración mostró el valor más alto en la etapa seca (68,41:1), que tuvo una relación de café pergamino de 4,76, seguida de las etapas verde 3, verde 2, verde 1 y verde amarillo, que tuvieron relaciones entre 25,34:1 y 9,87:1. Al comparar los valores promedio, las relaciones más bajas (mejores) se observaron en las etapas pinto, maduro y sobremaduro, con valores entre 6,27 y 5,04:1. Esta variable está influenciada principalmente por la calidad de la cereza de café y la tecnología utilizada para procesarla (tipo y clasificación).

En la [Tabla 3,](#page-34-1) con base en el estado de maduración se exhibe una tabla con los distintos parámetros físicos medidos en relación al porcentaje del grano cosechado, despulpado y secado.

<span id="page-34-1"></span>*Tabla 3: Obtención de características del café pergamino seco, en diferentes estados de maduración*

| <b>ESTADO DDF Relación</b> |     | Cereza<br>/cps (Kg) | Pergamino     |       | Grano pelado       |                                    | <b>Defectos</b>    |       | Guayaba            |       | <b>Impurezas</b>  |       |
|----------------------------|-----|---------------------|---------------|-------|--------------------|------------------------------------|--------------------|-------|--------------------|-------|-------------------|-------|
|                            |     |                     | $\frac{9}{6}$ | C.V   | $\frac{9}{6}$      | $\overline{\mathbf{C}.\mathbf{V}}$ | $\%$               | C.V   | $\frac{1}{2}$      | C.V   | $\%$              | C.V   |
| Verde 1                    | 182 | 11,43               | $40,00e*$     | 0.54  | 31.97 b            | 50.53                              | 17.27 <sub>b</sub> | 35,61 | 5,83 b             | 58,85 | 3,63a             | 9,47  |
| Verde 2                    | 189 | 11.47               | 41.90e        | 3.61  | 29.23 <sub>b</sub> | 20.93                              | 17.40 <sub>b</sub> | 5.56  | 7.20a              | 25,95 | 2,80 <sub>b</sub> | 9,99  |
| Verde 3                    | 196 | 25.34               | 22.53 f       | 62.11 | 49.17 a            | 20.43                              | 20.33a             | 21.55 | 4.60 <sub>bc</sub> | 78.19 | 3.07 <sub>b</sub> | 29.13 |
| Verde<br>amarillo          | 203 | 9,87                | 48,86 d       | 3,84  | 27,85 b            | 38.76                              | 15,69 <sub>b</sub> | 41,20 | 4,49 c             | 39.93 | 2,73b             | 39,40 |
| Pintón                     | 210 | 6.27                | 76.99 c       | 12,37 | 8.47 c             | 5.00                               | 8,95 c             | 22,10 | 2.14d              | 22,10 | 1,65c             | 6,92  |
| Maduro                     | 217 | 5.04                | 94.59a        | 9.86  | 1.01 <sub>d</sub>  | 11.81                              | 1.16d              | 6.52  | 0.28 <sub>e</sub>  | 21.56 | 0.30d             | 3.57  |
| Sobremaduro                | 224 | 5.25                | 88,64 b       | 14.34 | 1.25d              | 11,02                              | 1.86d              | 12.56 | 1.45de             | 15.21 | 0.61 <sub>d</sub> | 19,65 |
| Seco                       | 231 | 68,41               | 4.76          | 10.13 | 47.30              | 14.43                              | 9.45               | 10.79 | 1.84               | 14.96 | 0,79              | 19,66 |

#### *Fuente: (Marín-López et al., 2003)*

#### <span id="page-34-0"></span>**4.3. Oportunidades de Investigación**

El trabajo tiene una utilidad metodológica y experimental, debido a que con los resultados obtenidos se pueden aplicar en futuras investigaciones, de este modo se pueden hacer análisis conjuntos futuros que permitan comparar, evaluar las condiciones utilizadas y los recursos que se emplearán.

En el aspecto disciplinario, el estudio que se realizará tiene como objetivo favorecer a los estudios que se realizarán a nivel nacional, internacional y en particular, sobre la importancia de la clasificación del café cereza, como una herramienta esencial para mejorar el proceso de selección, productividad, calidad y eficacia.

### <span id="page-35-0"></span>**4.4. Capítulo 2: Sistemas de Visión Artificial**

## <span id="page-35-1"></span>*4.4.1. Definición*

(COGNEX, 2018), enfatiza que la visión artificial se define como la aplicación industrial y no industrial en las que se utilizan una combinación de software y hardware, de modo que permita orientar actuadores, esto a través de capturadores y procesadores de imágenes, que posteriormente ejecutarán ciertas funciones de acuerdo a la programación realizada por el operador.

Además, tal como señala (COGNEX, 2018), los sistemas de visión artificial, básicamente se basan en un conjunto de sensores digitales, con óptica especializada para adquirir imágenes, de modo que el software y hardware puedan procesar, analizar y tomar decisiones en base a las necesidades requeridas.

### <span id="page-35-2"></span>*4.4.2. Elementos de un sistema de visión artificial*

Como se mencionó anteriormente, un sistema de visión artificial se compone de un sistema receptor de imágenes, que posteriormente tienen un proceso de análisis y actuación, es por ello que se puede concluir que, dentro de los elementos requeridos para un sistema de procesamiento de imágenes por visión artificial, se encuentran los siguientes:

- Cámara
- Sistema de Iluminación
- Dispositivos de señalamiento operacional
- Unidad de procesamiento de datos
- Actuadores

### <span id="page-35-3"></span>*4.4.3. Diagrama de flujo del proceso de visión artificial*

El proceso que se deberá de seguir para la obtención de imágenes mediante visión artificial se detalla en la [Figura 14:](#page-36-1)
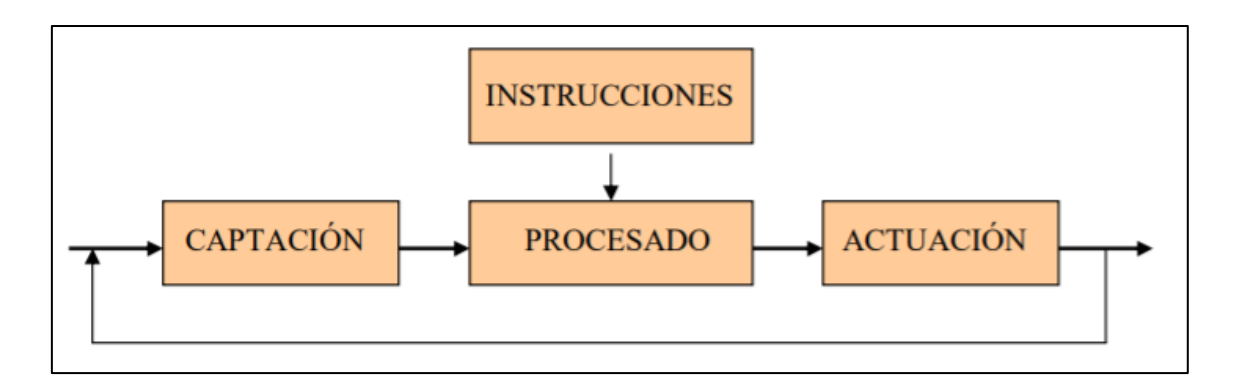

*Figura 14: Gráfica de flujo operativo de obtención de imágenes Fuente: (Etitudela,2022)*

En donde la captación comprenderá la parte donde se recibe la muestra que se coloque para clasificar y además se obtenga la imagen para su posterior procesamiento. Las instrucciones-procesado serán las acciones que se realizarán para solventar las necesidades que se tengan con la solución del problema; por lo general estarán comandadas por un módulo ordenador acoplado en una placa ( Raspberry Pi), el cual se cargará y codificará con librerías que sean capaces de procesar imágenes en patrones legibles y que se puedan modificar acorde a las necesidades del usuario.

Finalmente, luego de analizar, procesar y validar los datos característicos de las muestras que han sido analizadas, se realizará un proceso de actuación en base a sensores, servomotores y demás aparatos que cumplan la labor de clasificar, desechar o transportar los objetos en función de los resultados obtenidos.

### *4.4.4. Captación y Segmentación*

Las distintas imágenes a las que estamos acostumbrados a observar, según (Gonzalez & Woods, 2002), se generan a través de la combinación de una fuente de iluminación y la reflexión o absorción de energía proveniente de dicha fuente que se está capturando en imagen.

Como lo menciona el autor, estas imágenes luego de ser obtenidas por los distintos dispositivos de detección electromagnética y ultrasónica se disponen de manera frecuentemente en formato de una matriz bidimensional de valores enteros, también utilizada por las cámaras digitales. En la figura 15 se muestra un ejemplo de cómo se obtiene la salida digital de una imagen.

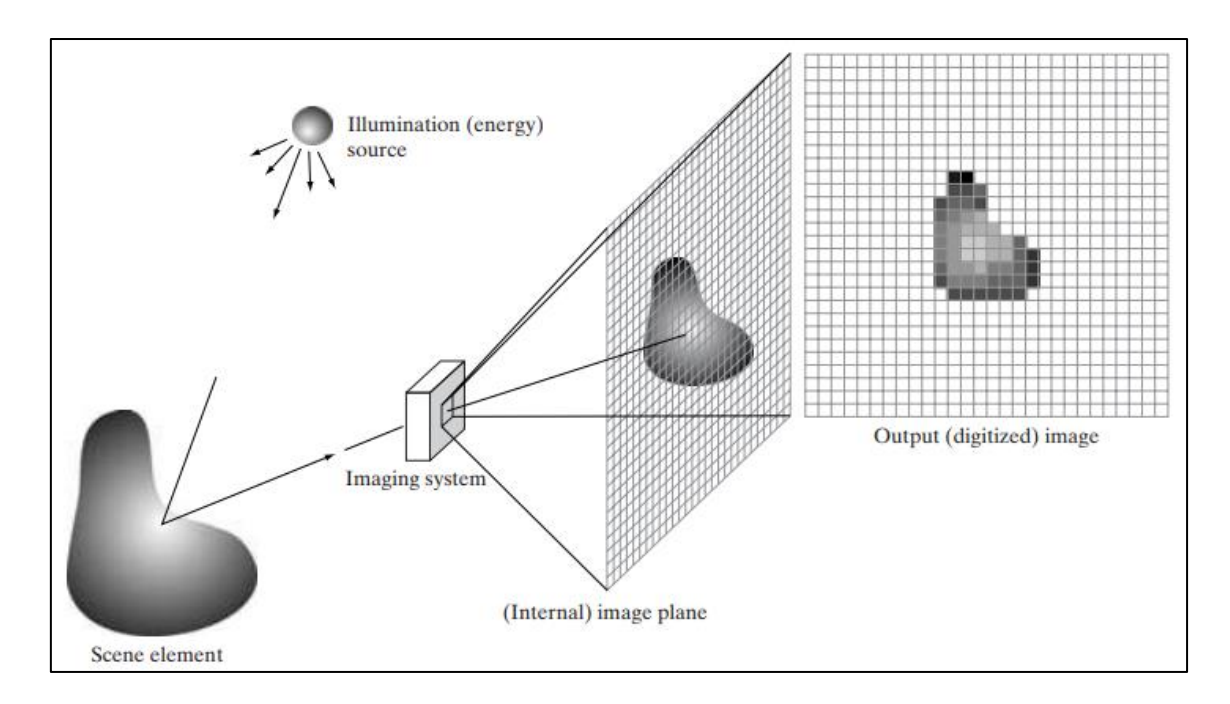

*Figura 15: Adquisición de imagen digital*

#### *Fuente: (Gonzalez & Woods, 2002)*

### **4.4.4.1. Imágenes en digital**

De acuerdo a (Gonzalez & Woods, 2002), una imagen puede ser definida como una función bidimensional f(xı, x2), donde  $x = (x_1, x_2)$  representa las coordenadas espaciales y el valor de f en cualquier punto x es la intensidad de la imagen en ese punto.

Bajo esta premisa, se considera que una función continúa definida sobre un conjunto continuo es una imagen analógica, si es una función discreta restringida por un dominio discreto es una imagen digital.

La transformación de una imagen analógica a digital implica la conversión tanto de las coordenadas como de la intensidad. El procedimiento de convertir las coordenadas en formato digital se denomina muestreo, mientras que la conversión de la intensidad se conoce como cuantificación. Cuando todas las magnitudes se presentan de manera discreta, nos referimos a la imagen resultante como una imagen digital.

El resultado de aplicar el muestreo y la cuantización es una matriz numérica. El tamaño de la imagen se determina por el número de filas, denotado como M, y el número de columnas, denotado como N. En Python, la indexación de la imagen sigue la convención estándar.

$$
\left(\begin{array}{cccc} a(0,0) & a(0,1) & \cdots & a(0,N-1) \\ a(1,0) & a(1,1) & \cdots & a(1,N-1) \\ \cdots & \cdots & \cdots & \cdots \\ a(M-1,0) & a(M-1,1) & \cdots & a(M-1,N-1) \end{array}\right)
$$

Según (Viera Maza, 2017), por razones de almacenamiento y limitaciones de hardware, el número de niveles de intensidad L se elige como una potencia de 2 ( $L = 2<sup>k</sup>$ , donde k es un número entero que determina la cantidad de bits). Los niveles de intensidad se distribuyen de manera equidistante y son valores enteros en el rango de [0, L - 1].

En imágenes en escala de grises, la profundidad de bits comúnmente utilizada para representar el nivel de tono es de 8 bits (1 byte). Con esta configuración, se pueden codificar 256 tonos distintos (256 =  $2^8$ ), que van desde 0 hasta 255. Por lo general, se establece una correspondencia directa entre el valor digital y el tono, donde el valor 0 representa el color negro y el valor 255 representa el color blanco. (Viera Maza, 2017).

| 159 | 165 | 185 | 187 | 185 | 190 | 189 | 198 | 193 | 197 | 184 | 152 | 123 |
|-----|-----|-----|-----|-----|-----|-----|-----|-----|-----|-----|-----|-----|
| 174 | 167 | 186 | 194 | 185 | 196 | 204 | 191 | 200 | 178 | 149 | 129 | 125 |
| 168 | 184 | 185 | 188 | 195 | 192 | 191 | 195 | 169 | 141 | 116 | 115 | 129 |
| 178 | 188 | 190 | 195 | 196 | 199 | 195 | 164 | 128 | 120 | 118 | 126 | 135 |
| 188 | 194 | 189 | 195 | 201 | 196 | 166 | 114 | 113 | 120 | 128 | 131 | 129 |
| 187 | 200 | 197 | 198 | 190 | 144 | 107 | 106 | 113 | 120 | 125 | 125 | 125 |
| 198 | 195 | 202 | 183 | 134 | 98  | 97  | 112 | 114 | 115 | 116 | 116 | 118 |
| 194 | 206 | 178 | 111 | 87  | 99  | 97  | 101 | 107 | 105 | 101 | 97  | 95  |
| 206 | 168 | 107 | 82  | 80  | 100 | 102 | 91  | 98  | 102 | 104 | 99  | 72  |
| 160 | 97  | 80  | 86  | 80  | 92  | 80  | 79  | 71  | 74  | 81  | 81  | 64  |
| 98  | 66  | 76  | 86  | 76  | 83  | 72  | 71  | 55  | 53  | 61  | 61  | 56  |
| 60  | 75  | 74  | 70  | 67  | 64  | 63  | 60  | 55  | 49  | 54  | 52  | 54  |
|     |     |     |     |     |     |     |     |     |     |     |     |     |

*Figura 16: Imagen en escala de gris representada en una matriz*

#### *Fuente: (Joshi et al., 2016)*

Así mismo el autor (Viera Maza, 2017), señala que el número total de bits necesarios para almacenar una imagen digitalizada se calcula multiplicando el número de píxeles en la imagen ( $M \times N$ ) por la profundidad de bits (k). Por ejemplo, si tenemos una imagen de  $640 \times 320$  píxeles con 256 niveles de gris, se requieren  $640 \times 320 \times 8 = 98,304$  bits de memoria, lo que equivale a 12,288 bytes. En el caso de las imágenes en color, el esquema de almacenamiento es similar, pero se requiere tres veces más espacio para almacenar los componentes de color adicionales, esto porque se debe considerar el ancho, el alto y número de colores, tal como se muestra en figura 17:

|     |     | 159 | 165 | 185 | 187 | 185 | 190 | 189 | 198 | 193 | 197            | 184 | 152 | 123           |  |
|-----|-----|-----|-----|-----|-----|-----|-----|-----|-----|-----|----------------|-----|-----|---------------|--|
|     | 159 | 165 | 185 | 187 | 185 | 190 | 189 | 198 | 193 | 197 | 184            | 152 | 123 | 125           |  |
| 159 | 165 | 185 | 187 | 185 | 190 | 189 | 198 | 193 | 197 | 184 | 152            | 123 | 125 | 129           |  |
| 174 | 167 | 186 | 194 | 185 | 196 | 204 | 191 | 200 | 178 | 149 | 129            | 125 | 129 | 135           |  |
| 168 | 184 | 185 | 188 | 195 | 192 | 191 | 195 | 169 | 141 | 116 | 115            | 129 | 135 | 129           |  |
| 178 | 188 | 190 | 195 | 196 | 199 | 195 | 164 | 128 | 120 | 118 | 126            | 135 | 129 | 125           |  |
| 188 | 194 | 189 | 195 | 201 | 196 | 166 | 114 | 113 | 120 | 128 | 131            | 129 | 125 | 118           |  |
| 187 | 200 | 197 | 198 | 190 | 144 | 107 | 106 | 118 | 120 | 125 | 125            | 125 | 118 | 95            |  |
| 198 | 195 | 202 | 183 | 134 | 98  | 97  | 112 | 114 | 115 | 116 | 116            | 118 | 85  | 72            |  |
| 194 | 206 | 178 | 111 | 87  | 99  | 97  | 101 | 107 | 105 | 101 | $\overline{a}$ | 95  | 72  | B4.           |  |
| 206 | 168 | 107 | 82  | 80  | 100 | 102 | 91  | 98  | 102 | 104 | 99             | 72  | 54  | 56            |  |
| 160 | 97  | 80  | 88  | 80  | 82  | 80  | 79  | 71  | 74  | 81  | 81             | 84  | 56  | F.            |  |
| 98  | 65  | 76  | 85  | 76  | 83  | 72  | 71  | 55  | 53  | 61  | 61             | 56  | 54. | Blue<br>Green |  |
| 88  | 76  | 74  | 70  | G7  | 64  | 53  | ED. | 55  | 49. | ш.  | 52             | 80  |     | Red           |  |

*Figura 17: Matriz de pixeles para una imagen a color*

#### *Fuente: (Joshi et al., 2016)*

#### *4.4.5. Segmentación*

Como afirma (Vélez Serrano et al., 2003), el proceso de segmentación divide una imagen digital en regiones homogéneas con una o más características para facilitar el análisis y el reconocimiento de un determinado proceso.

Con la aplicación de la segmentación a una imagen se logra que un conjunto de píxeles se asocie a una lista determinada de parámetros válidos, con lo que se puede obtener una lista con un número determinado de características consistentes de acuerdo a la necesidad requerida por el operario.

De modo general se puede decir que la segmentación es un proceso complejo ya que, al momento de realizar una extracción de características, pueden presentarse distintos factores que no permitan tener una segmentación completa, generalmente se llaman ruidos; por lo que se deberá establecer adecuadamente el tipo de imagen a segmentar e información que permita obtener características específicas.

# **4.4.5.1 Técnica de segmentación mediante Umbralización global usando el espacio de representación HSV(Hue-Saturation-Value)**

Basado en la información presentada por (Vélez Serrano et al., 2003), una segmentación apoyada en el color, se basa en una combinación de distintos criterios obtenidos en varios planos con el fin de hacer que el algoritmo detecte regiones específicas haciendo que lea pixeles en una imagen de color y calcule su valor inmediato.

En el caso del espacio de color HSV es necesario inicialmente calcular características de color usando los componentes de los planos rojo, verde y azul (RGG) y luego de un comando transformar a espacio HSV para obtener valores que puedan ser comparados y asignados a ciertas acciones.

En la [Figura 18](#page-40-0) se ofrece una representación de la segmentación de imagen a color, donde se puede destacar que mediante los parámetro definidos por el usuario se pueden detectar regiones exactas de color y aislarlos mediante contornos de los demás colores, de tal manera que se pueda tener una apreciación de cómo se comporta la segmentación de píxeles válidos de una imagen a color.

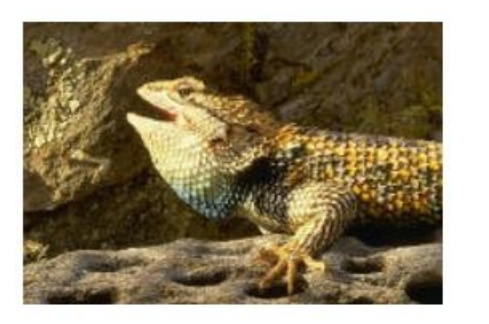

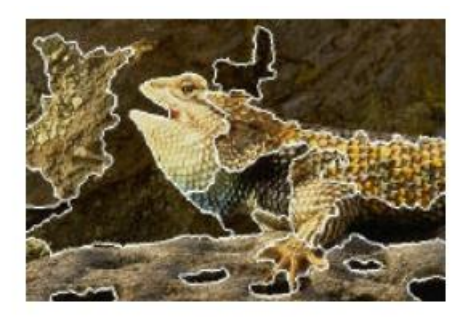

*Figura 18: Ejemplo de segmentación de una imagen en color Fuente: (Vélez Serrano et al., 2003)*

# <span id="page-40-0"></span>*4.4.6 Software de visión artificial*

Como señala (Big Data Digest, 2020b), en el procesamiento de imágenes se tiene el objetivo de mejorar la calidad o extraer información de ella. Teniendo dentro de sus funciones la visualización, operaciones básicas, segmentación, clasificación y extracción

de características. Donde Python se posiciona como una opción para las tareas de procesamiento debido a que es un lenguaje fácil de interpretar, debido a que cuenta con librerías dedicadas al procesamiento de imágenes, tales como:

# **4.4.6.1. Open CV**

Es una herramienta de gran ayuda en el desarrollo de aplicaciones de visión en tiempo real, realizando tareas como estructura de datos, procesamiento y análisis de imágenes, análisis estructural, etc.(Arevalo et al., 2004).

Esta librería cuenta aproximadamente con 300 funciones escritas en lenguaje C, presentando las siguientes características:

- Posee uso libre comercialmente, así como no comercial.
- Puede hacer uso de librerías numéricas externas.
- Compatible con IPL (Intel Processing Library), mejorando su rendimiento mediante IPP (Intel Performance Primitives).
- Su diseño lo hace compatible con más lenguajes: MFC, C++ y también para aplicaciones de MATLAB (diseñado por Mathworks).

Como ya se mencionó anteriormente, la función principal de la librería de visión artificial OpenCV es la de obtener y procesar datos en tiempo real a través de la captura de imágenes, destacando aplicaciones de interacción entre el operario y la máquina, segmentación, reconocimiento de objetos, seguimiento del movimiento, entre otros.

A modo de ejemplificar estas funciones la [Figura 19](#page-41-0) ilustra la estructura a detalle de la librería OpenCV y sus métodos de optimización realizados por su desarrollador ( Intel ).

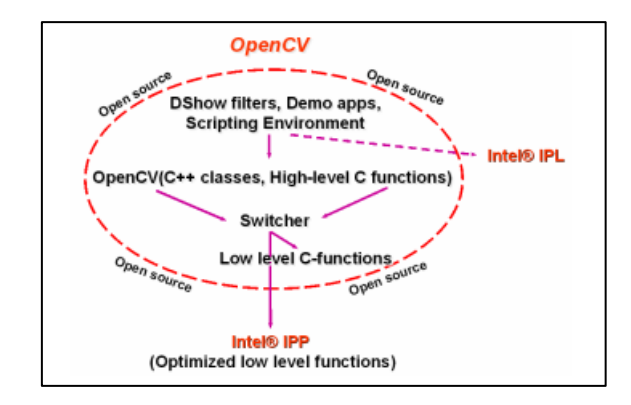

<span id="page-41-0"></span>*Figura 19: Estructura de la librería OpenCV Fuente: (Arevalo et al., 2004)*

La librería además proporciona varios paquetes en el desarrollo de visión artificial agrupadas en librerías C/C++ para usuarios que tengan conocimientos avanzados; y herramientas de scripting que van dirigidas al grupo de usuarios de nivel medio-bajo que están empezando a practicar técnicas de procesamiento de imágenes.

En el caso de C++ y funciones C acoplada con la programación de Open CV puede trabajar un conjunto de funciones cómo:

- Estructuras, matrices, grafos, árboles, etc.
- Procesamiento de imágenes: filtros, momentos, histogramas, etc.
- Reconocimiento de objetos

Reconstrucción gráfica tridimensional.

# *4.4.6.1.1. Módulos*

Citando a (Big Data Digest, 2020a), dentro de los principales módulos que existen dentro de la librería OpenCV, se puede enumerar los siguientes:

- **Core:** Módulo funcional del núcleo
	- o Estructura básica de datos
	- o Estructura de datos dinámica
	- o Función de dibujo
	- o Funciones relacionadas con la operación de matriz
	- o Interoperabilidad con OpenGL
- **Imgproc:** Módulo de procesamiento de imágenes
	- o Refinación de imágenes lineales y no lineales
	- o Transformación geométrica de la imagen
	- o Análisis estructural y descripción de la forma
	- o Detección de funciones
	- o Detección de objetivos
- **Features2D:** Módulo funcional
	- o Detección de características y descripción
	- o Interfaz general de detectores de características (detectores de características)
	- o Interfaz general de Descriptor Extractores (Descriptor Extractores)
	- o Interfaz general de Descriptor Matchers (Descriptor Matchers)
	- o Interfaz general del descriptor genérico (Descriptor genérico)
- o Función de dibujo de punto clave y función de dibujo función de dibujo
- **Highgui:** Interfaz gráfica de usuario GUI de alto nivel (GUI alta)
	- o Entrada y salida de E / S de los medios
	- o Captura de video
	- o Codificación y decodificación de imágenes y videos
	- o La interfaz de la interfaz gráfica interactiva, etc.
	- o Función de dibujo de punto clave y función de dibujo
- **ml:** Machine Learning, un módulo de aprendizaje automático, es básicamente un modelo estadístico y un algoritmo de clasificación
	- o Clasificador normal de Bayes (Clasificador normal de Bayes)
	- o K-NearestNeighbours
	- o Máquinas de vectores de soporte (Máquinas de vectores de soporte)
	- o Árboles de decisión
	- o Impulso
	- o Árboles potenciados por gradiente
	- o Árboles aleatorios (árboles aleatorios)
	- o Árboles extremadamente aleatorios (árboles extremadamente aleatorios)
- **calib3d:** Módulo relacionado principalmente con la calibración de la cámara y la reconstrucción 3D. Algoritmo básico de geometría multivista, calibración de una sola cámara estéreo, estimación de la pose del objeto, algoritmo de similitud estéreo, reconstrucción de información 3D, etc.
- **Contrib:** abreviatura de Contributed / Experimental Stuf (contribución, parte experimental), este módulo contiene algunas funciones opcionales inestables recientemente agregadas, no es necesario ir a la administración múltiple. Este módulo en 2.4.8 tiene nuevo reconocimiento facial, coincidencia estéreo, modelo de retina artificial y otras tecnologías.
- **Legado:** 
	- o Análisis de movimiento
	- o Maximización de expectativas
	- o Histograma
	- o Segmentación de plano (C API)
	- o Detección y descripción de funciones (Detección y descripción de funciones)
- o Interfaz común de extractores de descriptores
- o Interfaz común para los descriptores genéricos
- o Matcher
- **Video:** componente de estudio de video, incluyendo estimación de dinámicas, separación de base, seguimiento de objetos y otro contenido relacionado con el procesamiento de video.
- **Objdetect:** Módulo de detección de objetivos, incluida la clasificación en cascada (clasificación en cascada) y SVM latente.

### *4.4.7. Sistemas de transporte y alimentación*

Dentro de la industria existen distintos tipos de sistema de transporte. Cada uno de ellos presenta distintas características que los hace únicos para el espacio donde se los vaya a emplear. Para tener en cuenta, la distancia, la capacidad y el tipo de material que se vaya transportar son factores que se deberán priorizar. Otro aspecto importante es el mantenimiento y los tiempos de funcionamiento.

### *4.4.7.1. Sistemas de alimentación*

Encargados de realizar un proceso de alimentación de piezas o materiales hacia una línea de producción de forma automática mediante sistemas electromecánicos, logrando así de forma adecuada un posicionamiento de las piezas, de modo que se tenga una precisión exacta y se puedan realizar las operaciones consiguientes.(Muñoz Esparza, 2014).

### *4.4.7.2. Bandas Transportadoras*

Una cinta transportadora es una banda de caucho o tejido en forma de banda anular con un empalme vulcanizado o unido mecánicamente que se utiliza para el transporte de determinados materiales.(Huaman Valencia, 2014).

El objetivo principal de una banda transportadora es soportar la carga o material que se vaya a transportar y desplazarlo desde un punto de recepción hasta el punto de descarga, todo esto sucede en un lapso de tiempo calculado y además a cierta velocidad acorde a las necesidades que requiera el usuario.

En la [Figura 20](#page-45-0) se evidencia una ilustración de un tipo de banda transportadora, así como las partes de la que está compuesta, sin embargo, existen otros tipos de bandas transportadoras que contienen más o menos elementos para su funcionamiento.

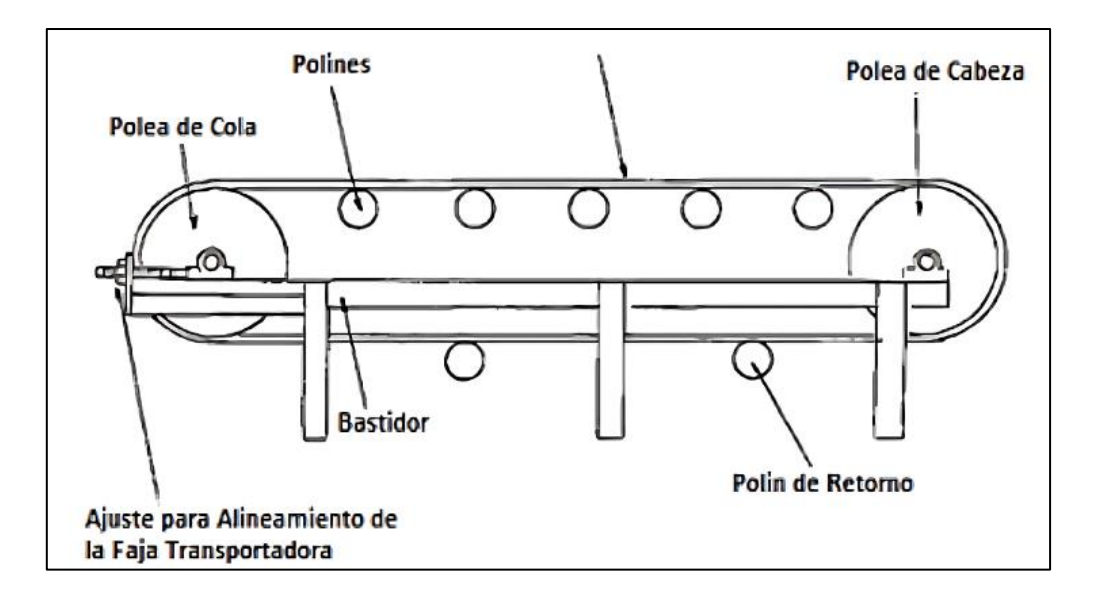

*Figura 20: Estructura banda transportadora Fuente: (Metallurgist, 2022)*

# <span id="page-45-0"></span>*4.4.7.3. Raspberry PI*

Un Raspberry Pi es un ordenador de bajo coste desarrollado por la Fundación Raspberry Pi en 2012 que es muy compacto. Se desarrolló con el objetivo de promover y enseñar los fundamentos de la informática en las escuelas y universidades del Reino Unido.

Todos los diseños de Raspberry Pi se basan en hardware libre y suelen utilizar sistemas operativos libres basados en Linux. Para este microordenador se ha desarrollado Raspberry Pi OS (antes conocido como Raspbian), que es una versión personalizada de Debian. Además, también se pueden instalar otros sistemas operativos.

La funcionalidad es la misma que para cualquier otro ordenador del mercado. La versión más modesta Raspberry Pi 4 que se muestra en la [Figura 21,](#page-46-0) puede descodificar vídeo 4K y se beneficia de un almacenamiento más rápido a través de USB 3.0 y conexiones de red más rápidas a través de Ethernet Gigabit real.

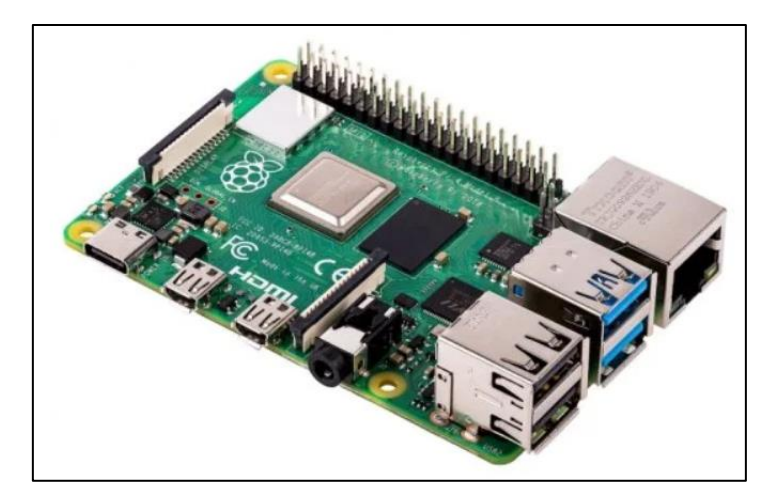

*Figura 21: Raspberry Pi 4 Modelo B Fuente: (Raspberry Pi Foundation, 2022)*

# <span id="page-46-0"></span>**Especificaciones técnicas**

Según la página oficial de Raspberry Pi:

- Broadcom BCM2711, Quad core Cortex-A72 (ARM v8) 64 bits SoC @ 1.8GHz
- SDRAM 1GB, 2GB, 4GB u 8GB LPDDR4-3200 ( según el modelo )
- 2.4 GHz y 5.0 GHz IEEE 802.11ac inalámbrico, Bluetooth 5.0, BLE
- Gigabit Ethernet
- 2 puertos USB 3.0; 2 puertos USB 2.0.
- Encabezado GPIO estándar de 40 pines Raspberry Pi ( totalmente compatible con tableros anteriores )
- 2 puertos micro-HDMI  $\times$  hasta 4kp60 compatibles (
- Puerto de pantalla MIPI DSI de 2 carriles
- Puerto de cámara MIPI CSI de 2 carriles
- Audio estéreo de 4 polos y puerto de video compuesto
- H.265 ( 4kp60 decodificar ), H264 ( 1080p60 decodificar, 1080p30 codificar )
- OpenGL ES 3.1, Vulkan 1.0
- Ranura para tarjeta Micro-SD para cargar el sistema operativo y el almacenamiento de datos
- 5V CC a través del conector USB-C ( mínimo 3A \* )
- 5V DC a través del encabezado GPIO ( mínimo 3A \* )
- Alimentación a través de Ethernet ( PoE ) habilitado ( requiere un punto de referencia separado )
- Temperatura de funcionamiento:  $0 50$  grados C ambiente

# *4.4.7.3.1. Ventajas y desventajas de la Raspberry*

# **Ventajas de la Raspberry Pi 4B:**

- 1. Precio asequible.
- 2. Potencia de procesamiento mejorada.
- 3. Conectividad versátil.
- 4. Gran comunidad y soporte.
- 5. Versatilidad en proyectos.

# **Desventajas de la Raspberry Pi 4B:**

- 1. Limitaciones de rendimiento en comparación con computadoras de gama alta.
- 2. Posibles problemas de disipación de calor.
- 3. Limitaciones de compatibilidad con ciertos programas o aplicaciones.

# **4.4.7.4. Módulo Picamera de Raspberry pi**

La placa de la cámara Raspberry Pi incorpora un sensor Omnivision 5647 de 8MP (2592- 1944 píxeles) en un módulo de enfoque fijo. El módulo se conecta a la Raspberry Pi a través de un cable plano de 15 pines a la interfaz en serie para cámaras (CSI) MIPI de 15 pines, diseñada específicamente para conectarse a cámaras. El bus CSI está diseñado para velocidades de transmisión de datos extremadamente altas y sólo transmite datos pixelados al procesador BCM2835.

Como se detalla en la [Figura 22,](#page-47-0) la placa en sí es muy pequeña, mide aproximadamente 25 mm x 20 mm x 9 mm y pesa poco más de 3 g, lo que la hace perfecta para aplicaciones móviles o de otro tipo en las que el tamaño y el peso son importantes.

<span id="page-47-0"></span>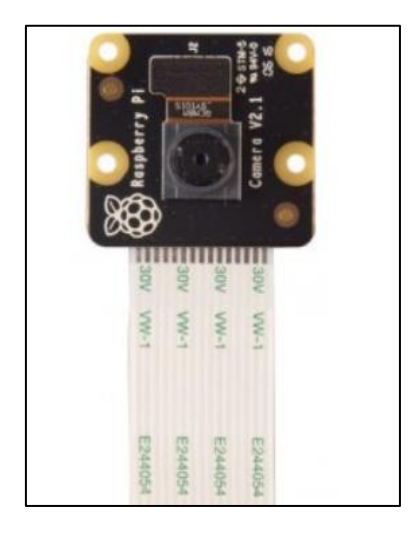

*Figura 22: Arducam raspberry pi Noir camera modulo 2.1 Fuente: ([Raspberry](https://tienda.bricogeek.com/accesorios-raspberry-pi/823-camara-raspberry-pi-noir-v2-8-megapixels.html) Pi Foundation, 2022)* 

### **5. Metodología**

### **5.1. Zona de estudio y tipos de café a analizar**

La fase de estudio se realizó en el barrio Bella Esperanza, parroquia Changaimina, cantón Gonzanamá, provincia de Loja, la localidad se encuentra aproximadamente en las siguientes coordenadas 4°14'01"S, 79°30'53" O; con una altitud de 1813 m, en donde anualmente se presenta una temperatura media que va de 15°C a 20°C, con una humedad relativa del 85% según la época del año, la precipitación anual es de 1.098 mm.

La zona cafetalera en la que se cosechó los granos de café, con un área de aproximadamente 1054,63 m², siendo un tipo de suelo relieve colinado alto, donde además de tener plantaciones de café se encuentran plantaciones plátano, caña y frutas tropicales típicas que se dan en la zona.

De acuerdo a un análisis y recopilación de información se encontró que en el lugar de donde se tomarán las muestras existen dos variedades de café predominantes, que fueron sembradas en una época no mayor a 5 años, los dos tipos de café que destacan en la zona son:

- Café tipo caturra (figura 23a)
- Café tipo típica<sup>1</sup>(figura 23b)

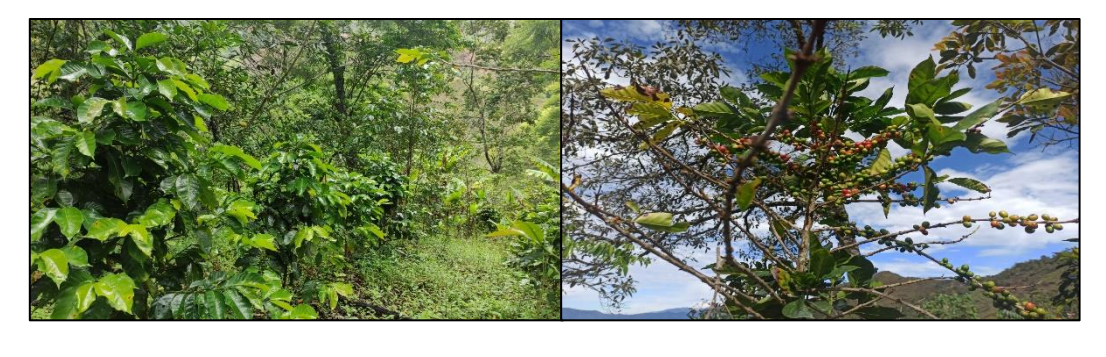

*a) b)* 

1

*Figura 23: Plantas de café elegidas para el estudio dentro de la clasificación del café Fuente: Autor*

La principal característica que diferencia a estos dos tipos de plantas es que el café tipo caturra tiende a tener una planta de tamaño bajo, pero con una gran cantidad de frutos por

<sup>&</sup>lt;sup>1</sup> Existe una variación de este típico que es típica mejorada implementada en un programa del MAGAP en el año 2020, pero al ser casos puntuales no se hará énfasis en ellas.

cada rama, en cambio, el café tipo típico suele ser de gran tamaño, pero con pocos granos en sus ramas.

Para la selección de los frutos se procedió a recoger de un grupo de 25 plantas de café un mínimo de 10 granos, en cada muestra se seleccionaron aleatoriamente las ramas de las plantas, tratando de obtener frutos con una tonalidad parecida en la mayoría de su corteza.

Como se observa en la [Figura 24](#page-49-0) se eligió granos de café al azar y con distinta maduración, esto debido a que al momento de cosecharlo las personas encargadas se encuentran con que en una sola planta el café muestra distintos tonos de color que a la final afectan en la calidad y sabor del café.

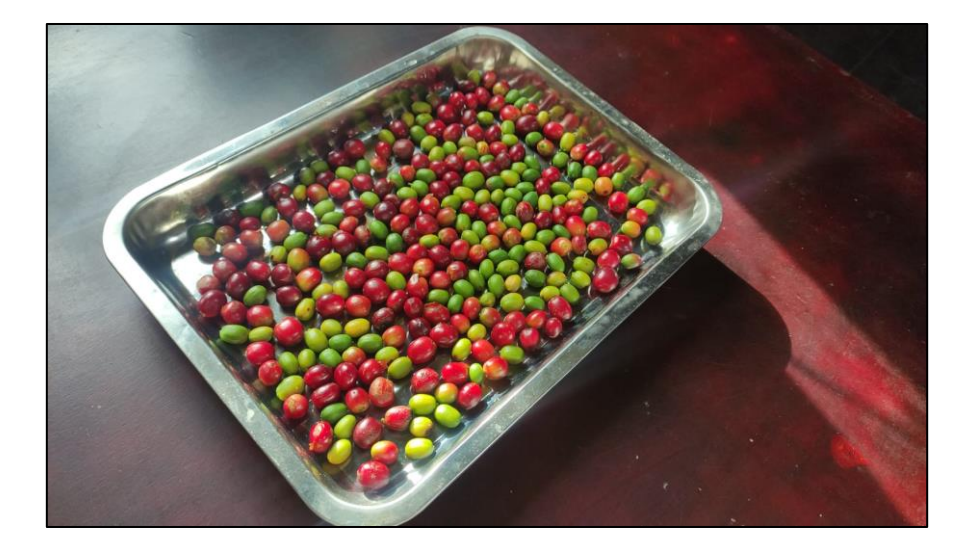

*Figura 24: Ejemplo de frutos de café seleccionados para el estudio de clasificación* *Fuente: Autor*

<span id="page-49-0"></span>Adicionalmente para corroborar el estado de maduración de los granos de café se hará uso de un refractómetro análogo, que sirva como indicador de que para cada grano seleccionado se le asigne un estado determinado de maduración y se tenga una clasificación manual más fundamentada.

### **5.2. Determinación de las características de color y maduración del café cereza**

# *5.2.1. Asignación de color mediante inspección visual*

Para determinar los estados de maduración del café se tomará en cuenta los días después de que los frutos hayan florecido, basándose en la figura 4, donde se muestra en semanas el proceso de coloración y maduración del fruto; además se tendrá en cuenta la información de acuerdo a los resultados de la investigación de (Carvajal Herrera et al.,

2021), donde se detalla en la [Figura 25](#page-50-0) el color medio de ciertas muestras de café junto con los días de maduración de cada uno:

| <b>DDA</b> | Muestreo | Fruto | Color medio |
|------------|----------|-------|-------------|
| 182        |          |       |             |
| 189        |          |       |             |
| 196        |          |       |             |
| 203        |          |       |             |
| 210.       |          |       |             |
| 217        |          |       |             |
| 224        |          |       |             |
| 231        |          |       |             |
| 238        |          |       |             |

<span id="page-50-0"></span>*Figura 25: Características de los estados de maduración y color medio de los frutos de café var.Colombia Fuente: (Carvajal Herrera et al., 2021)*

Cabe recalcar que las muestras pueden tomarse como válidas para el análisis de resultados debido a que el café utilizado de acuerdo a los autores es tipo variedad Colombia, que según (Federación Nacional de Cafeteros de Colombia, s. f.), es un café de la variedad caturra, mismo tipo que se utilizará en la presente investigación.

Además, como información adicional, el color medio dado de las muestras presentado en la figura 25, corresponde a una gama de colores en el modelo de color CIELAB, por lo que para contrastar con las tonalidades de color de las muestras a analizar en la presente investigación se deberá convertir al espacio HSV.

Con el fin de agilizar y tener mejores resultados se hará uso de las siguientes páginas web que permita hacer esta conversión: <http://colormine.org/convert/lab-to-hsv> <https://www.nixsensor.com/free-color-converter/> .

# *5.2.2. Determinación de los grados brix para las muestras analizadas*

A modo de obtener una clasificación manual por color más técnica lo que se hará es corroborar los grados Brix de los granos de café clasificados visualmente y establecer un rango de grados para cada estado de maduración.

Es por ello que se hará uso del refractómetro análogo para obtener la graduación de azúcar contenida en el mucilago de los granos de café cerezo para poder determinar qué valor se corresponde de acuerdo a al color seleccionado, todo este proceso se desarrollará de las siguiente manera:

• A cada grano de café cerezo recolectado se le hará una pequeña incisión de tal manera que permita obtener un poco de contenido acuoso del grano, para poder insertar en el prisma principal del refractómetro analógico, para detallar mejor se muestra la figura 26.

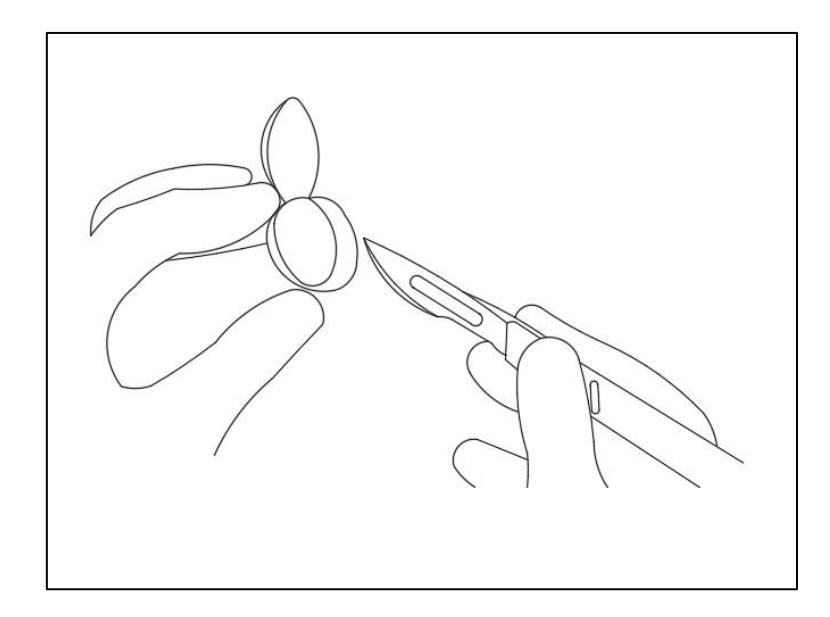

*Figura 26: Corte del grano de café*

# *Fuente: Autor*

• Luego de haber hecho el corte al grano, se procederá a depositar una muestra de pulpa del mucílago del café en el prisma principal del refractómetro procurando colocar la muestra en el centro y posteriormente se cerrará la tapa del prisma.

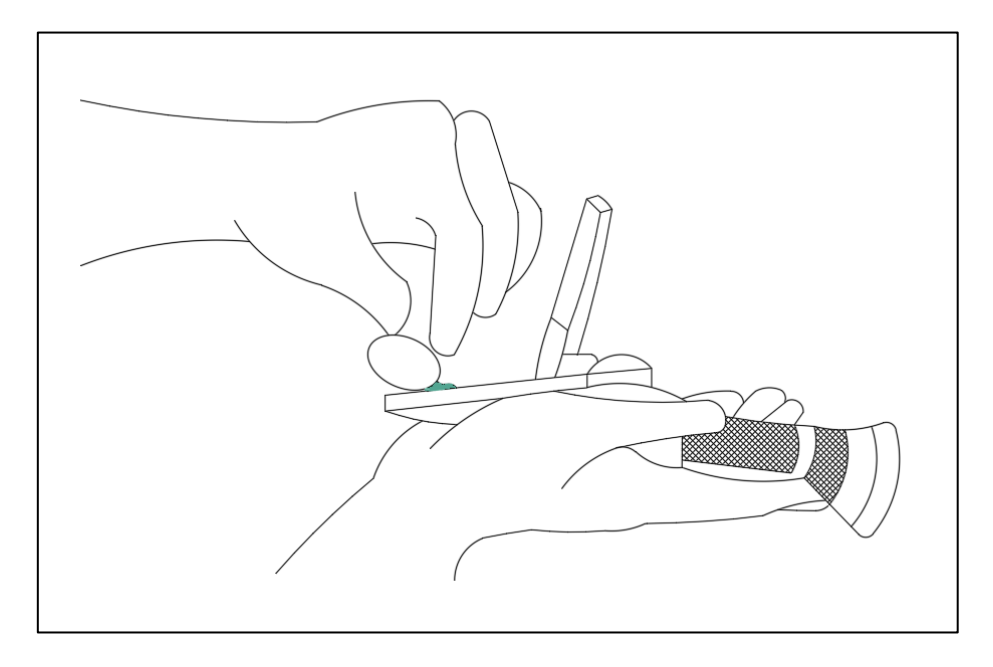

*Figura 27: Colocación de la muestra de azúcar del café en el refractómetro*

# *Fuente: Autor*

• A continuación, se visualizará por el lente ocular la lectura de los grados Brix de la muestra analizada, dependiendo de la capacidad del lectura del refractómetro los grados estarán escalados en escalas de 5 o 10; todo este proceso se ejemplifica en la Figura 28 y Figura 29.

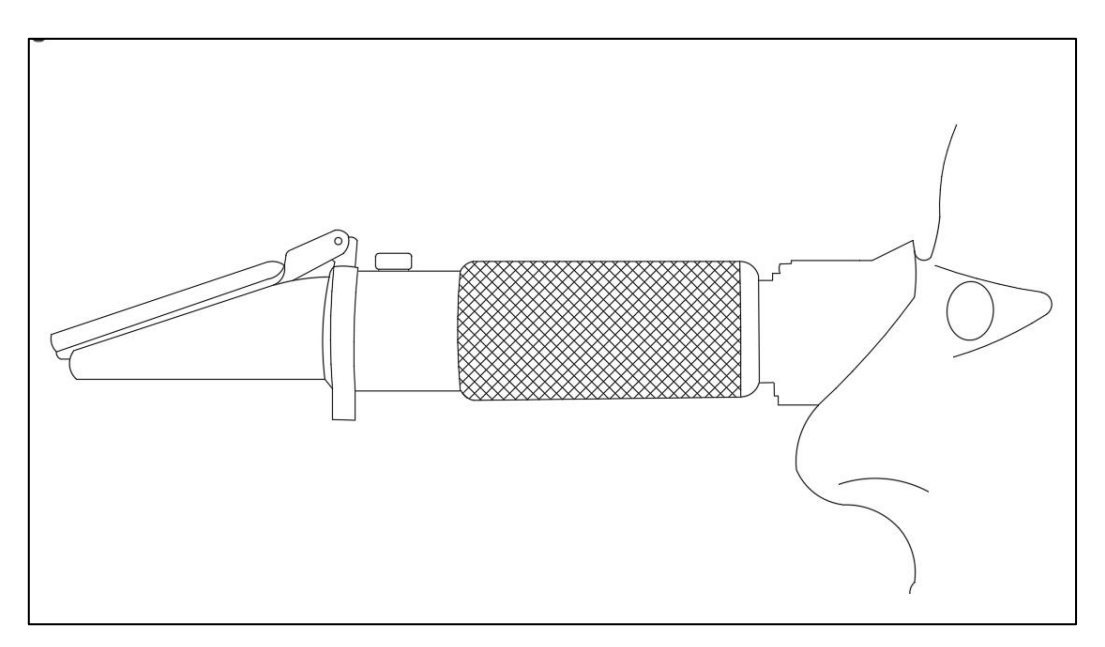

*Figura 28: Visualización de la muestra analizada*

*Fuente: Autor*

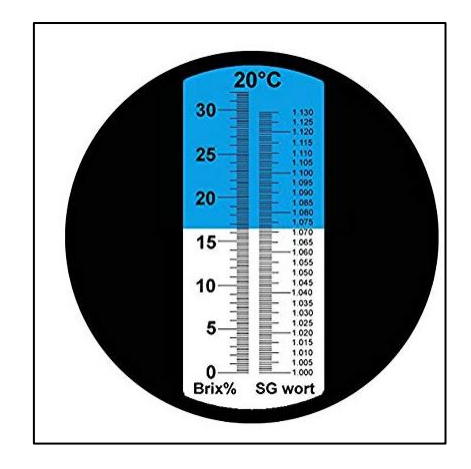

*Figura 29: Escala de medición de grados Brix Fuente: (Refractómetros ATC, 2023)*

Los resultados para cada uno de los granos analizados se tabularán en la siguiente tabla:

*Tabla 4: Muestreo y determinación de los grados Brix de los granos* 

| $N^{\bullet}$ Muestra | <b>Grados Brix</b> | <b>Color aparente</b> |
|-----------------------|--------------------|-----------------------|
| $- -$                 | $- -$              | ---                   |

# *Fuente: Autor*

Debido a que no se obtendrá una medición homogénea para los grados Brix de los granos de café, de acuerdo al color aparente se determinará un rango de grados para cada estado de maduración y con ello validar la clasificación que se hará con el prototipo.

Una vez que se tenga una valoración manual de la variación en la gama de colores, así como los grados obtenidos para las muestras de café analizadas, de acuerdo a la información presentada en la introducción se realizará los siguientes pasos:

- ❖ Establecer el tiempo de maduración de las muestras que se van a analizar.
- ❖ Determinar el número de estados de maduración que se van a clasificar, en este caso:
	- Verde
	- Pintón
	- Maduro
- ❖ Establecer el rango de color de los distintos estados, de tal modo que el algoritmo detecte estos colores y sepa a que tipo pertenece cada grano.

# **5.3. Implementación del algoritmo de clasificación**

Para el desarrollo del algoritmo de la presente investigación, se presenta la figura 33. Donde se destaca como principal tarea la adquisición de una imagen en tiempo real. Luego de esta tarea, en el pre-procesamiento de imágenes la principal actividad será la de aislar todos los componentes que componen la escena de captura de la cámara. La segmentación cumplirá la función de dividir los elementos válidos de la imagen obtenida del fruto de café y finalmente, la caracterización hará que el programa de clasificación tome una decisión de acuerdo a los parámetros de color que se hayan especificado para cada caso de maduración.

Como punto importante cabe recalcar que la etapa de actuación se refiere al conjunto de acciones o tareas que realice algún mecanismo luego de recibir las órdenes de la etapa de clasificación o caracterización.

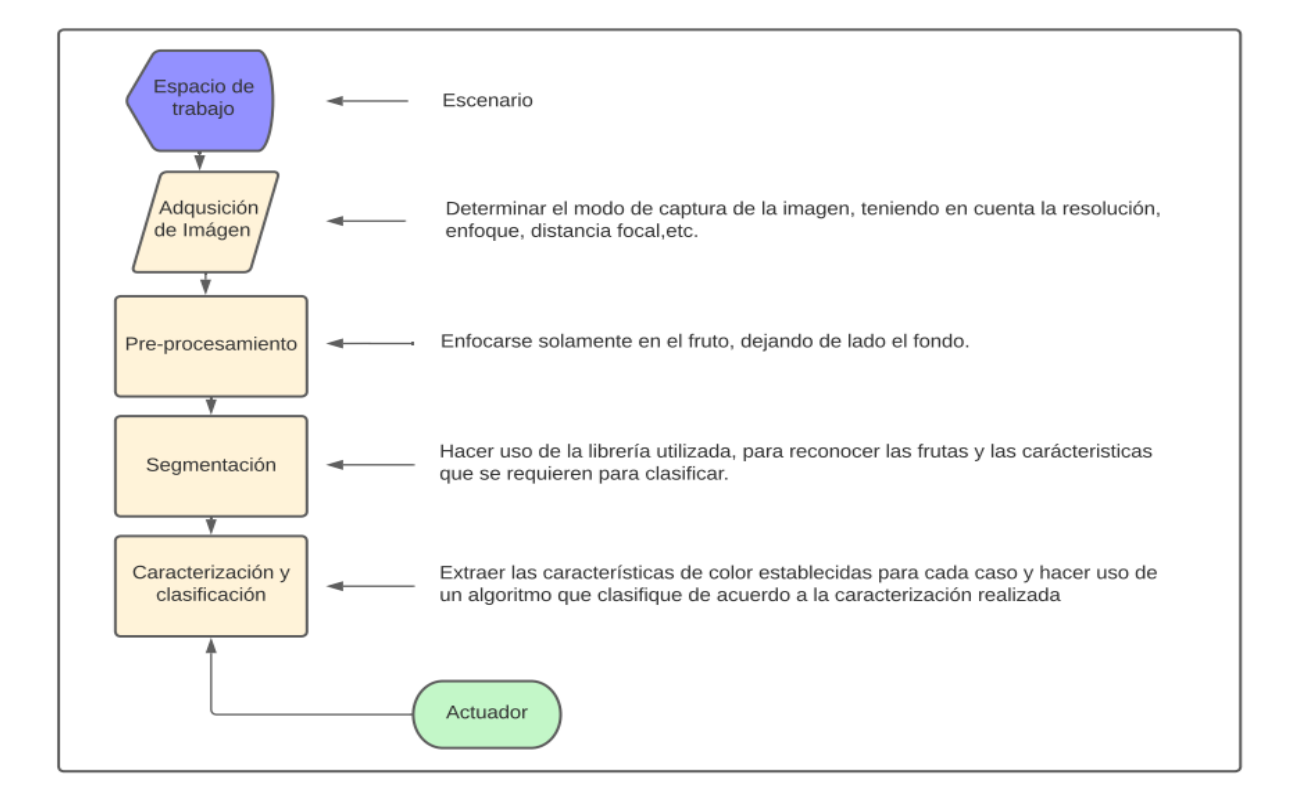

*Figura 30: Diagrama de bloques de secuencia para la clasificación de imágenes mediante visión artificial Fuente: Autor*

#### **5.4. Programación del algoritmo**

Como se detalla en el título de la presente investigación el objetivo es utilizar la librería de código abierto OpenCV, es por ello que para utilizar dicha librería se hará uso del lenguaje de programación Python, que también cuenta con licencia gratis y puede ser utilizado en distintas plataformas. Todo este entorno de programación y obtención del algoritmo de clasificación estará comandado por el ordenador de placa reducido Raspberry Pi, que es una gran herramienta para pequeños y medianos trabajos de electrónica y mecatrónica, debido a las ventajas que presenta, así como también su facilidad de uso.

A continuación, se hará un compendio del algoritmo realizado y los recursos que se utilizaron.

### *5.4.1. Librerías importadas*

Este paso es importante debido a que se hará uso de las distintas librerías en Python que permitan aportar con herramientas para el desarrollo del algoritmo clasificador, es por ello que en el programa se deberá importar y declarar la denominación que tendrán, las librerías utilizadas se detallan en la [Figura 31:](#page-55-0)

```
import cv2
import numpy as np
import RPi.GPIO as GPIO
import sys
from time import sleep
```
*Figura 31: Importación de librerías* 

#### *Fuente: Autor*

<span id="page-55-0"></span>La principal librería es OpenCV, denotada por cv2 es la que permitirá trabajar con la visión artificial, utilizar comandos para la clasificación, filtros y demás cosas afines al procesamiento de imágenes. La librería numpy permite manejar datos de forma rápida y además estructurar datos en matrices. Rpi.GPO ayudará a utilizar los puertos GPIO de la Raspberry tal y como se muestran en la placa, es decir, que se puedan utilizar por su número y no por el tipo de puerto. La librería sys provee acceso a algunas variables usadas en la programación. Y finalmente con time se hace uso de un temporizador que devuelve el tiempo en segundos.

Una vez que se declaró las variables a utilizar, será importante definir las salidas que se van a utilizar mediante los puertos GPIO, para ello se explicará la **¡Error! No se**  **encuentra el origen de la referencia.** 32 , donde se declara como se utilizará la tarjeta, que, en este caso, iluminará algunos LEDs y también servirá para controlar el servomotor.

```
GPIO.setwarnings(False)
GPIO.setmode(GPIO.BOARD)
GPIO.setup(36, GPIO.OUT)
GPIO.setup(38, GPIO.OUT)
GPIO.setup(40,GPIO.OUT)
led pin=11
GPIO.setup(led pin, GPIO.OUT)
pwm led=GPIO.PWM(led pin, 50)
pwm led.start(2.5)
```
*Figura 32:Declaración de modo de operación de la Raspberry y configuración de salidas*

#### *Fuente: Autor*

### *5.4.2. Adquisición de Imagen*

Este es el punto más importante dentro del proceso de clasificación del café cerezo, debido a que dependiendo de la calidad y enfoque que se tenga en el proceso de adquisición de imagen dependerá la precisión y calidad con la que trabaje el algoritmo. Como propuesta de dispositivo o mecanismo de captura de imágenes se utilizará la cámara Raspberry Pi Noir camera módulo 2.1, que como se especificó en el capítulo 2, cuenta con una resolución de 8MP (2592–1944 píxeles) en un módulo de enfoque fijo.

### **5.4.2.1. Función para capturar la imagen**

Como se detalló anteriormente el algoritmo será programado en Python, al estar la cámara incluida directamente en la configuración de la Raspberry no es necesario importar la librería Picamera, de tal modo que se definirá únicamente la función que será la encargada de adquirir la imagen o este caso video, para que posteriormente pase algunos filtros y se logre obtener la imagen clasificada de acuerdo al color característico, todo esto se muestra en la figura 33:

> cap= cv2.VideoCapture(0) cap.set(cv2.CAP\_PROP\_FRAME\_WIDTH, 1280) cap.set(cv2.CAP PROP FRAME HEIGHT, 720)

*Figura 33: Función definida para adquirir la imagen en tiempo real*

#### *Fuente: Autor*

En este caso se definió la función cap para que adquiera el video con la cámara conectada a la raspberry, también se propuso que el video obtenido a partir de la función se muestre

en una ventana exclusiva de ancho de 1280 px y aproximadamente 720 px de alto, lo que significa una resolución alta que ayude a obtener una mejor eficiencia en la clasificación.

# **5.4.2.2. Proceso de segmentación y extracción de color de los frutos de café**

Como paso importante dentro de la segmentación y extracción de color se deberá convertir la imagen o video adquirido de un espacio de color RGB al espacio de color HSV, con lo que se logrará que la imagen obtenida se pueda leer en tres componentes de color los cuales son: tono, saturación e iluminación. Es por ello que en la Figura 34 , se puede observar el resultado obtenido luego de aplicar la segmentación y la conversión de color.

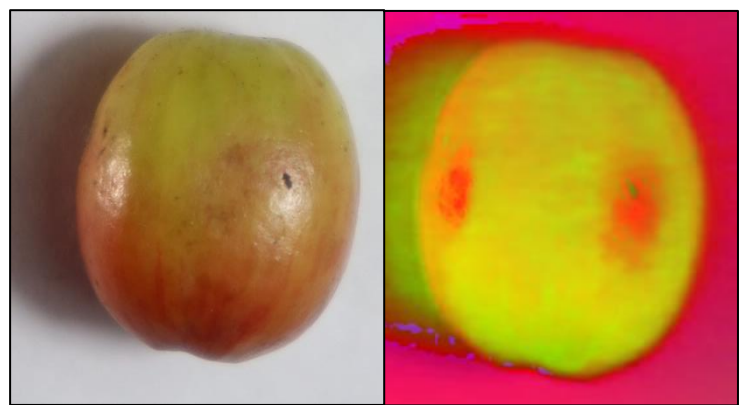

*Figura 34: Conversión de Imagen de modelo de color RGB a espacio HSV* 

# *Fuente: Autor*

Una vez que se convierte la imagen al espacio de color HSV la siguiente tarea será segmentar la imagen, esto con el fin de que el programa tenga una percepción verdadera de los pixeles válidos de la imagen y pueda reconocer el tipo de estado de maduración que presenta el fruto.

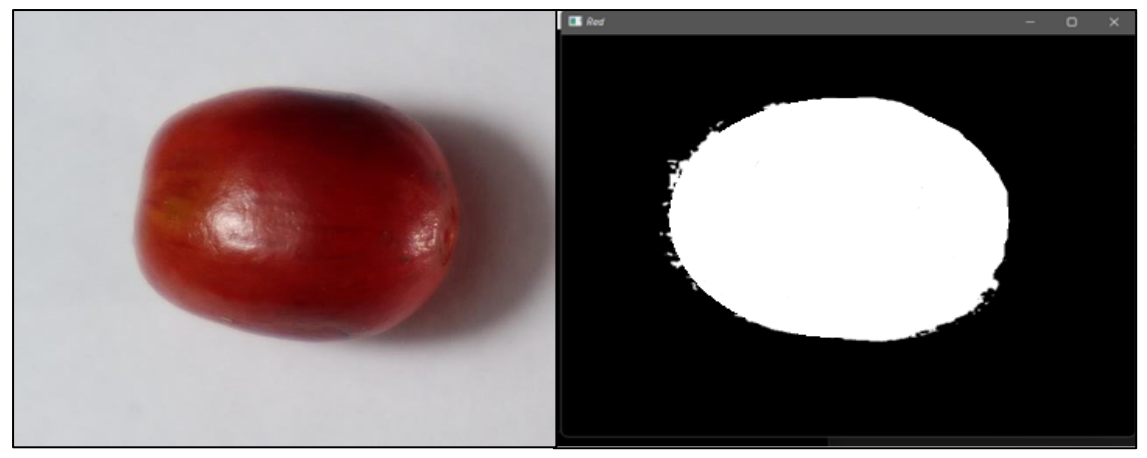

*Figura 35: Fruto de café segmentado en imagen bicolor* 

*Fuente: Autor*

Todo este proceso de segmentación se logra haciendo una matriz donde se escala los colores de acuerdo a los componentes H, S,V. Estos serán elegidos haciendo un promedio de los colores obtenidos luego de haber realizado una clasificación manual a través de su color y maduración comprobando sus grados Brix, con lo que se logrará clasificar en tres colores tal y como se detalló en el apartado **6.1.** 

Para los tres componentes se deberá elegir un umbral de color alto y bajo para que el algoritmo lea estos extremos y con ello pueda determinar qué color está pasando por la cámara, finalmente determinará el color predominante en el fruto para tomar una decisión de que estado de maduración presenta.

En la [Figura 36,](#page-58-0) se ejemplifica los valores de los componentes explícitos en un array, que son un conjunto de elementos homogéneos que serán almacenados en una variable para cada componente que se utilizará en la clasificación.

> verde bajo = np.array( $[50, 50, 50]$ )  $verde$ alto = np.array( $[70, 255, 255]$ ) rojo bajo = np.array( $[170, 100, 100]$ )  $\overline{\text{rojo}}$  alto = np.array([180, 255, 255]) naranja bajo = np.array( $[20, 100, 100]$ ) naranja alto = np.array( $[40, 255, 255]$ )

*Figura 36: Escala de componentes HSV para la clasificación por color Fuente: Autor*

<span id="page-58-0"></span>Luego de haber declarado los umbrales alto y bajo para cada uno de los componentes en el espacio de color HSV, el algoritmo será capaz de determinar en qué estado de maduración se encuentra el fruto insertado, todo esto lo hará indexando en un rango los tres componentes y uniéndolos en una función única.

### *5.4.2.2.1. Clasificación por color*

Para la clasificación por color el algoritmo será capaz de leer el color predominante en el fruto de café y a su vez determinará a que estado de maduración corresponde, se logrará hacer esto mediante la comparación de los límites de los umbrales de cada componente, además de interpretar mediante la cantidad de píxeles el color predominante en la muestra de café.

```
verde mask = cv2.inRange(hsv, verde bajo, verde alto)verde pixels = np.sum(verde mask == 255)rojo mask = cv2.inRange(hsv, rojo bajo, rojo alto)
\overline{\text{rojo}} pixels = np.sum(rojo mask == 255)
naranja mask = cv2.inRange(hsv, naranja bajo, naranja alto)
naranja pixels = np.sum (naranja mask == 255)
# Clasificamos la fruta en función del color mayoritario
if verde pixels > rojo pixels and verde pixels > naranja pixels:
    print(' verde')
elif rojo pixels > verde pixels and rojo pixels > naranja pixels:
    print('roja')
elif naranja pixels > verde pixels and naranja pixels > rojo pixels:
   print(' \n<sub>naranja'</sub>)else:
    print ('No se pudo clasificar la fruta')
```
*Figura 37: Clasificación de acuerdo al color de la muestra Fuente: Autor*

<span id="page-59-0"></span>En la [Figura 37](#page-59-0) se denota que para cada uno de los estados de maduración se hace una comparación, esto con el fin de determinar que el valor de cada componente del espacio de color HSV se encuentre dentro del rango delimitado inicialmente y con ello se corresponda a un color determinado.

A modo de tener una mejor apreciación de como se desarrollará la programación del algoritmo anteriormente mencionado, se detallará en el siguiente flujograma, de manera que se tenga un mejor entendimiento y detalle de una mejor manera el proceso que se realizará.

Cabe recalcar, que la programación consta de una implementación de librerías y módulos que ofrece la librería de código abierto OpenCV, es por ello que el algoritmo se basará haciendo uso de operaciones de segmentado y actuación con el fin de que se pueda obtener un programa capaz de leer estados de maduración por color basados en restricciones hechas inicialmente por el autor, que a modo de que se pruebe el prototipo irán variando dichas restricciones con el fin de conseguir mejores resultados.

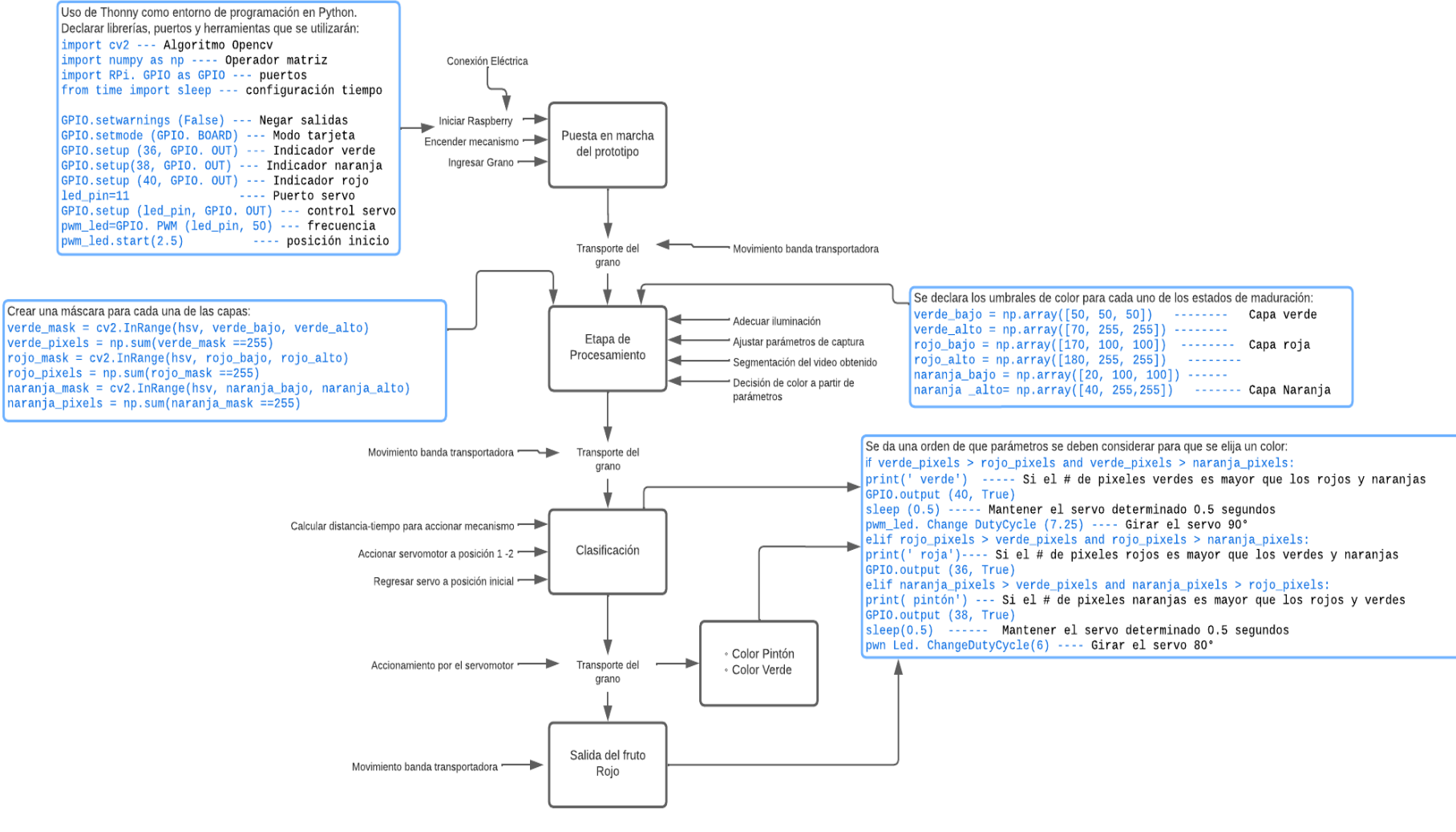

*Figura 38: Flujograma de trabajo del prototipo desarrollado Fuente: Autor*

# **5.5. Diseño conceptual del prototipo clasificador de café**

El principio de funcionamiento del prototipo clasificador de café, se basa en un sistema de transporte, que llevará el fruto desde un punto de inserción, pasando por un espacio donde se ubicará una cámara que registrará una fotografía del fruto, hasta una ubicación exacta, donde mediante un servomotor será dirigido hacia un contenedor o recipiente que almacena de acuerdo al color y maduración de cada caso programado.

# *5.5.1. Sistema transporte del grano*

Para la etapa de transporte se ha optado por un sistema que permita mover los granos de café de tal modo que no sufra algún deterioro, cumpliendo con normas de seguridad e higiene. Todo este proceso será de cierto modo acoplado a un prototipo que ayude a mover la fruta de manera que se cumpla la función principal.

Es por ello que se decidió utilizar un sistema de transporte por banda transportadora, que es un método muy utilizado dentro de la industria de transporte de alimentos, que dependiendo de los materiales con los que sea construida esta ofrece algunas ventajas.

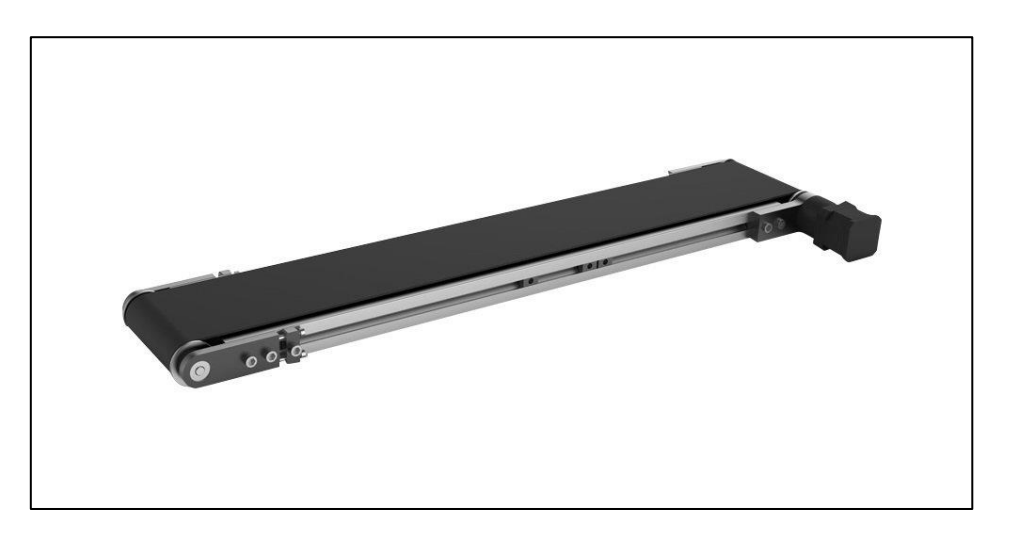

*Figura 39: Transporte de granos por banda transportadora*

*Fuente: (DOBOT, 2023)*

De acuerdo a (Rodríguez B & Salazar P, 2020), el uso de bandas transportadoras presenta la siguientes ventajas y desventajas:

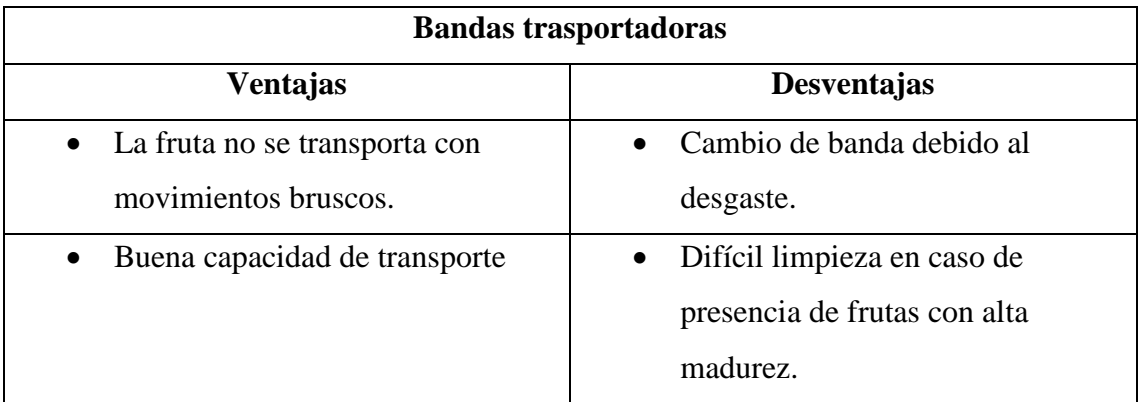

# *Tabla 5: Ventajas y desventajas del uso de bandas transportadoras*

*Fuente:(Rodríguez B & Salazar P, 2020)*

# *5.5.2. Sistema de adquisición de datos*

Como se detalló en el capítulo anterior, para la adquisición de las imágenes de los granos de café en tiempo real será comandada por una cámara Raspberry Pi cam Noir V2, que de acuerdo al fabricante presenta la siguientes ventajas:

- Compatibilidad total con las placas Raspberry Pi.
- Tamaño compacto y ligero.
- Buena calidad de imagen, especialmente en condiciones de poca luz.
- Flexibilidad en la configuración y ajustes.
- Integración sencilla con el software y las librerías de la plataforma Raspberry Pi.
- Precisión y sincronización en la captura de imágenes.

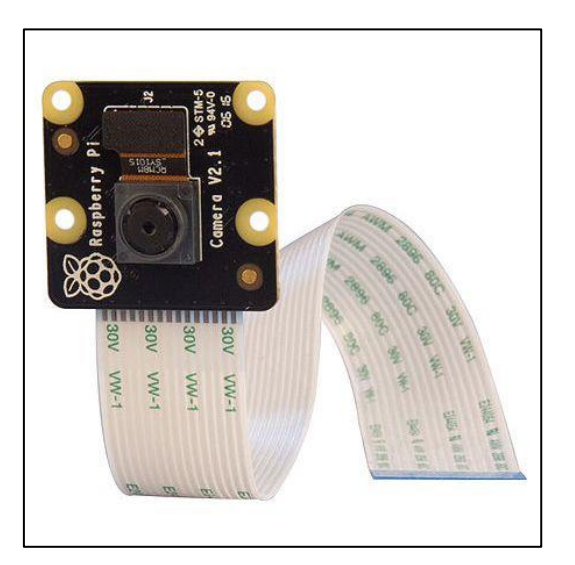

*Figura 40: Raspberry Pi Cam Noir v2*

*Fuente: (Raspberry Pi Foundation, 2022)*

# *5.5.3 Clasificación de los granos de café por color*

Con el fin de poder separar los granos de café que no estén debidamente maduros, se deberá cumplir que el mecanismo sea capaz de empujar el grano de café hacia las ranuras de salida, es por ello que se ha seleccionado un servomotor de corriente continua, comandada por la raspberry pi, el cual moverá una paleta con cierto grado de inclinación.

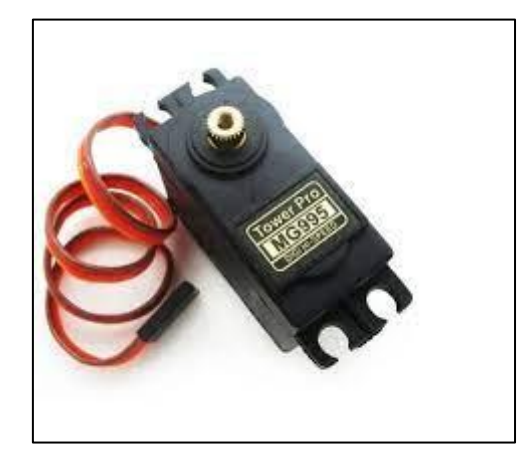

*Figura 41: Servomotor MG995 Tower Pro 11kg*

# *Fuente: (Novatronics, 2022)*

Dentro de las principales funcionalidades del uso del servomotor MG995 se encuentran:

- Alto torque
- Amplio rango de movimiento
- Control preciso
- Construcción duradera

Las desventajas de este servomotor son:

- Ruido
- Consumo de energía
- Limitación en movimientos muy precisos

Para el sistema de empuje de los granos de café se ha delimitado usar una paleta acoplada al eje del servo esta será capaz de mover el peso del grano hacia los lugares donde sean almacenados los granos de café no maduros y dejar pasar los que estén en mejores condiciones, este mecanismo de empuje se muestra en la figura 42:

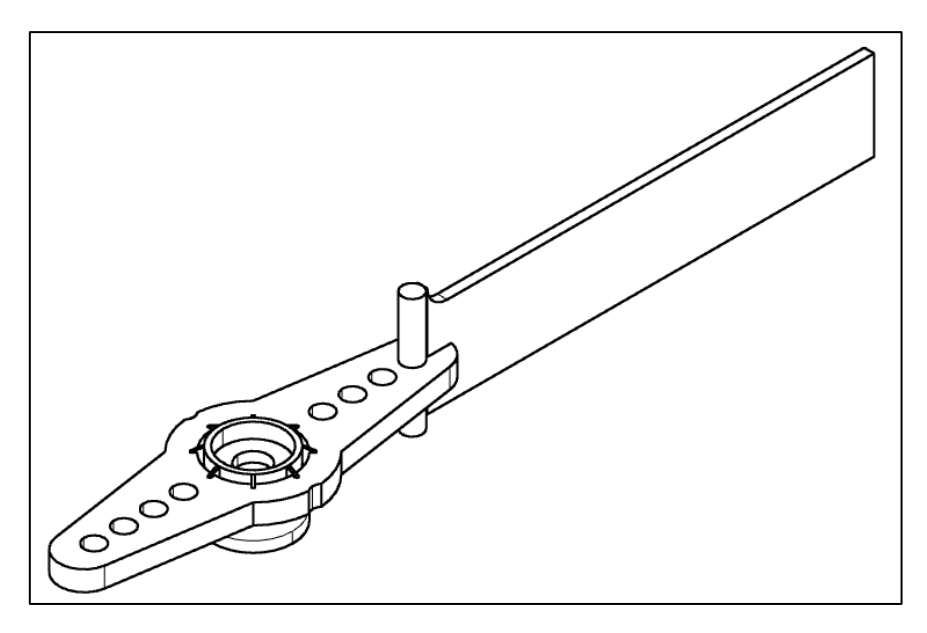

*Figura 42: Mecanismo de empuje de los granos no maduros*

#### *Fuente: Autor*

# **5.6. Características de funcionalidad y calidad dentro del desarrollo del prototipo**

### *5.6.1. Alternativa de solución*

A modo de obtener un sistema semiautomatizado que permita clasificar las muestras de café cerezo pertenecientes a una cosecha en particular de una plantación específica, la finalidad principal es lograr optimizar este proceso de clasificación, haciendo menos laboriosa esta tarea que normalmente la realiza una persona, además de disminuir el proceso de obtención de café presto para el secado.

| <b>ACCIÓN</b>          | <b>PROPUESTA</b>                |
|------------------------|---------------------------------|
| Transporte             | Banda transportadora            |
| Etapa de procesamiento | Cámara Raspberry Pi Cam Noir v2 |
| Clasificación          | Servomotor                      |

*Tabla 6: Elección de sistemas que actuarán en el prototipo* 

*Fuente: Autor*

Como se puede observar en la tabla 6, se optó por un sistema básico que permita clasificar los granos de café, haciendo uso de una mini banda transportadora, el módulo de cámara Raspberry Pi que se puede conectar directamente a la placa Raspberry y para el mecanismo actuador un servomotor acoplado a un costado de la banda. De este modo se consigue clasificar las frutas no maduras y cumplir con el objetivo propuesto.

### **5.7. Diseño del sistema de transporte**

### *5.7.1. Dimensionamiento del prototipo*

Como parte inicial del diseño del sistema de transporte del prototipo se deberá analizar el tamaño promedio de los granos de café , es por ello que se tomará como muestra algunos granos de café maduros, esto debido a que estos alcanzan el tamaño adecuado y se diseñará de acuerdo al tamaño más grande de los granos de café y también a las dimensiones que presente el módulo de la cámara que se utilizará para obtener las imágenes, de modo que no se tenga ningún inconveniente al momento de transportar los granos de café.

Al ser considerado un ovoide el grano de café existirán algunos parámetros a considerarse para medir la longitud del mismo, es por ello que se considerará la parte más larga como un lado mayor, para ser diseñado como primer parámetro a esta medida.

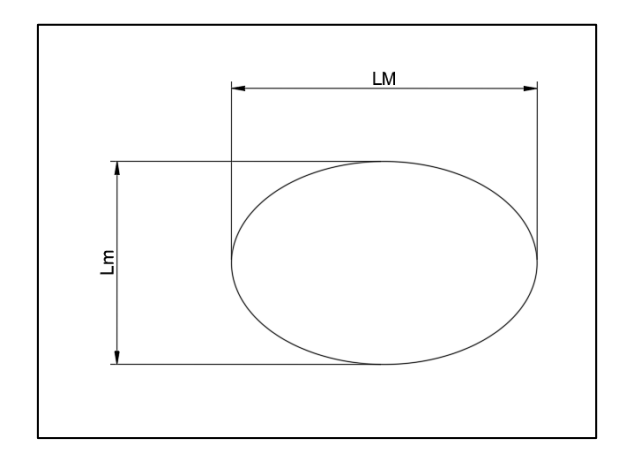

*Figura 43: Asignación de longitud para los granos de café*

#### *Fuente: Autor*

De acuerdo a distintas mediciones realizadas a granos de café, se tiene que la longitud del lado mayor que presentan la mayoría de los granos de café es:

$$
L_M = 1.2 \pm 0.2 \, \text{cm} \tag{1}
$$

Donde:

LM: Longitud mayor del grano de café [cm]

Para las dimensiones del módulo de cámara que va a utilizar, de acuerdo a los fabricantes se muestra la Figura 44 de acuerdo al fabricante:

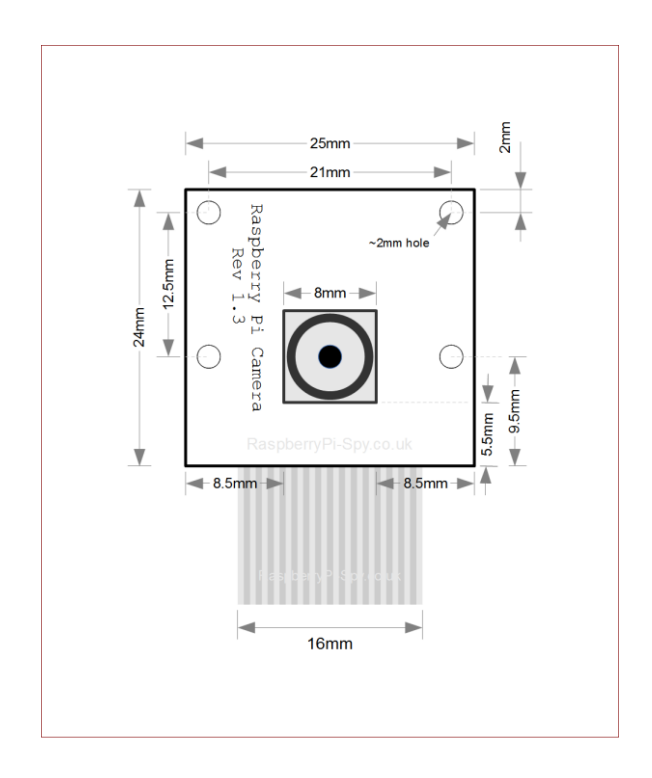

*Figura 44: Dimensiones del módulo de cámara Raspberry Pi Cam Noir v2*

#### *Fuente: (Raspberry Pi Spice, 2023)*

Se observa que el módulo presenta una forma rectangular siendo un lado ligeramente mayor al otro, por lo que se considerará el lado más ancho teniendo:

$$
L_{\text{cámara}} = 2.5 \, \text{cm} \tag{2}
$$

Donde:

### Lcámara: Lado más ancho del módulo [cm]

Para determinar el ancho que se deberá considerar para la banda transportadora que moverá los frutos se ha optado por tomar como referencia las dimensiones del módulo de la cámara más cierta tolerancia con el fin de que se pueda acoplar un sistema de iluminación superior que permita a la cámara obtener una mejor imagen del fruto analizado.

Es así que, tomando en cuenta la tolerancia adicional, se tiene que el ancho de la banda será de 5 cm, distancia que permitirá acoplar la iluminación y además permitirá una mejor visualización de los granos de café. Para la longitud de la banda se asumirá una distancia que permita tener cierto recorrido del grano de café, además de poder dar tiempo al actuador de clasificar los granos, la longitud asumida es de 30 cm.

### **5.7.2 Cálculo de velocidad de la banda**

Para determinar la velocidad a la que deberá operar el prototipo se harán ciertas pruebas de velocidad variando el voltaje del motor DC, analizando la velocidad óptima que permita al módulo capturar una buena imagen.

Para el cálculo de la velocidad en rad/s se utilizará [\(3\):](#page-67-0)

<span id="page-67-0"></span>
$$
\omega = \frac{RPM * 2\pi}{60} \left[ \frac{rad}{s} \right] \tag{3}
$$

Donde:

 $\omega$  = velocidad angular en rad/s

RPM= velocidad en rpm

| Voltaje [V] | <b>Velocidad</b> [RPM] | $\omega$ [Rad/s] |
|-------------|------------------------|------------------|
|             |                        | 9.94             |
|             |                        |                  |
|             |                        |                  |

*Tabla 7: Tabla de prueba voltaje-velocidad del prototipo* 

*Fuente: Autor*

Por lo que se concluye que para tener un transporte eficaz que permita clasificar de mejor manera los granos de café se deberá tener una velocidad de 95Rpm.

#### **5.7.3. Cálculo de la capacidad del prototipo**

Inicialmente se calculará la velocidad lineal de la banda transportadora, para ello se utilizará la siguiente ecuación:

$$
VI = \frac{\omega * \phi_{radillo}}{2}
$$
(4)  

$$
VI = \frac{\left(\frac{9.94 \text{ rad}}{s}\right) * \left(\frac{3.1 \text{ cm}}{100 \text{ cm}}\right) * 1 \text{ m}}{2}
$$
  

$$
VI = 0.15 \text{ m/s}
$$

Donde:

rodillo: diámetro del rodillo de la banda [cm]

Vl: velocidad lineal de la banda [m/s]

Para la capacidad de transporte volumétrica de la banda se utiliza la siguiente fórmula:

$$
Q_v = 3600s * \frac{1}{1h} * Vl * A_{tcaf\acute{e}} * k
$$
\n
$$
Q_v = 3600s * \frac{1}{1h} * \left(\frac{0.15m}{s}\right) * (1cm^2) \left(\frac{1m^2}{10000cm^2}\right) * (1)
$$
\n
$$
Q_v = \frac{0.054m^3}{h}
$$
\n(5)

Donde:

 $Q_v$ : Capacidad volumétrica de la banda [m<sup>3</sup>/h]

Atcafé: área transversal de los granos de café  $[m^2]$ 

k : coeficiente de reducción de la capacidad de transporte por inclinación ( para bandas rectas sin inclinación k= 1 )

Para el cálculo de la capacidad de transporte en masa se multiplica por el peso específico, por lo que se tiene:

$$
Q_m = Q_v * \rho_{caf\acute{e}}
$$
  
\n
$$
Q_m = \left(\frac{0.054m^3}{h}\right) * \left(\frac{600kg}{m^3}\right)
$$
  
\n
$$
Q_m = \frac{32.1kg}{h}
$$
 (6)

Donde:

café : densidad aparente para granos de café cereza [ ver anexo 1]

Q<sup>m</sup> : Capacidad de transporte en masa [ kg/h]

#### **5.7.4. Cálculo de potencia de accionamiento de la banda**

Para el proceso de cálculo de la potencia del prototipo se empleará la siguiente ecuación:

<span id="page-68-0"></span>
$$
P_P = F_T * Vl \tag{7}
$$

Donde:

P<sup>P</sup> : Potencia del prototipo [W]

 $F_T$ : Fuerza Tangencial [N]

Inicialmente se deberá calcular la fuerza tangencial, para ello es que se ha considerado calcular la banda transportadora, como si fuera una transmisión por correa con ramales horizontales, es decir, que sus dos poleas tienen el mismo diámetro, como es el caso de transmisión de los rodillos de la banda, además para la banda el material elegido es de un tejido de nylon con 2mm de espesor.

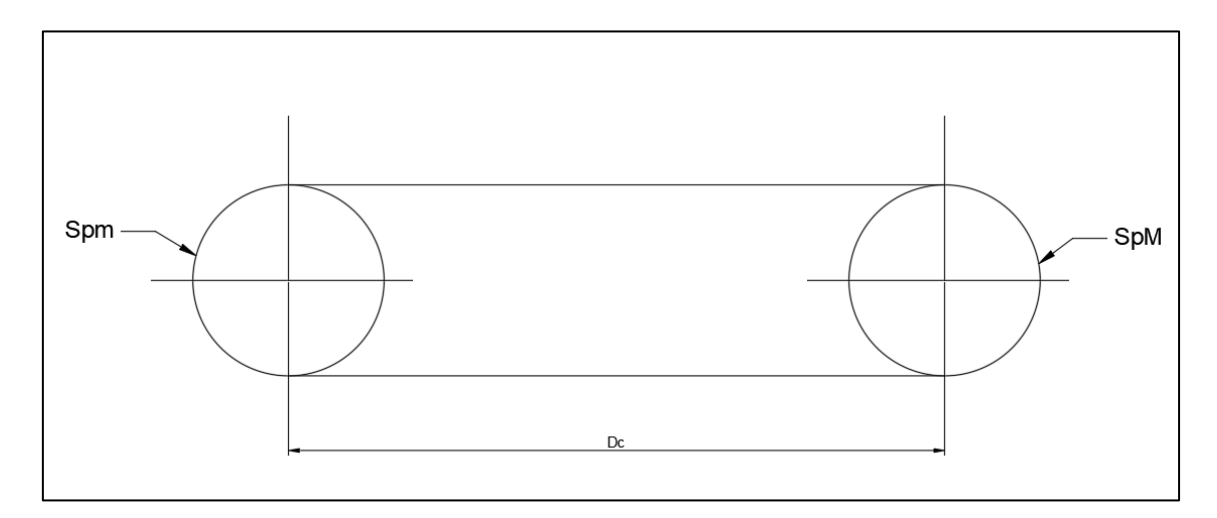

*Figura 45: Disposición de los rodillos y banda transportadora*

### *Fuente: Autor*

En la figura 45 se muestra la disposición de los rodillos que serán encargados de transmitir el movimiento a la banda transportadora. En este caso puntual, al tener los ramales horizontales, el ángulo de abrazamiento de la banda será de 180°, esto se detalla a continuación:

$$
\alpha_p = 180^\circ = \pi
$$

Donde:

 $\alpha_p$ : Ángulo de abrazamiento [rad]

Se calcula la masa lineal con la siguiente ecuación:

$$
m_L = \rho_{nylon} * At_{banda} = \rho_{nylon} * (a_{banda} * e_{banda}) \left[\frac{kg}{m}\right]
$$
  
\n
$$
m_L = \frac{1150kg}{m^3} * (0.05m * 0.002m)
$$
  
\n
$$
m_L = \frac{0.115kg}{m}
$$
 (8)

Donde:

m<sub>L</sub>: Masa lineal [kg/m]

 $p_{\text{nylon}}$ : Densidad del tejido de nylon [ kg/ m<sup>3</sup>]

abanda : ancho de la banda [m]

ebanda : espesor de la banda [m]

Como siguiente se calculará la fuerza centrífuga con la siguiente ecuación:

$$
F_C = m_L * V_L^2[N]
$$
\n
$$
F_C = \left(\frac{0.115kg}{m}\right) * \left(\frac{0.15m}{s}\right)^2
$$
\n
$$
F_C = 0.0026N
$$
\n(9)

Donde:

F<sub>C</sub>: Fuerza centrífuga [N]

Para el cálculo de las tensiones de los ramales se utiliza la siguiente ecuación:

<span id="page-70-0"></span>
$$
\frac{T_1 - F_C}{T_2 - F_C} = e^{\mu * \alpha_p} \tag{10}
$$

Donde :

T1: tensión en el ramal tirante [N]

T2: Tensión en el ramal flojo [N]

: coeficiente de rozamiento (para tejido de nylon 0.15 )

Para el cálculo de la tensión del ramal tirante se utiliza :

$$
T_1 = \delta_{banda} * At_{banda} [N]
$$
  
\n
$$
T_1 = (100000 Pa * (0.05m * 0.002m))
$$
\n(11)

$$
T_1=10N
$$

Donde :

banda: Resistencia del material de la banda [Pa]

Despejando en la ecuación [\(10\)](#page-70-0) se tiene que la tensión en el ramal flojo:

$$
T_2=6.26N
$$

Para obtener la fuerza tangencial:

$$
F_T = T1 - T2
$$
\n
$$
F_T = 10 - 6.26
$$
\n
$$
F_T = 3.74N
$$
\n(12)

Haciendo uso de la ecuación [\(7\),](#page-68-0) se tiene que la potencia del prototipo es:

$$
P_P = F_T * Vl
$$

$$
P_P = 18.79N * \frac{0.15m}{s}
$$

$$
P_P = 0.561W
$$

Para la elección del motor que se utilizará, haciendo uso de la siguiente ecuación se expresará en función del torque la potencia necesaria para accionar la banda transportadora:

$$
P_P = \tau * \omega [W]
$$
\n
$$
\tau = \frac{P_P}{\omega} [kg.cm]
$$
\n
$$
\tau = \frac{0.561N \cdot m/s}{9.94rad/s} * \left(\frac{10.2kg.cm}{1N.m}\right)
$$
\n
$$
\tau = 0.576kg.cm
$$
\n(13)

De acuerdo a (UnitElectronics, 2016), el motorreductor DC 48:1 ofrece un torque de salida de 0.7kg.cm dependiendo del voltaje y de la carga que se aplique, es por ello que al ofrecer un torque mayor al torque necesario para impulsar los rodillos de la banda, se lo seleccionará para el prototipo.
#### **5.7.5. Cálculo de la longitud de la banda transportadora**

Teniendo en cuenta el diagrama de la figura 45 donde se muestra la disposición de los rodillos se procederá a calcular la longitud mínima que deberá tener la correa o banda que se utilizará para transportar los granos de café.

$$
L_{banda} = 2D_c + SpM + Spm
$$
\n
$$
L_{banda} = 2D_c + \left(\frac{\alpha_p}{2} * \phi_{rodillo}\right) + \left(\frac{\alpha_p}{2} * \phi_{rodillo}\right)
$$
\n
$$
L_{banda} = 2 * (0.25m) + 2 * \left(\frac{\pi}{2} * (0.031m)\right)
$$
\n
$$
L_{banda} = 0.597 m = 60 cm
$$
\n(14)

Donde:

Lbanda: Longitud de la banda para el prototipo [cm]

Dc: Distancia entre centros de los dos rodillos [m]

SpM : Arco de contacto entre la banda y rodillo mayor de accionamiento de la banda [m] Spm: Arco de contacto entre la banda y rodillo menor de accionamiento de la banda [m] Debido a que los dos rodillos son del mismo diámetro y tienen el mismo ángulo de abrazamiento se multiplicó por dos el valor del arco.

### **5.8. Método de evaluación y comparación de los resultados obtenidos**

Este punto es de gran importancia ya que evalúa el rendimiento del algoritmo programado con la clasificación que se realizará manualmente, de esta manera se validará en parte el funcionamiento y exactitud del prototipo de acuerdo a la cantidad de errores subjetivos.

En base a la investigación realizada por (Escobar Figueroa, 2016), utiliza una matriz de confusión, también llamada matriz de error. Esta cuenta con una dimensión n x n, donde n representa el número de clases. Evidenciando la correlación de dos o más mediciones, en este caso es de gran ayuda ya que al tratarse de un algoritmo acoplado con un sistema de visión artificial permitirá comparar las mediciones realizadas.

Según el autor (Escobar Figueroa, 2016), se utilizan un conjunto de prueba y un conjunto de entrenamiento para estimar el error y la precisión del algoritmo, el clasificador se desarrolla utilizando las muestras de entrenamiento y luego se evalúa hallando el error de

clasificación para las muestras de prueba. A partir del error obtenido, se puede predecir el rendimiento del algoritmo de clasificación.

Además, en su estudio señala que existe otra manera de evaluar los resultados de manera estadística, que permita hallar el error de la medición. Donde la exactitud juega un papel fundamental en el desarrollo de la clasificación, de manera que se guarde concordancia entre el algoritmo y el algoritmo realizado.

<span id="page-73-2"></span>
$$
Exactitud: \frac{Vp + Vn}{(Vp + Fp + Vn + Fn)}
$$
 (15)

Donde:

Vp: Valores positivos

Vn: Valores negativos

Fp: Falsos positivos

Fn**:** Falsos negativos

La [Figura 46](#page-73-0) relaciona en un matriz los valores estadísticos tabulados de las muestras analizadas de los granos de café , y los correlaciona para obtener la exactitud de la medición de los parámetros especificados.

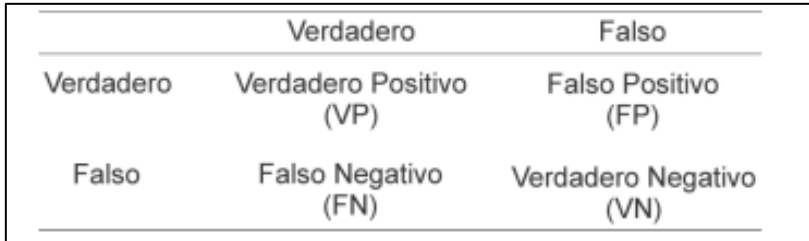

*Figura 46: Matriz de confusión Fuente:(Escobar Figueroa, 2016)*

<span id="page-73-0"></span>Para realizar el cálculo de la precisión del prototipo desarrollado se hará uso de la siguiente ecuación:

<span id="page-73-1"></span>
$$
P_1 = \frac{Vp}{(Vp + Fp)}\tag{16}
$$

En la ecuación [\(16\)](#page-73-1) se hace uso de los valores positivos y falsos positivos, es necesario subrayar que se hará uso de esta ecuación con cada uno de los estados de maduración antes mencionados, esto para determinar el índice de precisión del algoritmo comparado con la clasificación que se realizará de forma manual.

Una vez que se tiene claro la manera en la que se evaluará los resultados obtenidos se hará hincapié en la forma en la que se constituirá el prototipo, de forma que valide el algoritmo elaborado.

# **5.9. Propuestas de diseño para el prototipo de máquina**

# *5.9.1. Mecanismo polea pistón para inserción del grano de café*

Para poder alimentar la mini banda transportadora se ha optado por desarrollar un mecanismo que sea capaz de alimentar uno por uno los granos de café que se vayan a analizar para poder clasificar mediante la implementación de los algoritmos desarrollados.

Inicialmente se optó por un sistema de movimiento mediante poleas y una cuerda, que sea capaz de transformar el recorrido circular de un servomotor que gira ciertos grados y convierte este movimiento en recorrido lineal a través de un pistón, que empuja verticalmente los granos de café y sobrepasan una barrera instalada en la rampa de alimentación, permitiendo que se apile el siguiente grano.

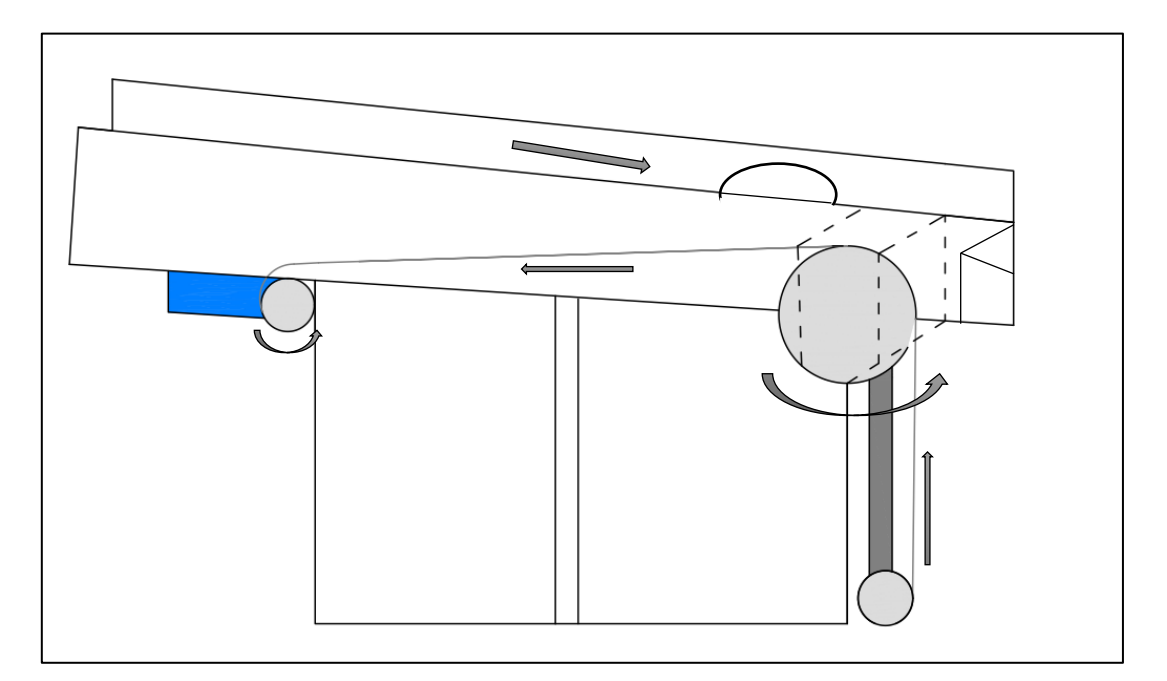

*Figura 47: Mecanismo poleas-pistón encargadas de alimentar a la banda transportadora* 

*Fuente: Autor*

En la figura 47 se muestra el sistema que será encargado de alimentar los granos a la banda transportadora, de tal manera que pasen uno a uno, permitiendo a la cámara obtener la imagen en tiempo real y posteriormente aplicar los distintos filtros que son capaces de clasificar los granos acorde a los parámetros establecidos inicialmente.

### *5.9.2. Adquisición de imagen del fruto*

### **5.9.2.1. Escenario para la adquisición de la imagen**

A modo de cumplir con los requerimientos de enfoque e iluminación adecuada, se propone un espacio que permita el paso adecuado del fruto de café, además de que cuente con la iluminación necesaria hacia el fruto, para que de esta manera la cámara pueda obtener el mayor reflejo del objeto; para poder realizar esta labor se instalará iluminación Led (light emisor diode), además de considerar un fondo blanco.

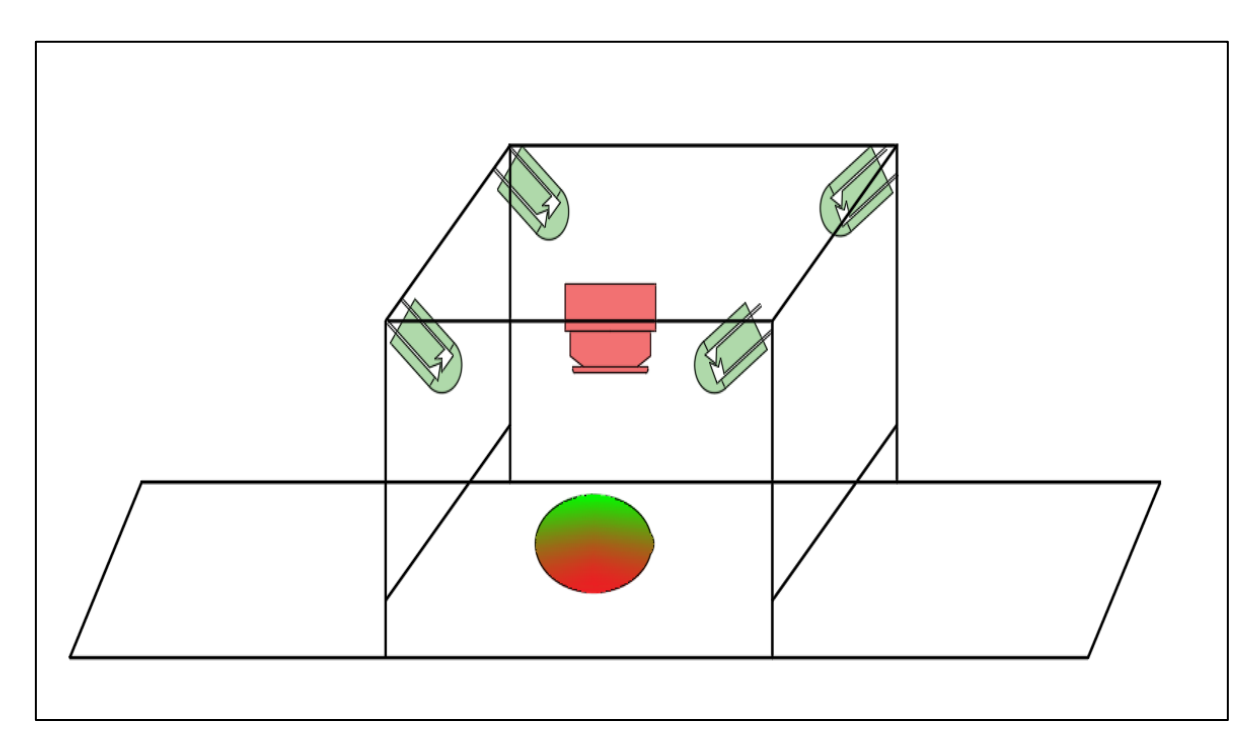

*Figura 48: Esquema básico de funcionamiento de espacio de captura de características del fruto de café Fuente: Autor*

El objetivo puntual dentro de la adquisición de la imagen es que no se produzcan sombras o deslumbramientos que lleguen a afectar en la calidad de la imagen y por ende afecte en el nivel de detalle, la eficacia del algoritmo encargado de clasificar y la obtención de los umbrales de color de acuerdo al grado de madurez de cada grano que pase por la cámara.

Debido a las características de la cámara con la que se adquirirán las imágenes en tiempo real será posible que los granos recorran cierta distancia, simultáneamente el algoritmo detectará las características y los clasificará; el funcionamiento del espacio de adquisición de imágenes se deduce en los siguientes pasos:

- $\rightarrow$  Extracción de color de acuerdo a los parámetros definidos por el usuario, dentro de los cuales se encuentra umbral alto y umbral bajo.
- → Comunicación de la cámara mediante el cable AWM de la cámara a los puertos GPIO de la raspberry.
- $\rightarrow$  Procesamiento y envío de señal hacia los elementos encargados de actuar luego de haber tomado una decisión de acuerdo a las características particulares presentes en el grano que se analizó.

## *5.9.3. Sistema actuador post-procesamiento*

Luego de haber realizado la clasificación de los granos de café, se deberá usar un sistema que permita mover los granos maduros(rojos) y separarlos de los demás granos ingresados en la muestra. Con la programación del algoritmo de clasificación, y mediante el uso de un servomotor, de acuerdo al color del grano se moverá una paleta que permita encasillar de forma ordenada y adecuada los granos de café que no cumplan los requisitos del objetivo del prototipo, dejando pasar únicamente los granos debidamente maduros.

Este proceso en inicio se hará de forma manual, es decir, se colocarán los granos uno por uno de manera que pase por la zona de extracción de imagen un grano a la vez y de este modo sea más efectiva la clasificación.

Para un mejor entendimiento se muestra la [Figura 49,](#page-77-0) donde se destaca la zona final de transportación, en ella estará ubicado el servomotor acoplado con un mecanismo que permita dirigir los granos clasificados; todo este proceso deberá ser debidamente dimensionado acorde a la velocidad de la banda, precisión del algoritmo.

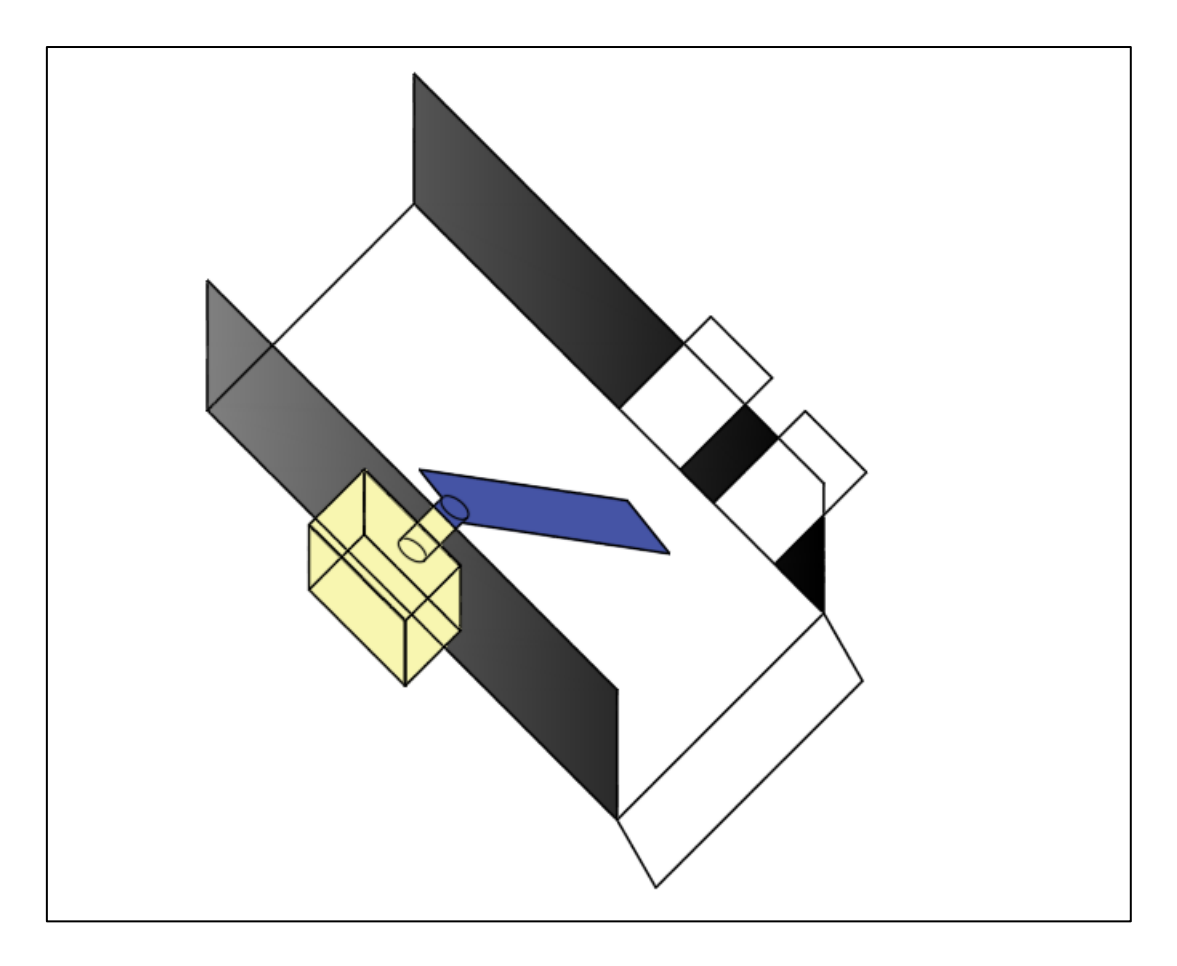

*Figura 49: Sistema actuador que permita encasillar los granos de café Fuente: Autor*

## <span id="page-77-0"></span>*5.9.4. Modelo de control del prototipo clasificador de café*

El funcionamiento del prototipo clasificador de café se compone de un sistema semiautomático que permita obtener granos debidamente maduros de una muestra de café; todo esto se logrará utilizando un algoritmo que trabaje con visión artificial. Al ser un proceso que requiere la operación de un humano para que funcione, se deberá realizar el proceso de encendido del medio de transporte y de colocación del café de manera manual. Una vez que el algoritmo programado determine la maduración del grano de café, este, al desplazarse en la banda de transporte llegará a un punto donde se accionará un servomotor debidamente programado con un ángulo de giro. En caso de que el grano de café cumpla con los requerimientos de madurez y color característico se dejará pasar el grano hasta el final del recorrido de la banda para que de este modo se almacene en un recipiente con todos los granos de mejor color y madurez.

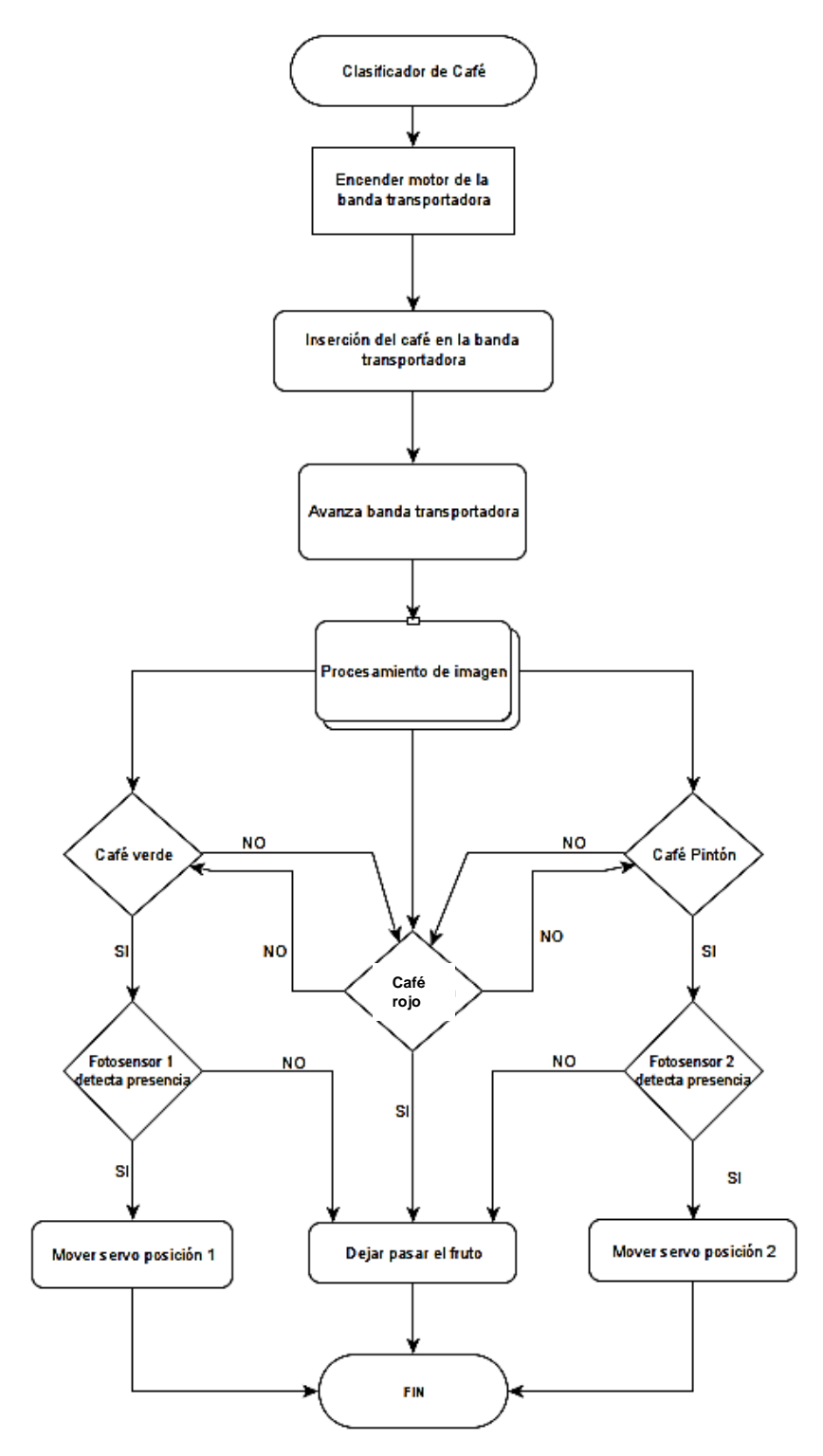

*Figura 50: Proceso de clasificación de café Fuente: Autor*

Cabe recalcar que este sistema de colocación de las muestras puede automatizarse, de tal modo que reduzca de cierto modo el accionar manual y permita obtener una mayor cantidad de clasificación que es muy factible en la implementación de sistemas industriales dentro de la producción y procesamiento de café de calidad.

## **5.10. Modelo Final propuesto**

Luego de haber realizado distintos análisis se procedió a modelar el sistema final del prototipo, no obstante, al momento de su construcción no se tendrá un control estricto de calidad, esto porque al tratarse de un prototipo su única finalidad es validar el funcionamiento del algoritmo realizado.

En la [Figura 51](#page-79-0) se muestra el prototipo propuesto para el diseño del sistema clasificador de café, este se modeló teniendo en cuenta una configuración que permita que, al momento de obtener datos de colorimetría de los frutos, exista buena iluminación, así mismo, que los granos se puedan desplazar horizontalmente para que luego de analizar y asignar un estado de maduración se pueda encasillar o ubicar adecuadamente dependiendo de las necesidades que se requiera.

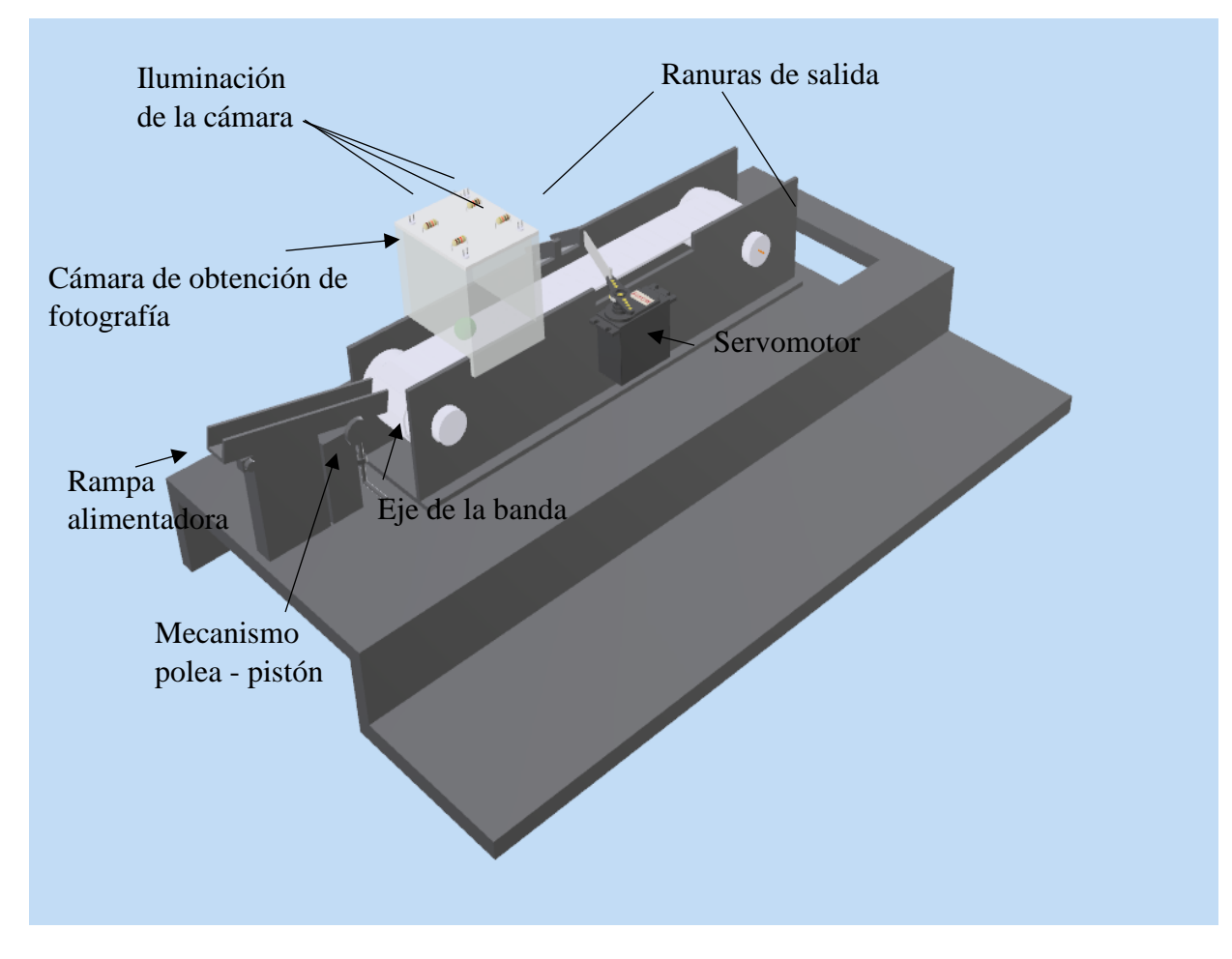

<span id="page-79-0"></span>*Figura 51: Modelo 3D del prototipo a realizarse Fuente: Autor*

### **5.11. Esquema de conexión electrónico del prototipo**

Como se aprecia en la Figura 52, todos los componentes electrónicos estarán directamente conectados a las entradas GPIO de la Raspberry, esto con la finalidad de no utilizar fuentes externas; al tratarse de pocos componentes la placa es capaz de entregar el voltaje y corriente necesaria para cada uno de los procesos electrónicos requeridos en la clasificación.

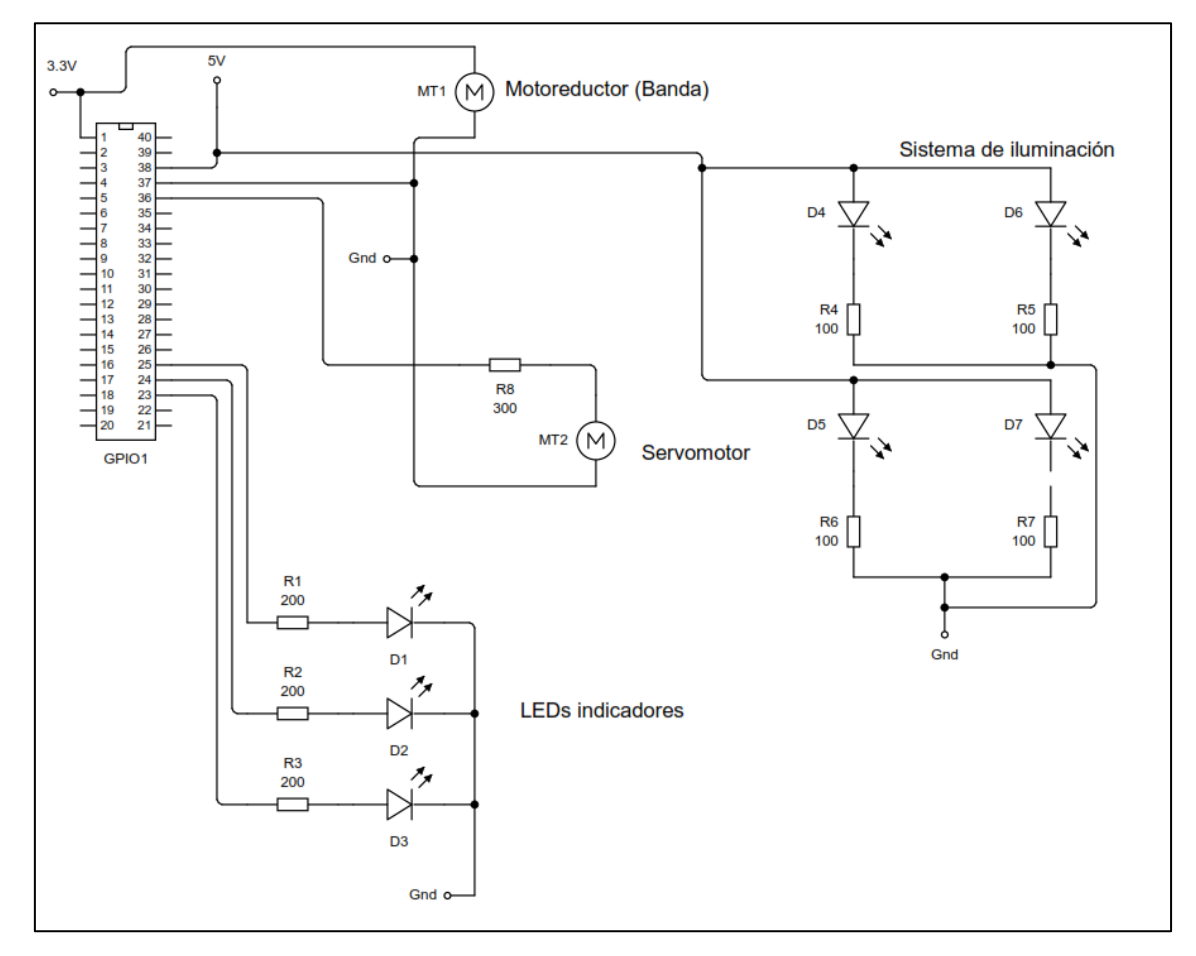

*Figura 52: Esquema de conexión electrónico del prototipo Fuente: Autor*

## **6. Resultados**

### **6.1. Clasificación Manual**

Para contrastar y evidenciar la fiabilidad del algoritmo adecuado a la clasificación, se optó por realizar una clasificación de manera manual, en base a los años de experiencia obtenidos por los propietarios de los cultivos, además de corroborar con el refractómetro análogo, de modo que se valide la clasificación manual.

Para ello se logró medir los grados Brix de los granos de café, y se determinó un rango de los grados medidos, asignando un estado de maduración de acuerdo al rango establecido del promedio que se determinó.

Para realizar la clasificación de los granos de café se sigue el proceso que se detalló en la [Tabla 8,](#page-81-0) en donde se tomó al azar 250 granos y se los tabuló de tal manera que se indiquen los grados Brix y el estado aparente al que estos pertenecen.

| $N^{\bullet}$ de muestra | <b>Grados Brix</b> | <b>Color Aparente</b> |  |
|--------------------------|--------------------|-----------------------|--|
| $\mathbf{1}$             | 19                 | Maduro                |  |
| $\overline{2}$           | 20                 | Maduro                |  |
| 3                        | 18                 | Maduro                |  |
| $\overline{4}$           | 19                 | Maduro                |  |
| 5                        | 20                 | Maduro                |  |
| 6                        | 19                 | Maduro                |  |
| 7                        | 17                 | Pintón                |  |
| 8                        | 19                 | Maduro                |  |
| 9                        | 19                 | Maduro                |  |
| 10                       | 19                 | Maduro                |  |
| 11                       | 20                 | Maduro                |  |
| 12                       | 20                 | Maduro                |  |
| 13                       | 14                 | Pintón                |  |
| 14                       | 17                 | Pintón                |  |
| 15                       | 18                 | Maduro                |  |
| 16                       | 15                 | Pintón                |  |

<span id="page-81-0"></span>*Tabla 8: Resultados de la medición de grados Brix de las muestras de café analizadas* 

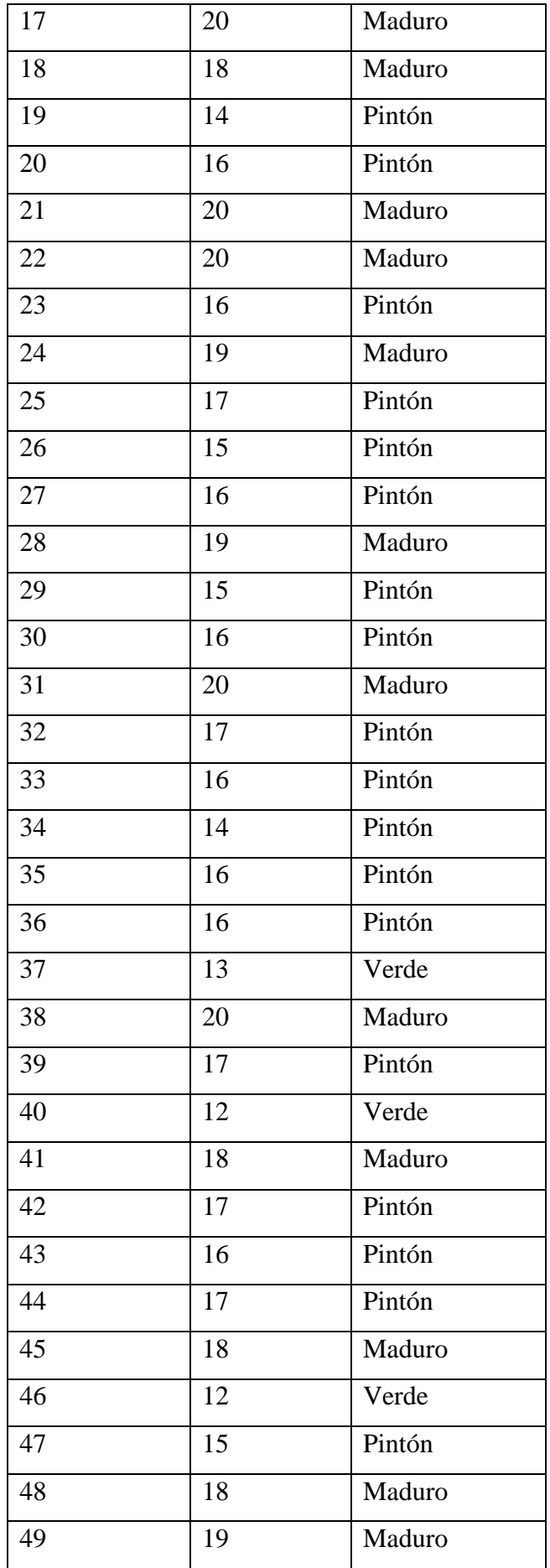

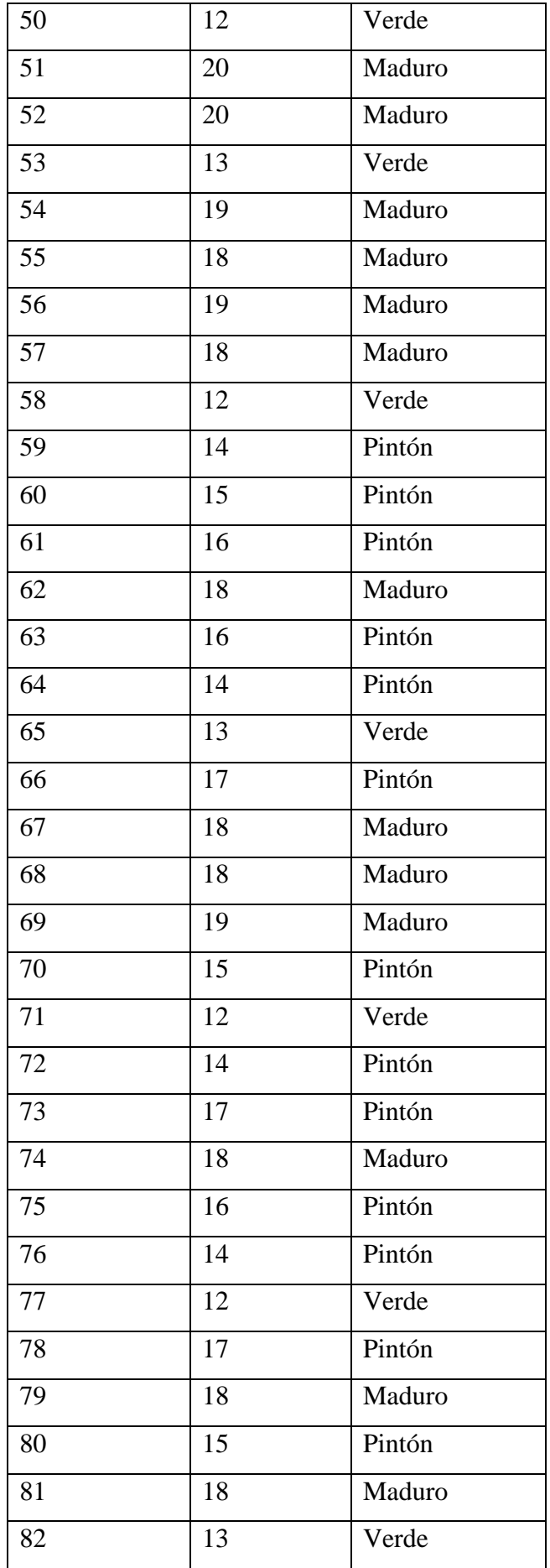

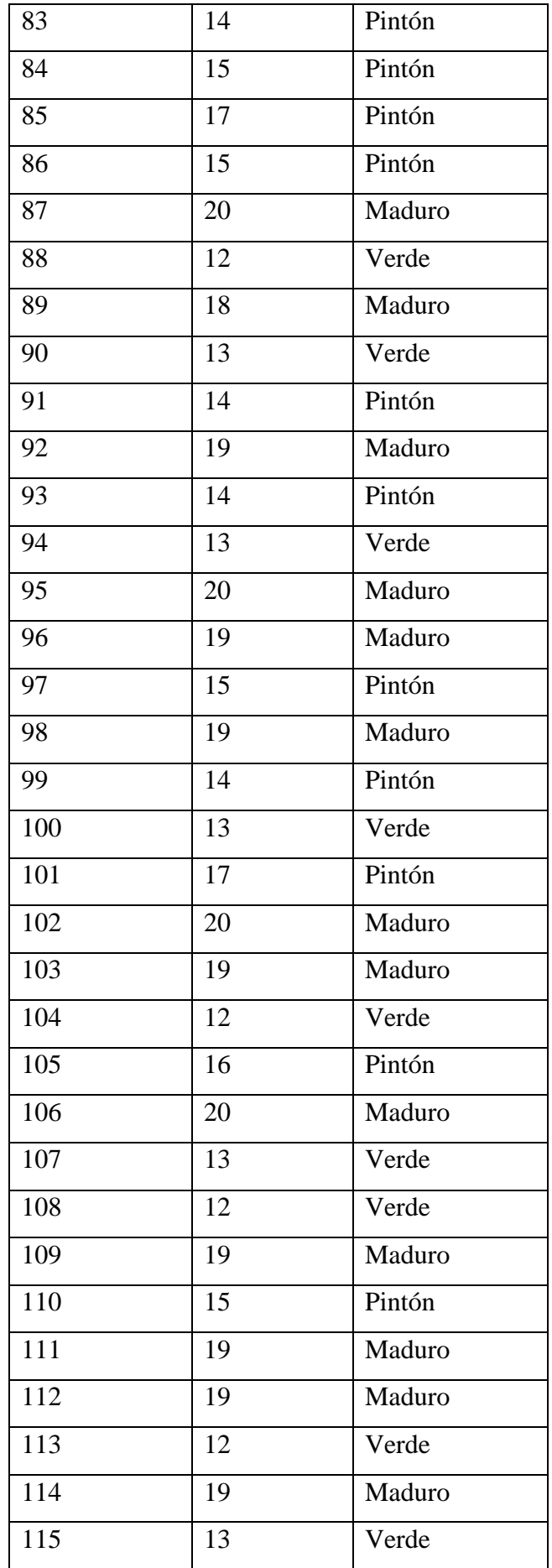

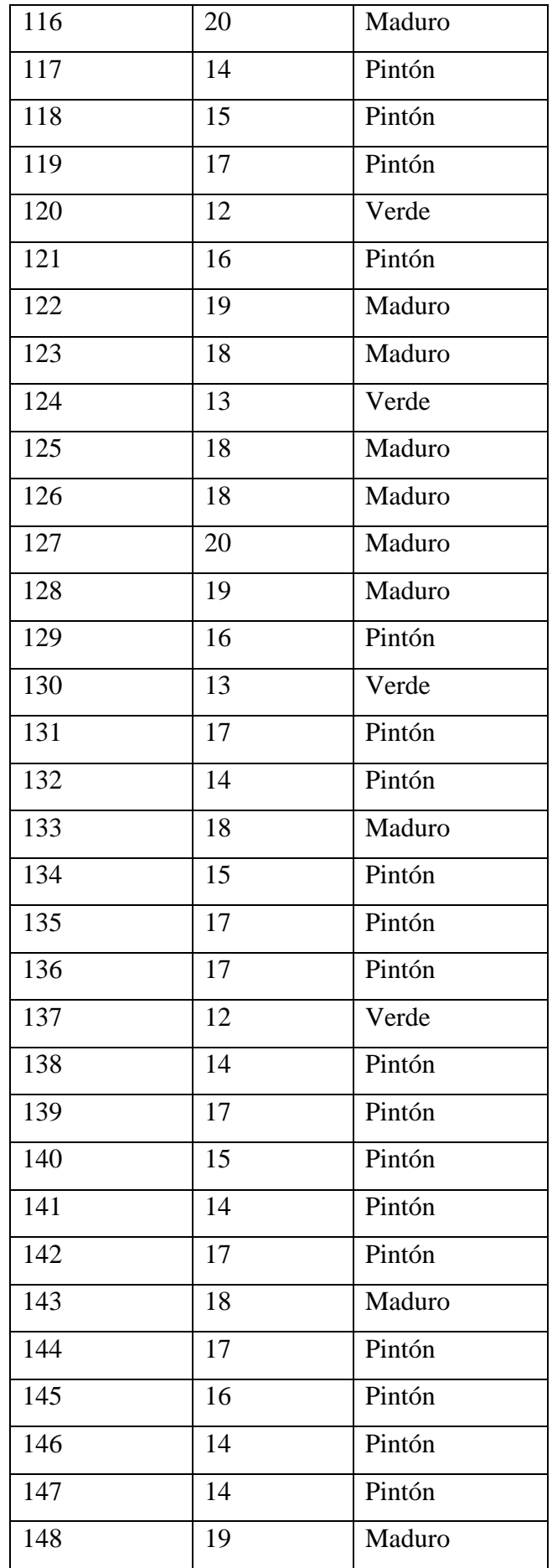

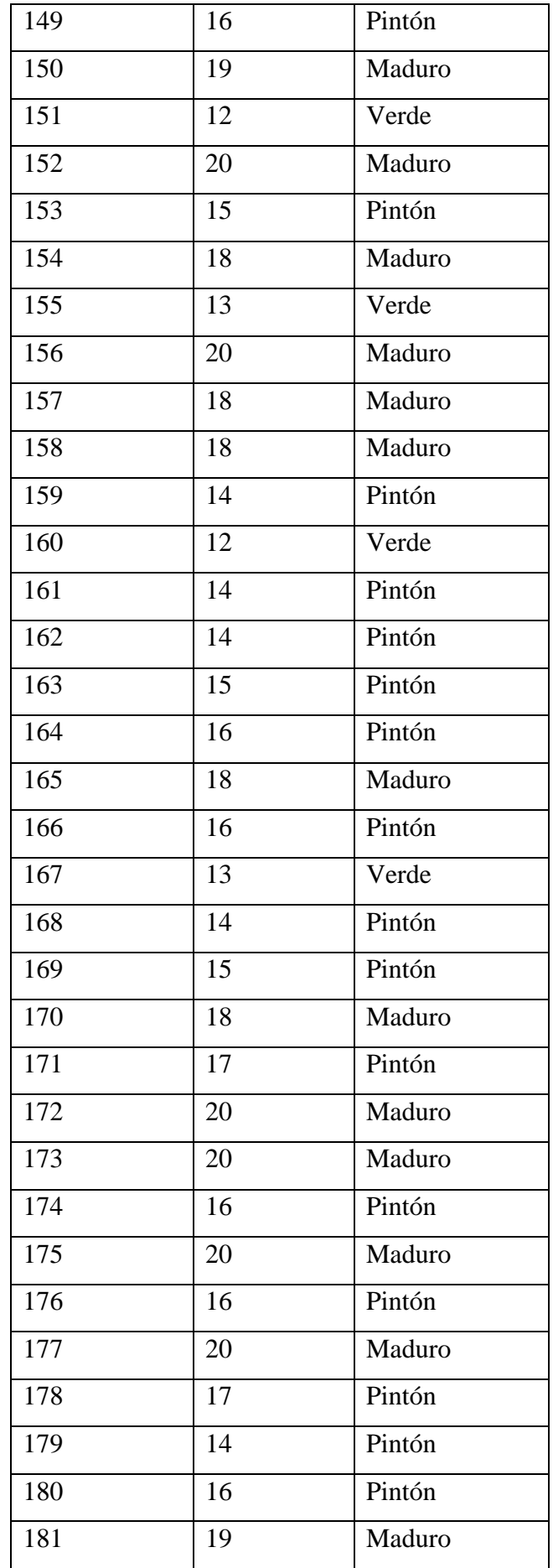

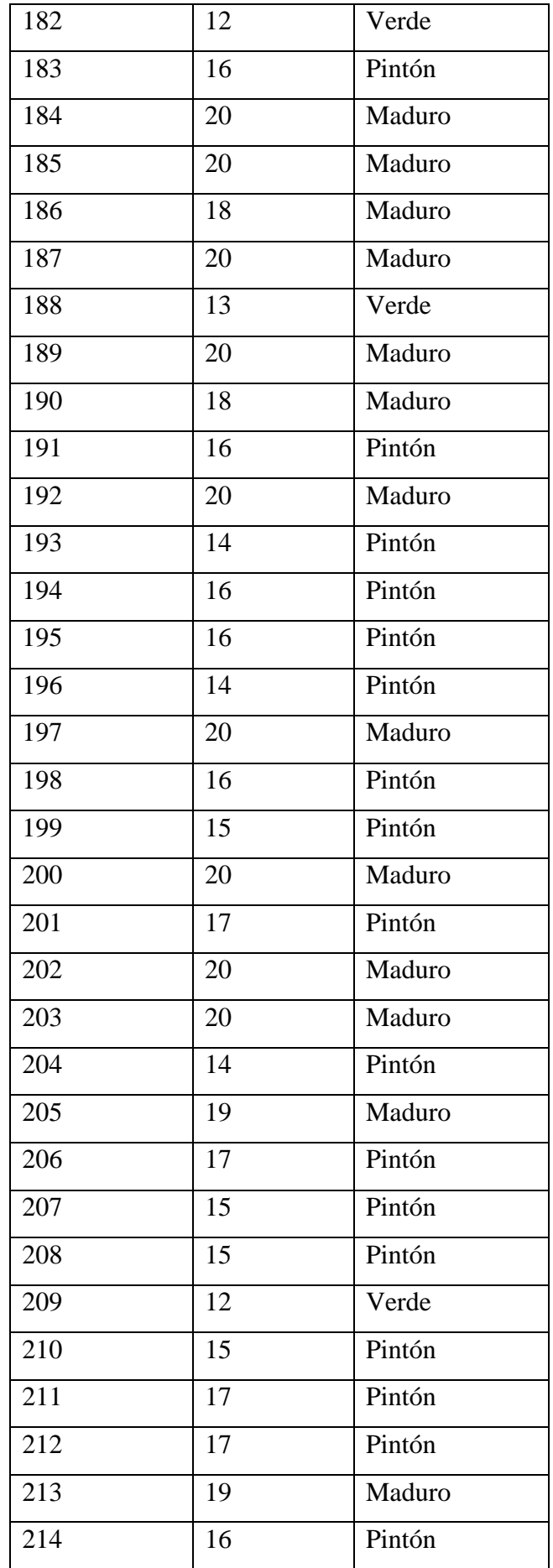

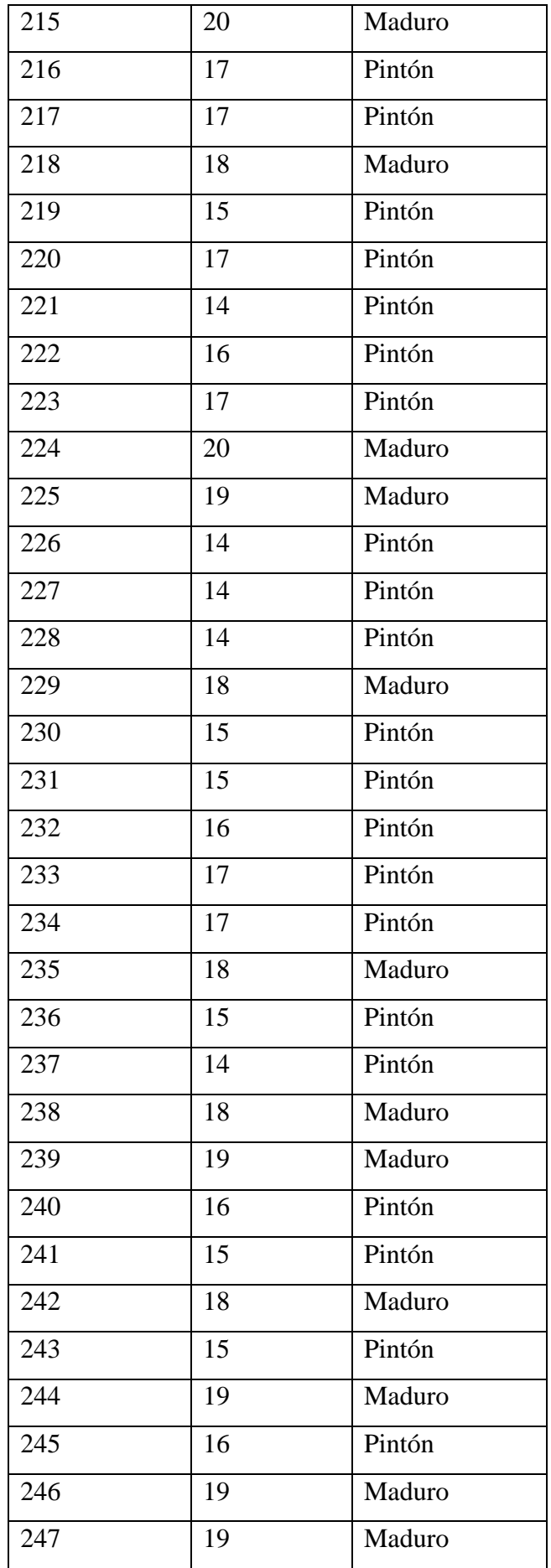

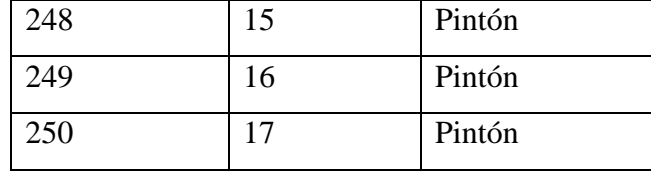

Como se puede observar en la [Tabla 9,](#page-89-0) luego de haber medido los grados Brix de cada uno de los granos de la muestra analizada se puede establecer que la medida va desde los 12 hasta los 20 grados Brix, en donde se tiene que:

<span id="page-89-0"></span>

| Valor de grado Brix medido |       | Porcentaje |  |  |
|----------------------------|-------|------------|--|--|
| 20                         |       | 13.6       |  |  |
| 19                         |       | 12.8       |  |  |
| 18                         |       | 12.8       |  |  |
| 17                         |       | 12.8       |  |  |
| 16                         |       | 12.8       |  |  |
| 15                         |       | 11.2       |  |  |
| 14                         |       | 12         |  |  |
| 13                         |       | 5.6        |  |  |
| 12                         |       | 6.4        |  |  |
|                            | Total | 100 %      |  |  |

*Tabla 9: Porcentaje de los distintos grados Brix medidos* 

#### *Fuente: Autor*

Luego de analizar los resultados, se ha determinado que el rango de grados Brix para los granos de café analizados se estableció de la siguiente manera:

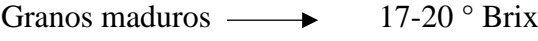

Granos pintones  $\longrightarrow$  14-16 ° Brix

Granos verdes  $\longrightarrow$  12-13 ° Brix

Una vez que se determinó el estado de maduración de los granos de café, en base a los grados Brix que contienen, se procederá a graficar el número total de granos de café para cada grupo de maduración establecido.

| Resultados clasificación manual |               |              |  |  |  |  |
|---------------------------------|---------------|--------------|--|--|--|--|
| <b>MADURO</b>                   | <b>PINTÓN</b> | <b>VERDE</b> |  |  |  |  |
| 130                             |               |              |  |  |  |  |

*Tabla 10: Número detallado de granos por cada estado de maduración* 

En la [Figura 53,](#page-90-0) se muestra la gráfica el número total de los granos de café analizados, así como también los grados brix que fueron asignados.

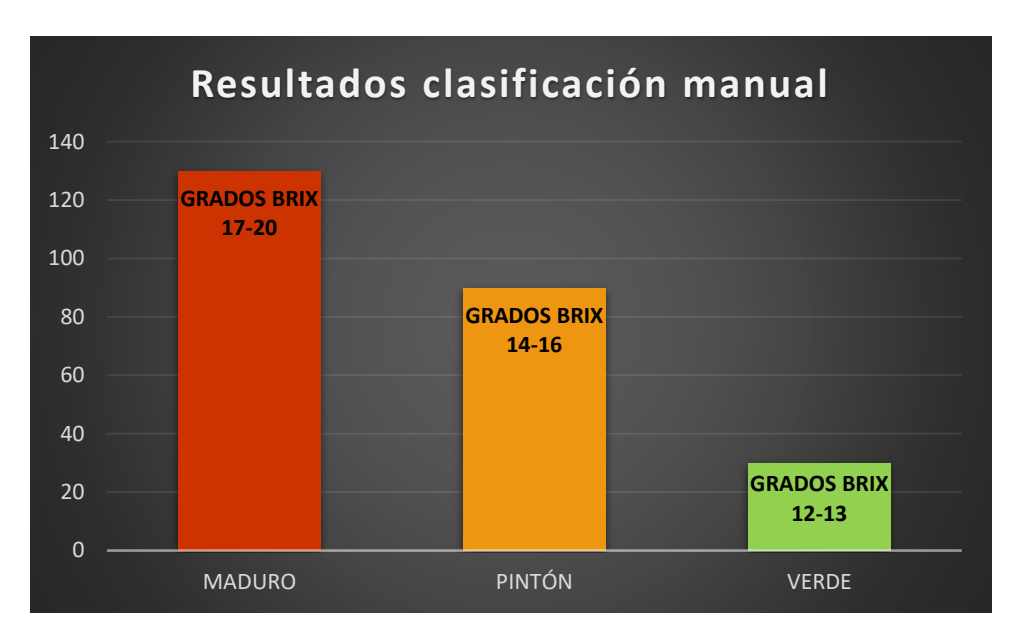

*Figura 53: Gráfica de barras de la clasificación total de los frutos realizados Fuente: Autor*

# <span id="page-90-0"></span>**6.2 Clasificación mediante el algoritmo**

Para la verificar la eficiencia del algoritmo se tomó las características colorimétricas de una cantidad de 50 granos de café cerezo, de modo que se tenga imágenes de entrenamiento que permitan encontrar los valores máximos y mínimos de color en espacio HSV para cada estado de maduración y se pueda configurar los rangos alto y bajo para cada color.

Dentro de las imágenes de prueba, se encontraron que de la muestra de granos de café se destacan 7 tonalidades distintas, las cuales fueron medidas más de una vez con el fin de determinar los parámetros HSV, sacando un rango de máximo y mínimo para cada componente, con la finalidad de determinar los umbrales para insertar en el algoritmo.

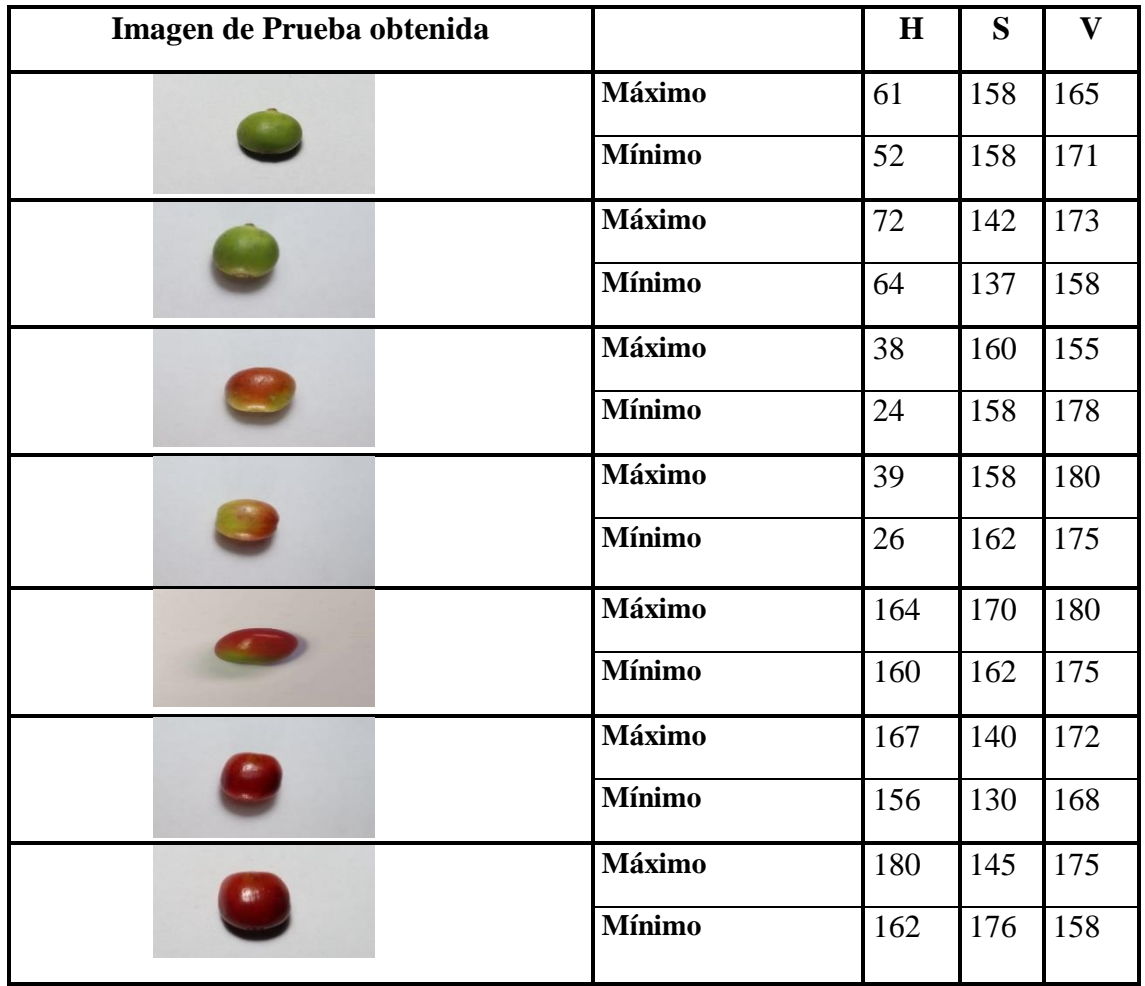

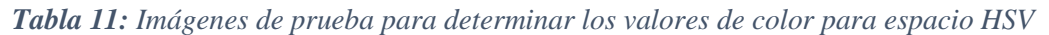

Una vez que se tiene un registro de la variación de cada componente en el espacio de color HSV de las imágenes de prueba, se determinó los siguientes umbrales de color para cada estado de maduración seleccionado:

*Tabla 12: Parámetros seleccionados para los rangos de color configurados en el algoritmo de clasificación* 

| Color         |             | $\boldsymbol{H}$ |             | $\boldsymbol{S}$ |             | 17          |
|---------------|-------------|------------------|-------------|------------------|-------------|-------------|
|               | <b>Bajo</b> | <b>Alto</b>      | <b>Bajo</b> | <b>Alto</b>      | <b>Bajo</b> | <b>Alto</b> |
| <b>Verde</b>  | 50          | 75               | 50          | 255              | 50          | 255         |
| Pintón        | 20          | 40               | 100         | 255              | 100         | 255         |
| <b>Maduro</b> | 170         | 180              | 100         | 255              | 100         | 255         |

*Fuente: Autor*

# *6.2.1. Aplicación del algoritmo*

Una vez que se configuró el algoritmo, se tiene las siguientes imágenes obtenidas luego del procesamiento de imágenes y la aplicación de las distintas técnicas de segementación.

En la figura 54, se muestra la ventana donde se aplican los diferentes filtros y técnicas de segmentación, para obtener una capa o máscara que muestre como trabaja el algoritmo al momento de clasificar granos maduros.

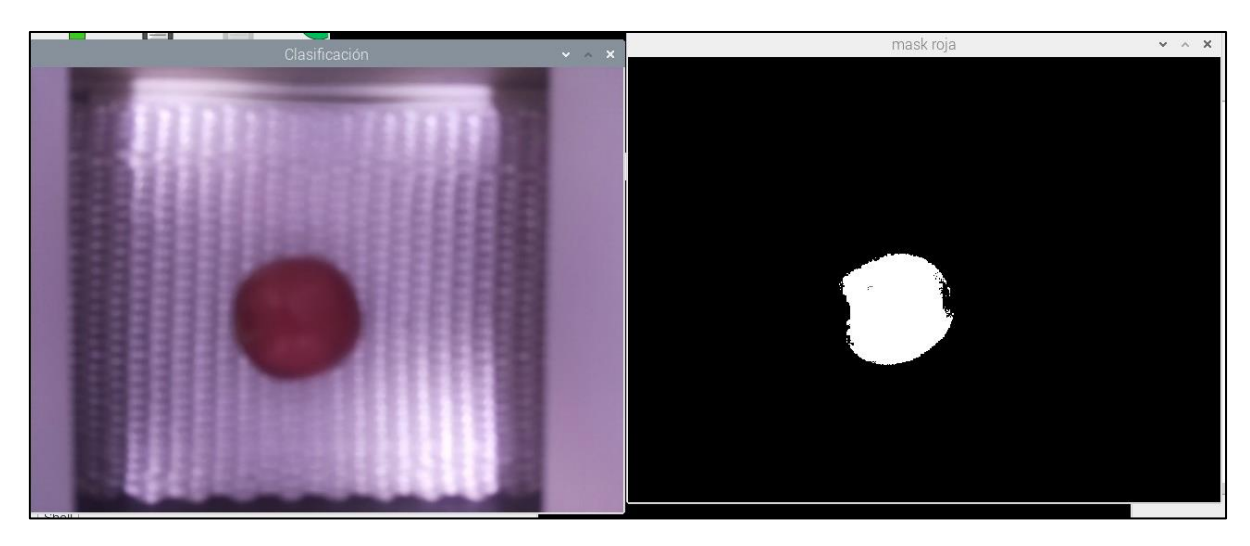

*Figura 54: Máscara de clasificación para los granos de café maduros*

### *Fuente: Autor*

Para la clasificación de los granos pintones se tiene lo siguiente:

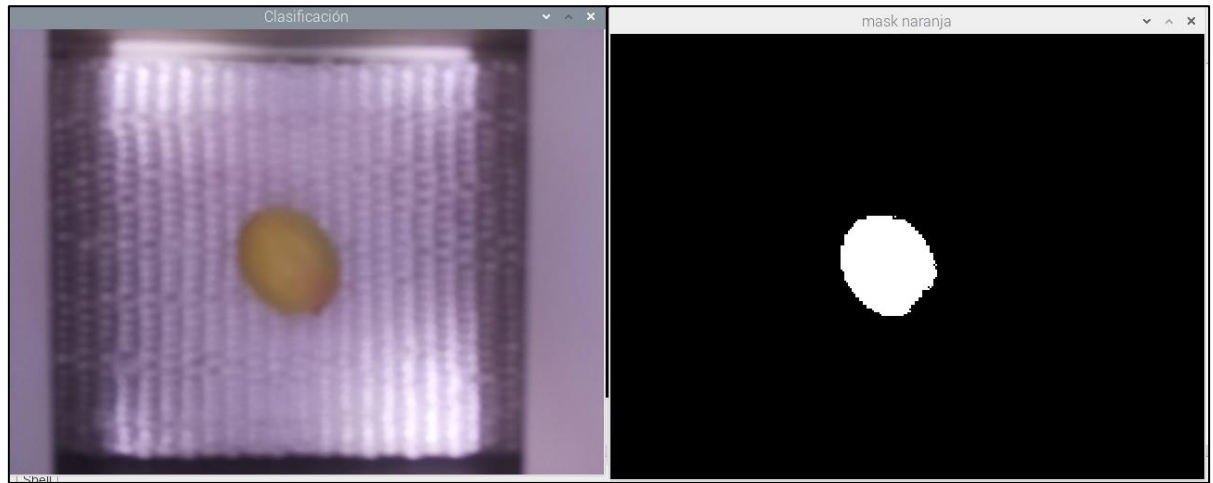

*Figura 55: Máscara de clasificación para los granos de café pintones*

### *Fuente: Autor*

Finalmente, para los granos de café verde. Debido a que el rango de color verde se encuentra muy cerca del naranja, se mostrará una ventana donde el algoritmo lea el número de pixeles mayoritarios y pueda tomar una decisión de acuerdo al color que seleccionó.

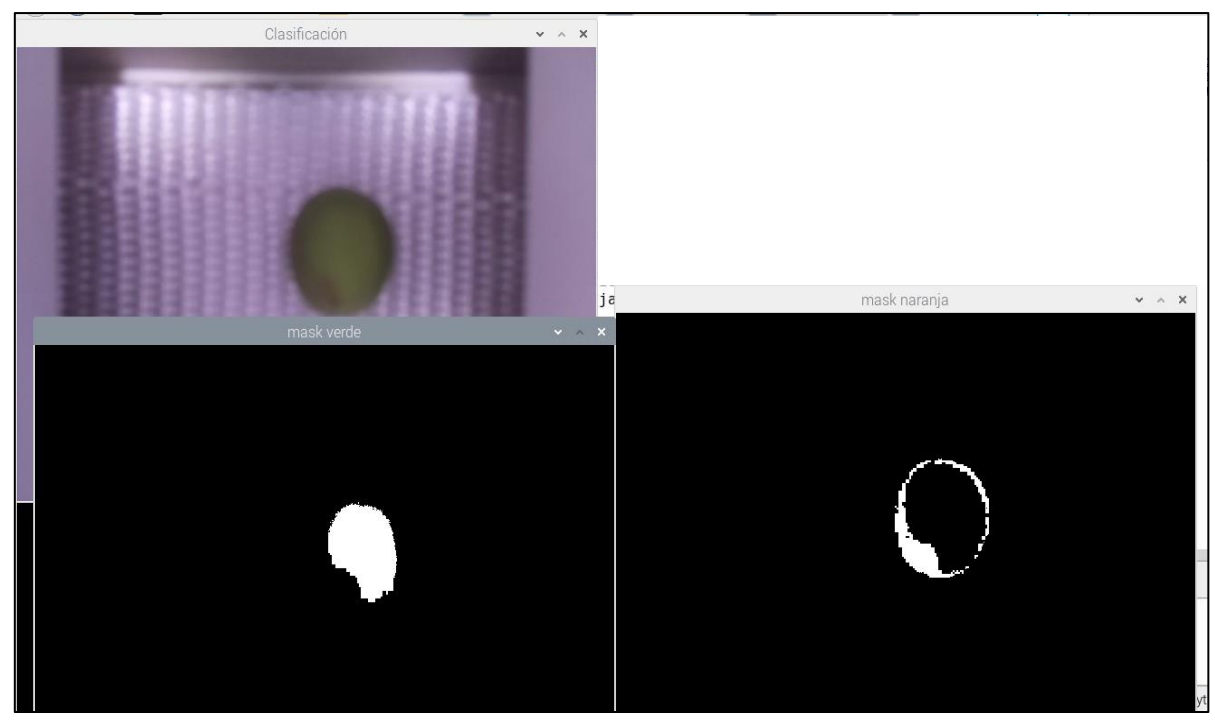

*Fuente: Autor Figura 56: Máscara de clasificación para los granos de café verdes*

Luego de la implementación del algoritmo se procederá a tabular las mediciones de las componentes de color para cada uno de los granos de café de la muestra analizada, detallando cada valor en porcentaje de las matices del espacio HSV, además del color etiquetado según el algoritmo configurado, todo este proceso se detalla en la tabla 13.

Cabe mencionar que los valores que se detallan en la tabla 13 respecto a las compenentes de color del espacio HSV han sido obtenidos a partir del algoritmo realizado, añadiendo una línea de código adicional que permita indexar dichos valores en una tabla e ir almacenandolos de acuerdo a la cantidad de granos analizados.

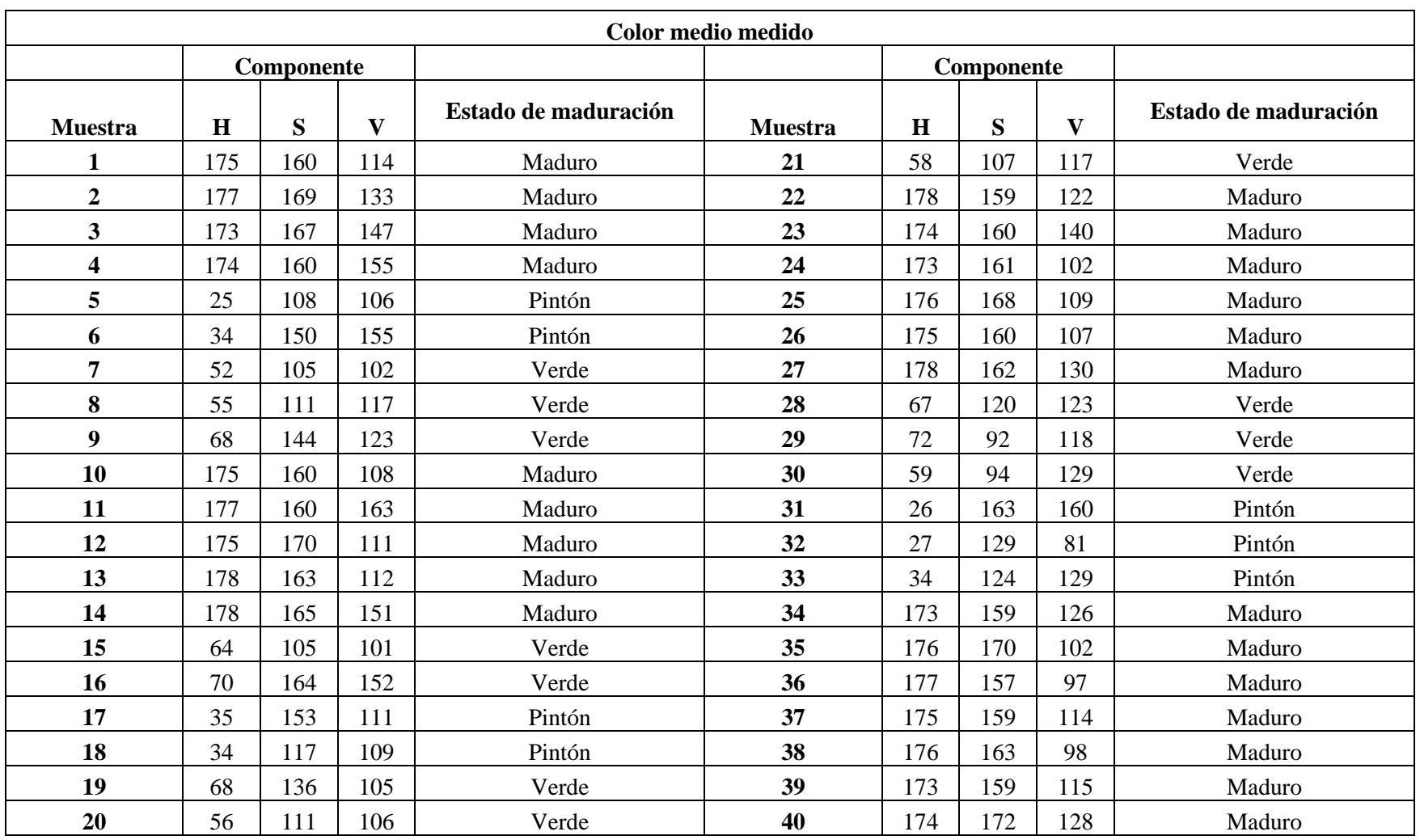

*Tabla 13: Componentes determinadas a partir de la clasificación del algoritmo y asignación de estado de maduración*

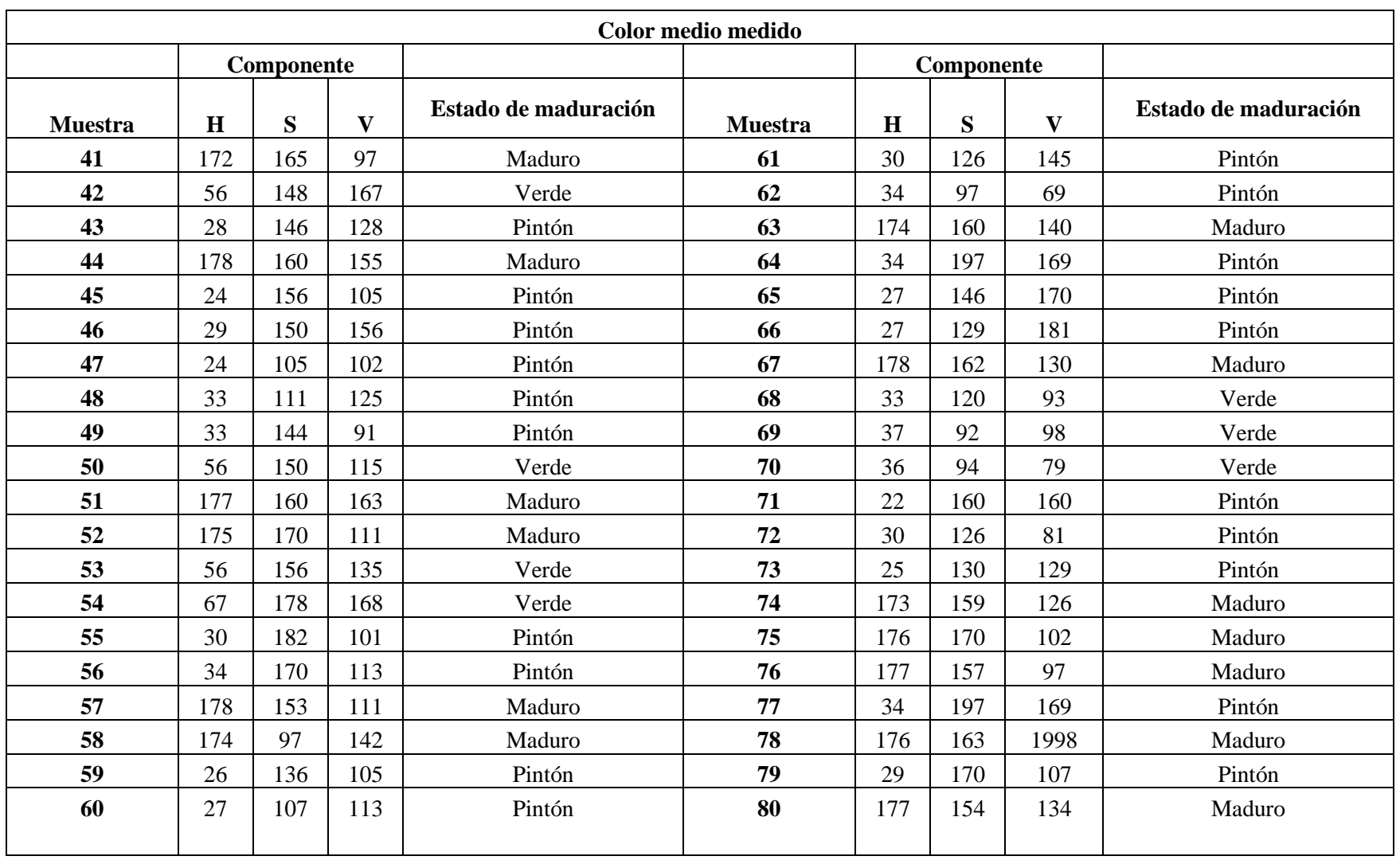

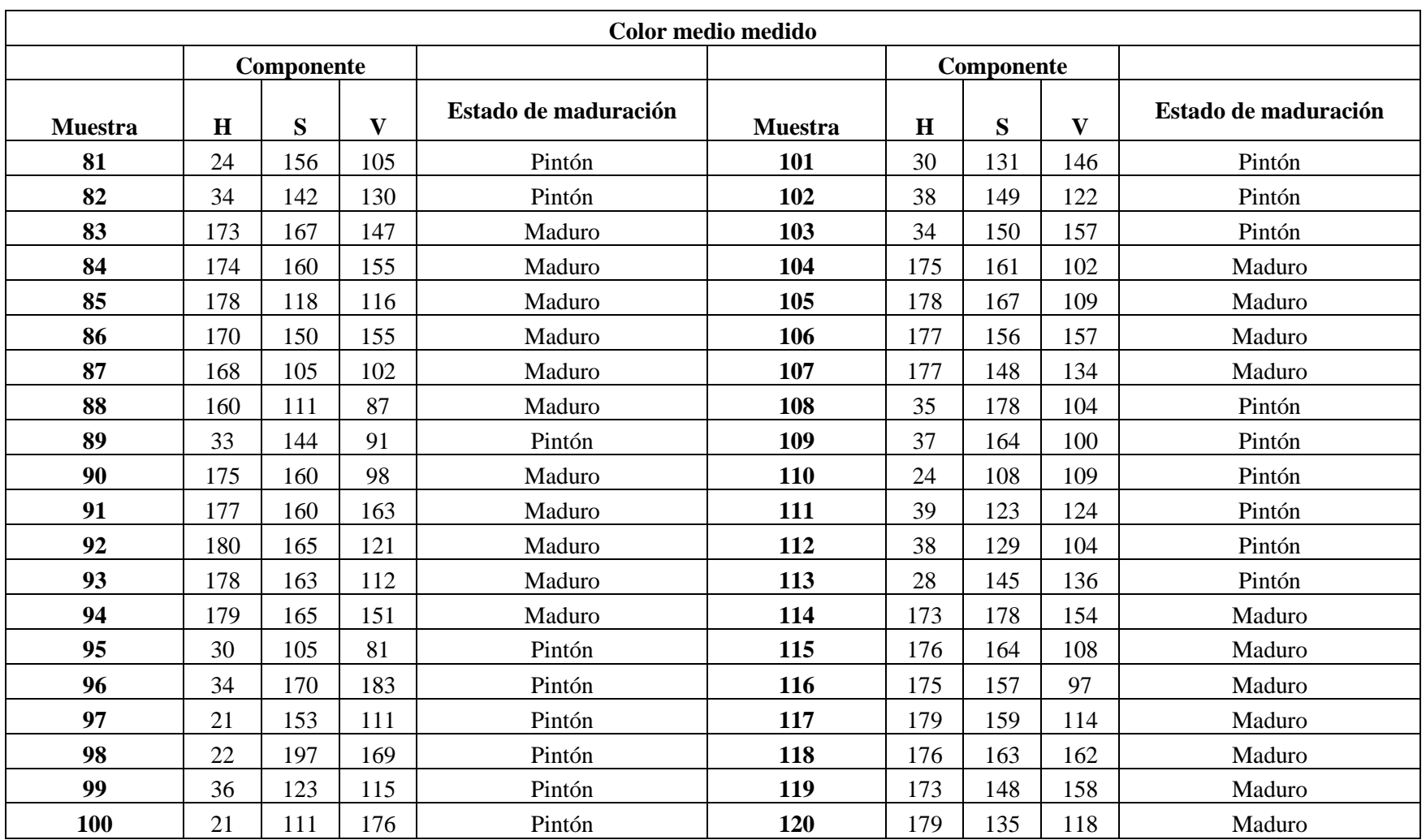

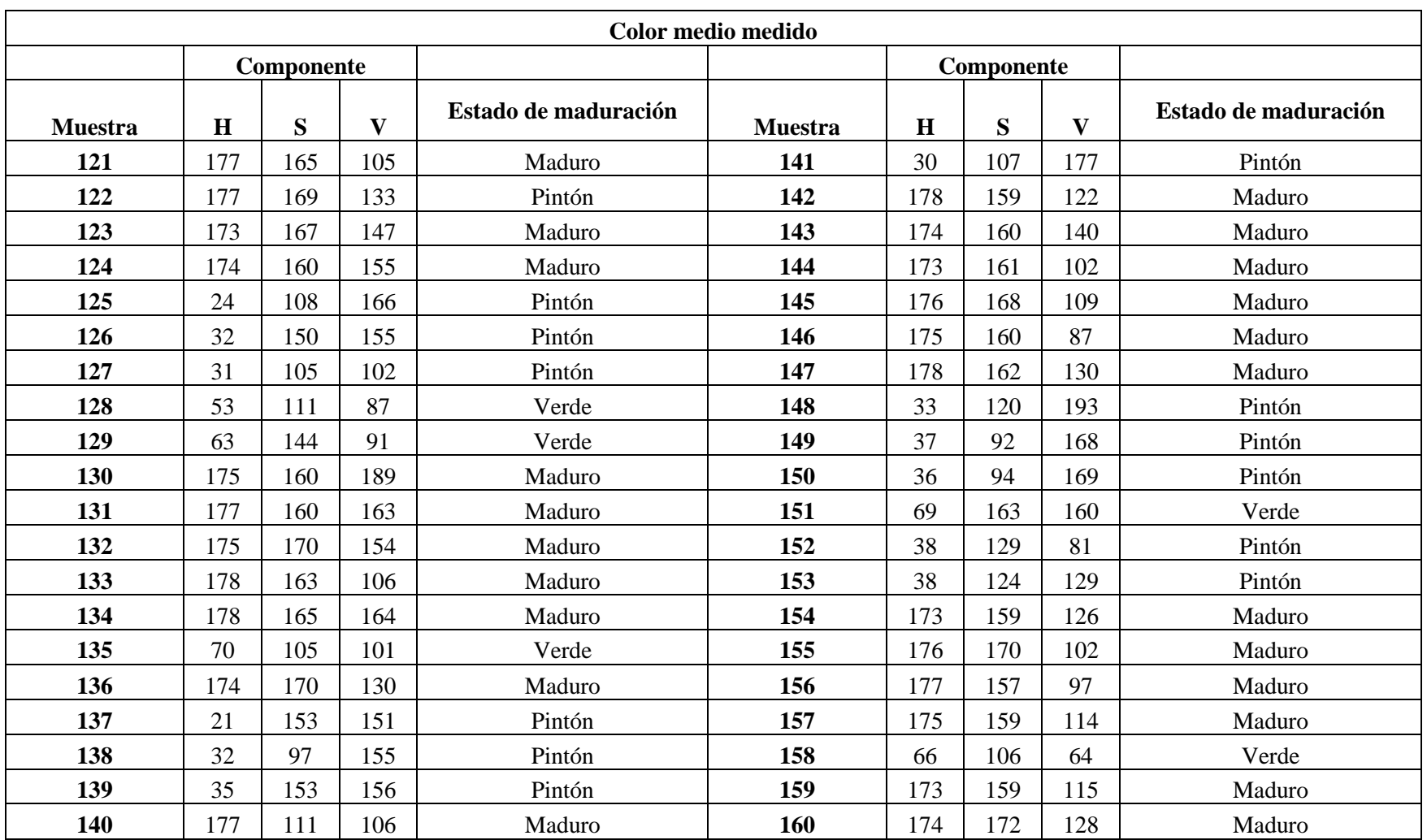

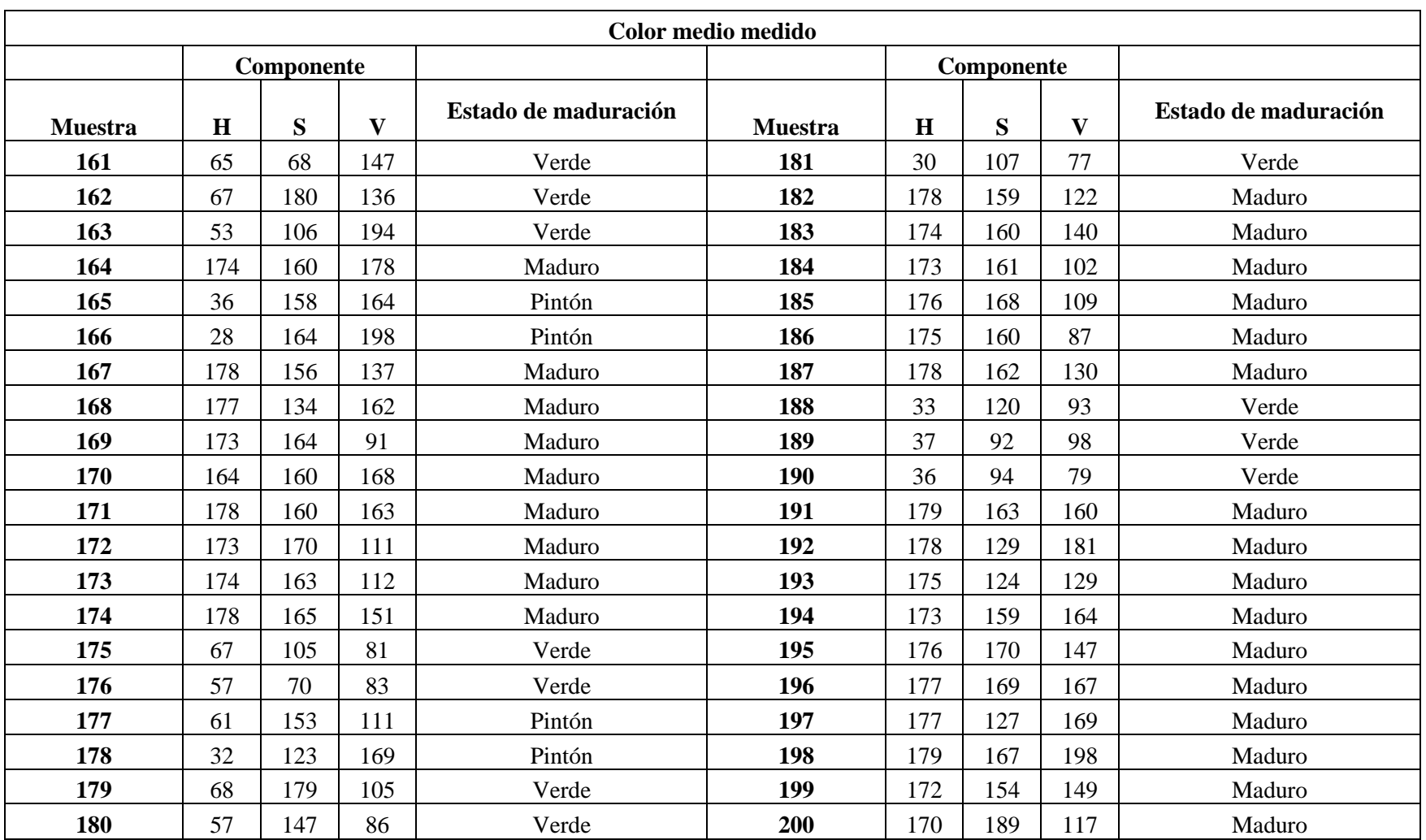

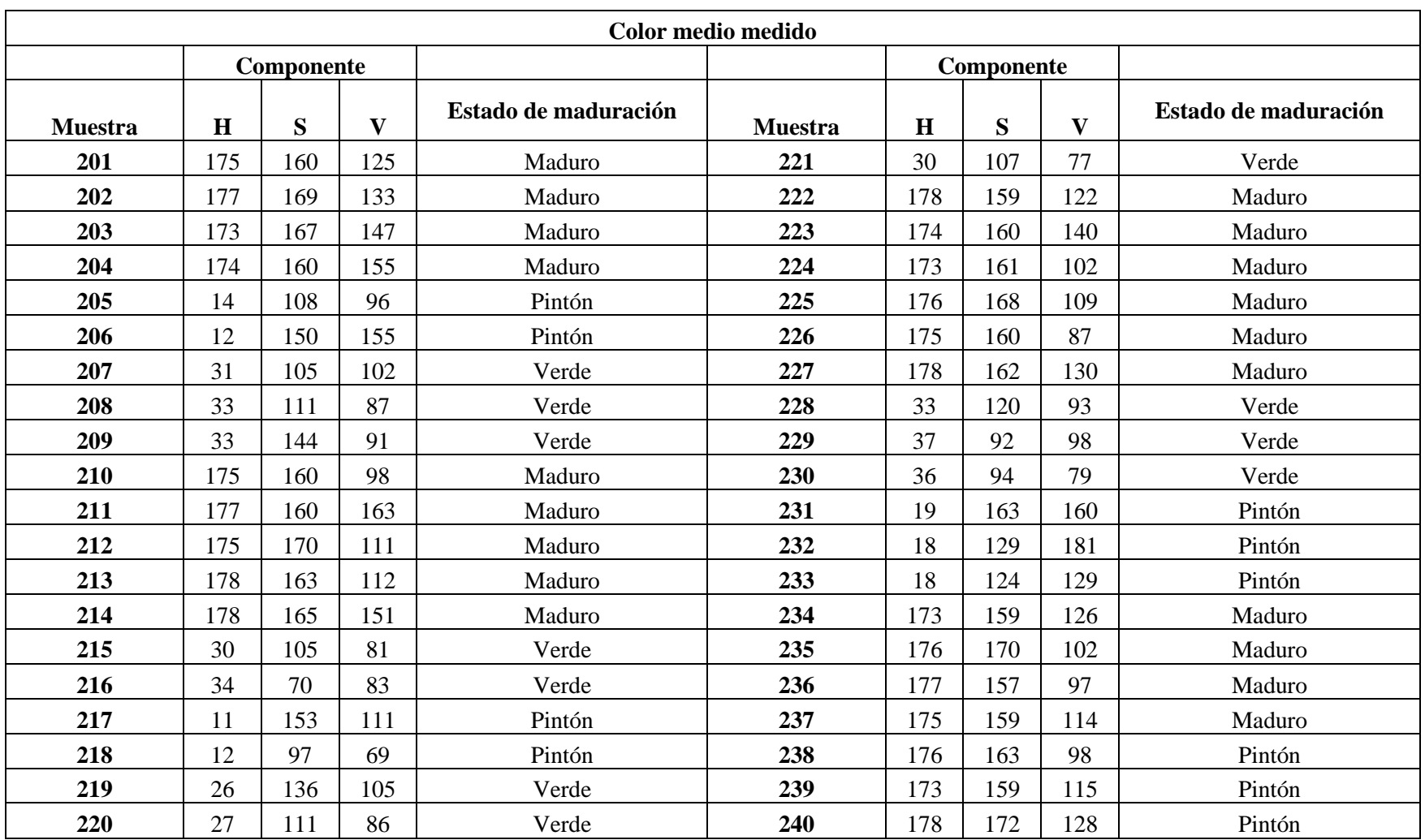

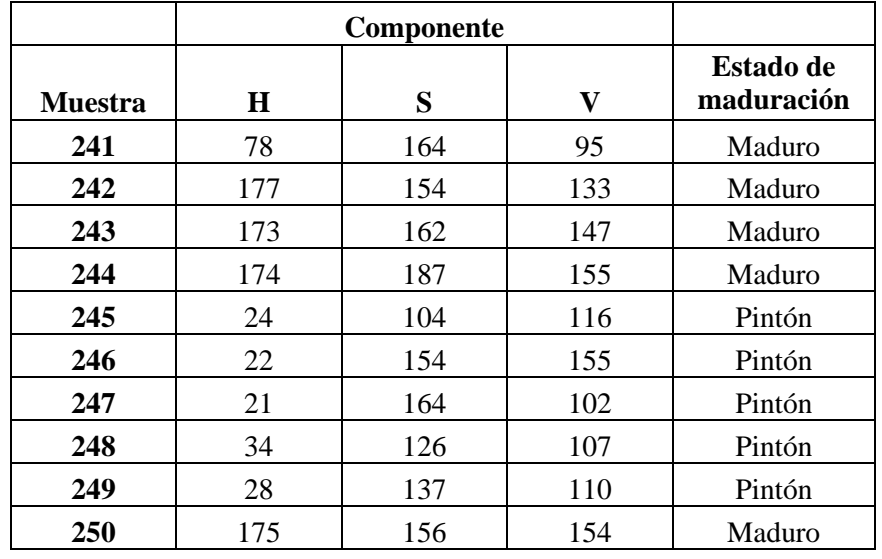

Se procederá a graficar la correlación que existe entre la clasificación realizada de manera manual y el algoritmo programado.

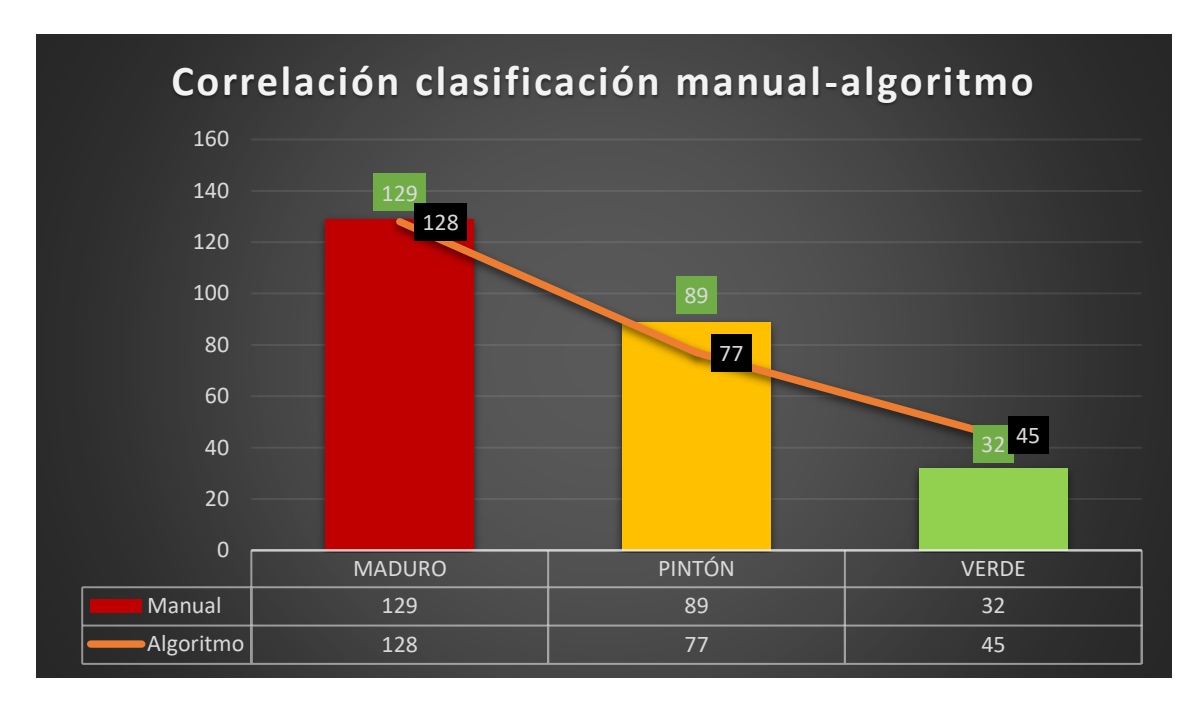

*Figura 57: Gráfica que muestra la correlación de la clasificación realizada manualmente y la clasificación hecha por el algoritmo programado*

### *Fuente: Autor*

Una vez que se determinó el número total de granos de café correspondientes a cada estado de maduración, se procederá a determinar la eficacia del algoritmo programado en relación a la clasificación manual realizada.

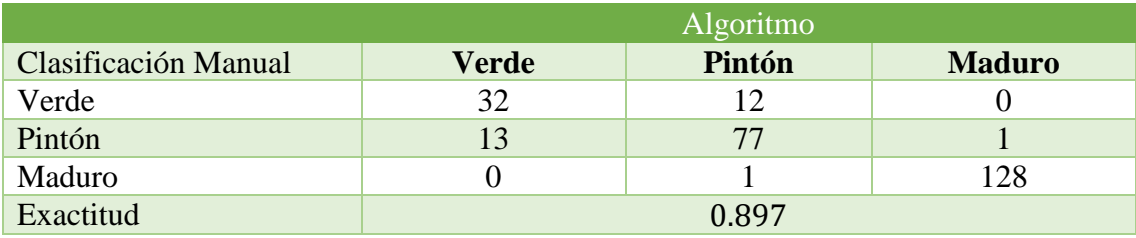

*Tabla 14:Matriz de confusión a partir de la correlación clasificación manual- algoritmo* 

*Fuente: Autor*

Como se detalló anteriormente para el análisis de funcionamiento y eficacia del algoritmo se usaron 250 frutos de café en distintos estados de maduración, aplicando la ecuación [\(15\)](#page-73-2) se obtiene un 89.7% de acierto comparando los resultados obtenidos al clasificar manualmente y con el algoritmo, con lo que se observa que la clasificación mediante las técnicas de procesamiento de imágenes realizada en la presente investigación no presenta una considerable imprecisión a la forma en como se clasificó manualmente corroborando con el refractómetro análogo.

$$
Exactitud: \frac{32 + 77 + 128}{(32 + 1 + 128 + 13 + 12 + 77 + 1)} = 0.897
$$

Para la precisión de los resultados por cada estado de madurez se utilizará la ecuación  $(16)$ :

$$
P_M = \frac{128}{129} = 0.99
$$

$$
P_P = \frac{45}{(45 + 13 + 1)} = 0.76
$$

$$
P_V = \frac{77}{(12 + 1 + 77)} = 0.85
$$

Se puede observar que la precisión para los granos de café maduros es del 99%, para el caso de los granos pintones se tiene el porcentaje más bajo de precisión con 76% y finalmente para los cafés verdes se obtuvo en promedio una precisión del 85%.

### **7. Discusión**

Los estudios investigados acerca de la clasificación de café cereza sirvieron como base para poder entender cómo afecta la colorimetría en el proceso de selección de café, con lo que se tuvo una gran ayuda por parte de los autores de dichas investigaciones en el proceso de selección de características, colores medidos y técnicas que se pueden emplear.

Debido a que clasificar visualmente los granos de café significaría tener un error subjetivo por parte de quien los analiza, se optó por corroborar la eficiencia del prototipo haciendo uso de un refractómetro, con el cuál a través de la toma de muestra de los azúcares del café se pudo determinar a qué grupo de maduración pertenecen y con ello verificar el funcionamiento del algoritmo.

Es crucial considerar que los rangos de grados Brix mencionados son aproximados y están sujetos a variaciones debido a la variedad del café, las condiciones de cultivo y otros factores. Además, los métodos de medición de los grados Brix pueden variar, lo que puede afectar los valores obtenidos. Por lo tanto, se recomienda utilizar instrumentos de medición precisos y confiables para obtener resultados más exactos.

El funcionamiento del prototipo se basa en hacer uso de los algoritmos de reconocimiento y procesamiento de imágenes, añadiendo funciones e instrucciones de acuerdo a las necesidades que se requieran.

Al lograr obtener un algoritmo que sea capaz de determinar el color medio de un grano de café cereza se ha logrado reducir de manera sustancial el trabajo que realizaría una persona, que se dedica a obtener café de buena calidad para la exportación o degustación propia.

Con respecto al diseño del prototipo, se realizó un acoplamiento de piezas electrónicas con el que su finalidad no era obtener una máquina de producción industrial, si no, lograr constituir un mecanismo semiautomático que apoye a la labor de clasificación, que presente en mayor medida una buena eficiencia y sea fácil de entender.

Dentro del proceso de la obtención de las componentes de color de los granos de café, el sistema de iluminación juega un papel relevante, ya que de esto dependerá la calidad de fotografía que se adquiera, principalmente se deberá evitar las sombras, reflejos o brillos innecesarios dentro del proceso de adquisición de datos.

Para la clasificación se debe tener en cuenta que los cafés cerezos son elementos que deben considerar analizar en un panorama 360, esto a que en la mayoría de ocasiones el color del fruto no es homogéneo, por lo que el algoritmo lo que hace es leer el número mayor de pixeles válidos para tomar una mejor decisión.

Las técnicas de visión artificial hoy en día pueden desarrollar herramientas de gran ayuda no solo en el sector agrícola, puesto que con ellas se puede lograr procesos de automatización que reduzcan significativamente la labor humana y permitan una mayor producción i/o desempeño de actividades cotidianas.

El uso de software de código abierto ha tomado una gran relevancia en el contexto tecnológico actual, ya que permiten realizar tareas pequeñas o de gran magnitud sin la necesidad de hacer grandes inversiones, pero obteniendo algoritmos o programas que pueden ser utilizados en muchos campos académicos y laborales.

El objetivo principal de la presente investigación y su punto fuerte de estudio se basa en obtener un algoritmo que sea capaz de detectar el color del café cerezo, determinar su grado de maduración y obtener sus componentes colorimétricas; todo esto acompañado de un prototipo que valide el funcionamiento y además logre encasillar debidamente los granos no deseados.

El accionamiento de la mini banda transportadora consta de un moto reductor plástico 6V DC de doble eje, que está acoplado a una cinta de hilo plástico, los ejes principales y base del prototipo están fabricados en madera. Todas las conexiones de alimentación para los mecanismos accionadores, cámara y LEDs están conectados directamente a la Raspberry mediante los puertos GPIO.

Uno de los principales inconvenientes significativos en el presente prototipo es que en esta fase se hizo la colocación de los granos manualmente sobre una rampa de alimentación, que consta de un mecanismo poleas pistón. Esto en cierto modo ayuda a que la banda se alimente de un grano de café a la vez, sin embargo, luego de cierto tiempo se tendrá que insertar más granos a la rampa con lo que pueda seguir alimentando a la banda transportadora. Es por ello que significaría cierto accionar manual para que se pueda mantener un funcionamiento continuo por parte del alimentador de granos.

Los elementos actuadores al ser del tipo mecánicos tendrán cierta tendencia a un retraso o delay, por lo que se tendrá que tener en cuenta las velocidades, tiempos de accionamiento y demás variables que puedan afectar en el funcionamiento del algoritmo.

Cabe recalcar que siempre existirá un margen de mejora para todos los prototipos que se realicen, en este caso, sería una gran innovación acoplar un sistema auto alimentador que permita transportar granos automáticamente a la banda transportadora y de este modo tener una mayor rapidez en la clasificación y por ende una mayor producción de café.

Una mejora continua de investigación mediante sistemas de clasificación por visión artificial permitirá que a futuro se logren mejores algoritmos que sean capaces de obtener resultados 100% eficaces o con un rango de fallo significativamente bajo.

### **8. Conclusiones**

- Se logró diseñar un prototipo experimental que mediante unas líneas de programación es capaz de determinar una característica externa, como es el color de una muestra de café de tipo cereza. Todo esto comandado por la aplicación de visión artificial y su acoplamiento a ordenadores de placa reducida.
- Mediante la colorimetría se consiguió determinar las características de color de cada grano de café analizado, atribuirle un estado de maduración y finalmente lograr clasificarlo de acuerdo a los parámetros establecidos, todo ello corroborado con un refractómetro análogo que permite medir la cantidad de sólidos solubles en una muestra del mucílago.
- Se desarrollaron e implementaron algoritmos que logran recopilar datos en tiempo real de los granos colocados para la clasificación, todo esto mediante la aplicación de un conjunto de librerías y herramientas computacionales de código abierto, que trabajan de forma combinada permitiendo obtener un color determinado del grano de café.
- Para el diseño de transporte de los granos de café se diseñó una mini banda transportadora, que es capaz de dotar un recorrido para el grano de café y con ello los dispositivos de adquisición- acción pueden trabajar de manera adecuada.

### **9. Recomendaciones**

- Para una mejor adquisición de datos se recomienda mantener siempre actualizado el sistema operativo de la Raspberry, esto para no tener inconvenientes con cambios en las librerías que se utilizan.
- Tener siempre en cuenta las corrientes y voltajes que demanda el proyecto y los que pueda entregar los puertos GPIO, para evitar daños internos.
- Calibrar el refractómetro antes de hacer cualquier medición, para evitar tener errores de medición de las muestras analizadas.
- Las conexiones eléctricas deberán ubicarse de tal manera que no interrumpan el movimiento de las partes móviles, además, de estar debidamente protegidas contra cualquier desconexión o cortocircuito.
- Se deberá analizar los granos lo más pronto posible luego de haber sido cosechados, esto debido a que con el tiempo pueden llegar a secarse o cambiar su morfología.
- Evitar ubicar la Raspberry en lugares que sean de contacto con el polvo o agua, ya que pueden ocasionar averías.

#### **10. Bibliografía**

- Almendar. (2018, noviembre 12). Grados Brix. *Quimicafacil.net*. https://quimicafacil.net/infografias/sistemas-de-medidas/grados-brix/
- Andrade Santacruz, A. L. (2017). *Análisis y perspectivas de las empresas ecuatorianas exportadoras de productos industrializados de café, periodo 2009-2015*. [Tesis de grado, Facultad de Ciencias Administrativas y Contables, Pontificia Universidad Católica del Ecuador]. Repositorio PUCE.
- Arevalo, V., Gonzalez, J., & Ambrosio, G. (2004). *LA LIBRERÍA DE VISIÓN ARTIFICIAL OPENCV APLICACIÓN A LA DOCENCIA E INVESTIGACIÓN*. *40*, 61-66.
- Arias, M., & Sierra, J. (2016). *PROCESAMIENTO DE IMÁGENES PARA LA CLASIFICACIÓN DE CAFÉ VERDE.* [Tesis de Grado, Facultad de Ingeniería, Pontificia Universidad Javeriana]. Repositorio Institucional Javeriano.
- Big Data Digest. (2020a). *Introducción al marco de OpenCV y la función de cada módulo*. Programador click. https://programmerclick.com/article/2655846098/
- Big Data Digest. (2020b). *Las 10 mejores herramientas de procesamiento de imágenes en Python*. Programador click. https://programmerclick.com/article/6481115336/
- Carvajal Herrera, J. J., Aristizábal Torres, I. D., Oliveros Tascón, C. E., & Mejía Montoya, J. W. (2021). Colorimetría del Fruto de Café (Coffea arábica L.) Durante su Desarrollo y Maduración. *Revista Facultad Nacional de Agronomía - Medellín*, *64*(2), 6229-6240.
- CEFA. (2020). *Manual básico del catador de café* (Alessio Bascheri, Vol. 1). Crear Publicidad. https://cefaecuador.org/descargas/
- COGNEX. (2018). *Introducción a la visión artificial*.
- Escobar Figueroa, D. A. (2016). *DISEÑO E IMPLEMENTACIÓN DE UNA HERRAMIENTA COMPUTACIONAL PARA LA IDENTIFICACIÓN DEL ESTADO DE MADUREZ DE LA GRANADILLA MEDIANTE TÉCNICAS DE VISIÓN ARTIFICIAL SOBRE UN ORDENADOR DE PLACA REDUCIDA*. [Tesis de grado, Facultad de Ingeniería, Universidad de Cundinamarca].Repositorio Cundinamarca.
- Federación Nacional de Cafeteros de Colombia. (s. f.). Variedad Colombia. *Federación Nacional de Cafeteros*. Recuperado 23 de agosto de 2022, de https://federaciondecafeteros.org/wp/glosario/variedad-colombia/
- Gonzalez, R. C., & Woods, R. E. (2002). *Digital Image Processing* (2.<sup>a</sup> ed.). Prentice Hall. https://www.researchgate.net/publication/333856607\_Digital\_Image\_Processing\_Secon d\_Edition
- Huaman Valencia, E. R. (2014). Tecnología de bandas transportadoras. *Universidad Nacional de San Agustín de Arequipa*. http://repositorio.unsa.edu.pe/handle/UNSA/2912
- INIAP. (2014). *Café arábigo*. http://tecnologia.iniap.gob.ec/index.php/explore-2/mcafec/rcafea
- Marín-López, S. M., Arcila-Pulgarín, J., Montoya-Restrepo, E. C., & Oliveros-Tascón, C. E. (2003). RELACIÓN ENTRE EL ESTADO DE MADUREZ DEL FRUTO DEL CAFÉ Y LAS CARACTERÍSTICAS DE BENEFICIO, RENDIMIENTO Y CALIDAD DE LA BEBIDA. *Avances Técnicos Cenicafé*, *315*, 1-8.
- Muñoz Esparza, O. A. (2014). *Automatización de una máquina troqueladora para la fabricación de remaches para zapatas de la empresa Frenosur.* [Tesis de grado, Facultad de la Energía y los Recursos Naturales no Renovables, Universidad Nacional de Loja].Repositorio UNL.
- Niño, Z. L. S., & Ortiz, F. A. P. (2007). Caracterización de café cereza empleando técnicas de visión artificial. *Revista Facultad Nacional de Agronomía Medellín*, *60*(2), Article 2.
- Pozo Cañas, M. A. (2014). Análisis de los factores que inciden en la producción de café en el Ecuador 2000-2011. *Pontificia Universidad Católica del Ecuador*. [Tesis de grado, Facultad de Economía, Pontificia Universidad Católica del Ecuador]. Repositorio PUCE.
- Ramirez, J. (2016). *Determinación de los grados Brix durante la madurez del café y su efecto de sobre la calidad de taza*. Comunicaciones Técnicas del café. https://ramirezcaficulturadesdecostarica.com/ct-67
- Ramos Giraldo, P. J., Sanz Uribe, J. R., & Oliveros Tascón, C. E. (2010). IDENTIFICACIÓN Y CLASIFICACIÓN DE FRUTOS DE CAFÉ EN TIEMPO REAL, A TRAVÉS DE LA MEDICIÓN DE COLOR. *2010*, 12.
- Roa M., G., Oliveros T., C. E., Alvarez G., J., Ramirez G., C. A., Sanz U., J. R., Dávila A., M. T., Alvarez H., J. R., Zambrano F., D. A., Puerta Q., G. I., & Rodriguez V., N. (1999). *Beneficio ecológico del café*. https://biblioteca.cenicafe.org/handle/10778/882
- Rodríguez B, J. B., & Salazar P, J. I. (2020). *Diseño, construcción y automatización de un prototipo de máquina clasificadora de piñas de acuerdo al color y forma por medio de visión artificial* [Tesis de grado, Facultad de Mecánica, Escuela Superior Politécnica del Chimborazo]. Repositorio ESPOCH.
- Salazar G., M. R., Arcila P., J., Riaño H., N. M., & Bustillo P., A. E. (1993). *Crecimiento y desarrollo del fruto de café y su relación con la broca*. https://biblioteca.cenicafe.org/handle/10778/1045
- Sandoval, Z., & Prieto, F. (2009). *Procesamiento de imágenes para la clasificación de café cereza*. *7*(1), 7.
- UnitElectronics. (2016). *Motorreductor Amarillo Para Carrito 48:1 y 120:1*. https://uelectronics.com/producto/motorreductor-amarillo-para-carrito/
- Vélez Serrano, José. F., Moreno Diaz, A. B., Sánchez Calle, A., & Sánchez Marín, Jose. L. (2003). *Visión por computador* (2.<sup>a</sup> ed., Vol. 2). Dykinson, S.L. http://www.visionporcomputador.es/libroVision/libro.html
- Vidal, M. (2014). *Rango ideal de concentración de sólidos solubles durante la maduración del café y su influencia sobre la calidad de taza, en dos variedades y tres niveles altitudinales*.[Tesis de grado, Facultad de ciencias ambientales y agrícolas, Universidad Rafael Landívar]. Repositorio Digital Landivariano.
- Viera Maza, G. I. (2017). Procesamiento de imágenes usando OpenCV aplicado en Raspberry Pi para la clasificación del cacao. [Tesis de grado, Facultad de Ingeniería, Universidad de Piura]. Repositorio PIRHUA.

## **11. Anexos**

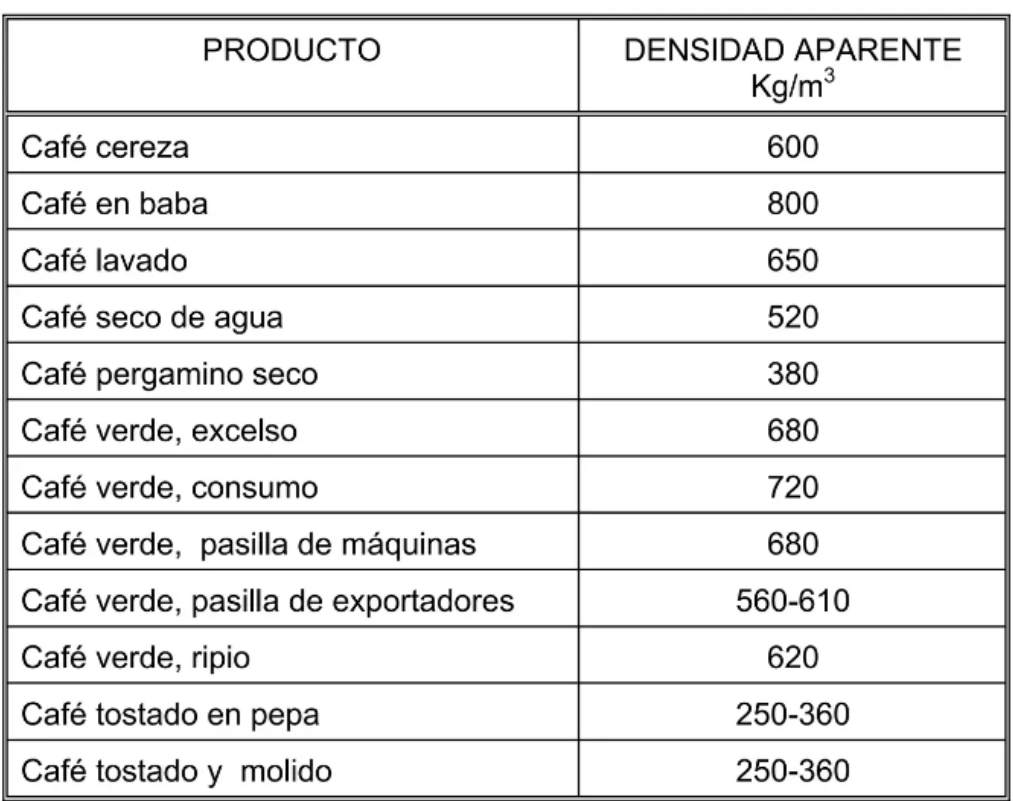

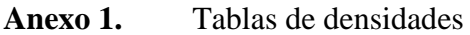

*Figura 58: Densidad aparente del café en distintas etapas de procesamiento*

*Fuente: (Federación Nacional de Cafeteros Colombia, 1995)*

## **Anexo 2.** Fotografías mediciones grados Brix

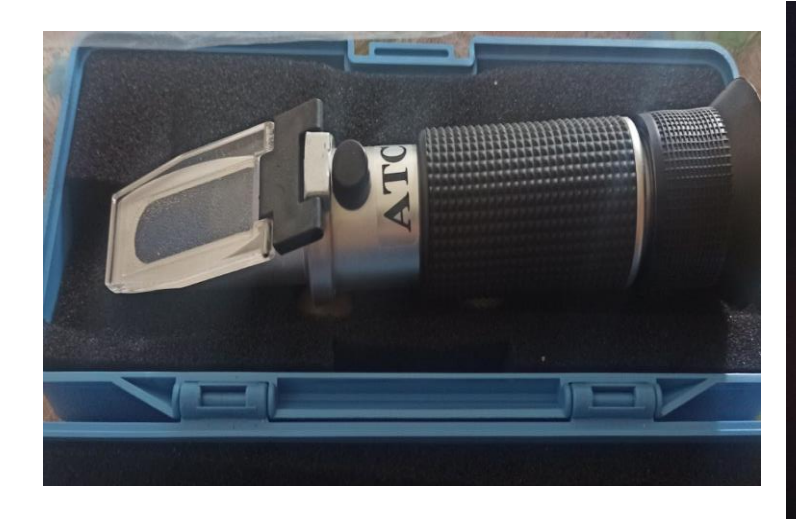

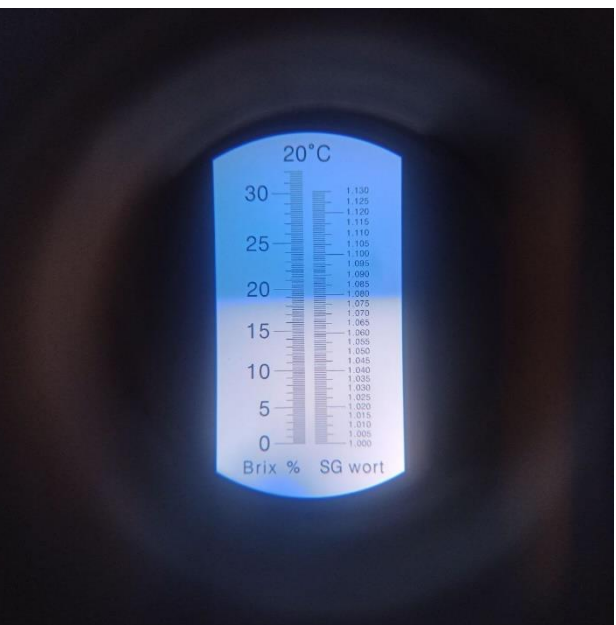

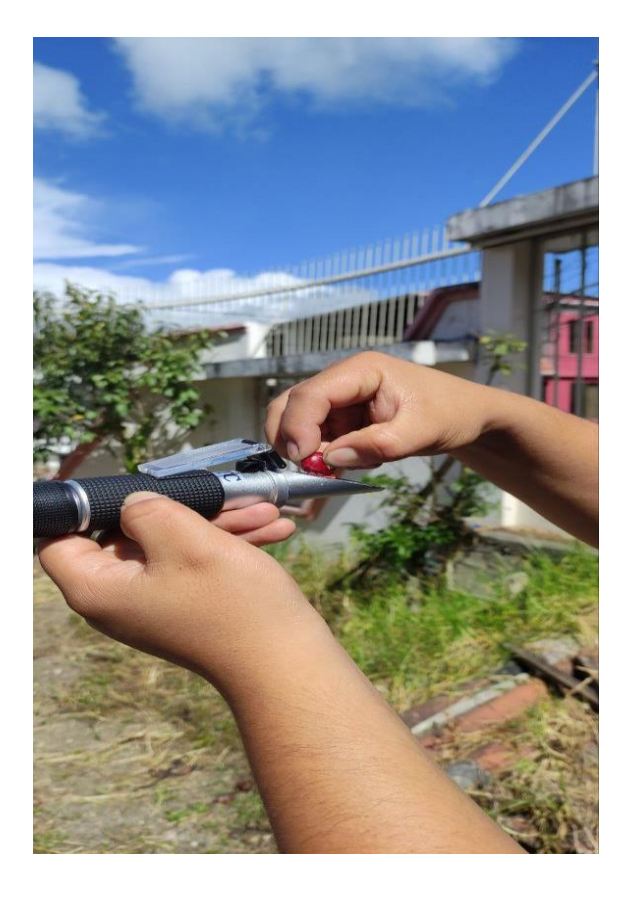

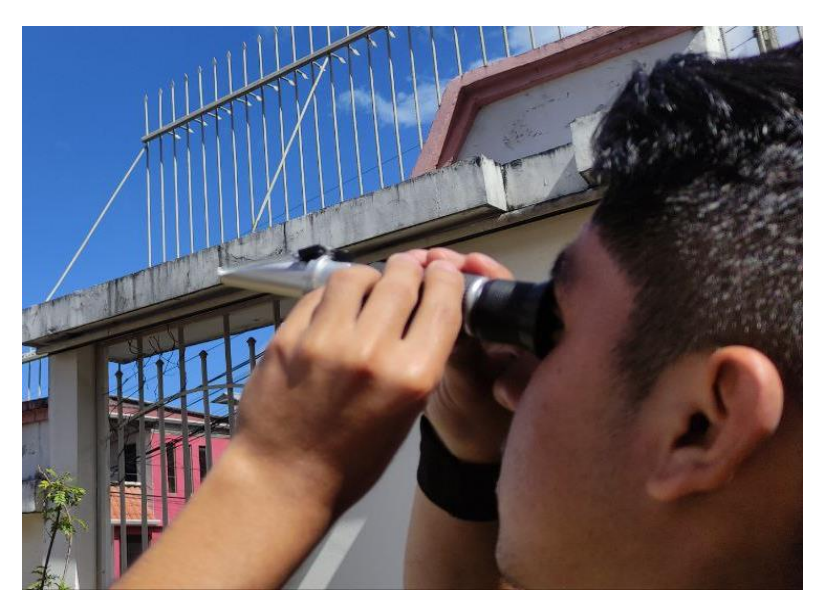

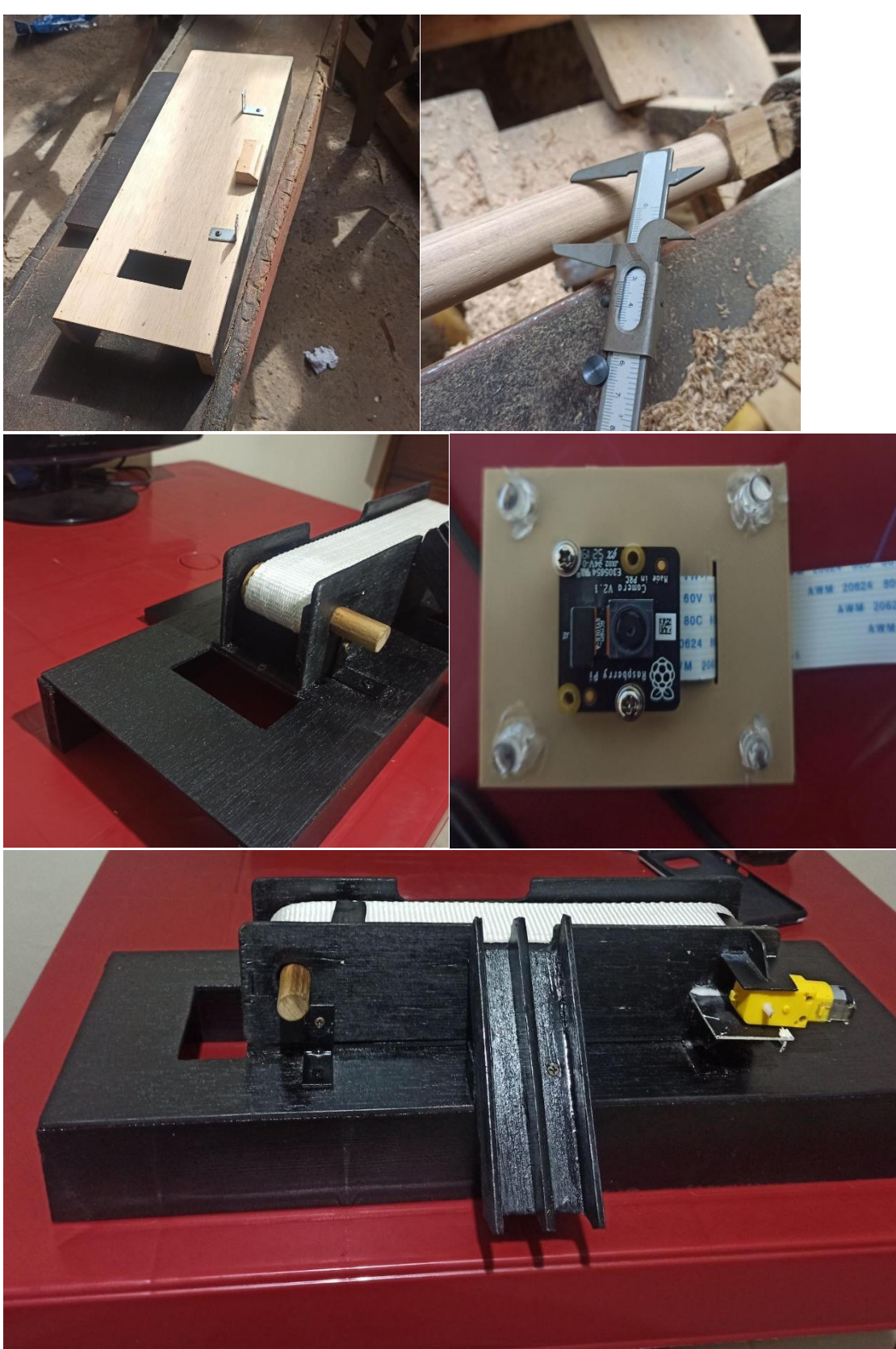

## **Anexo 3.** Fotografías del prototipo

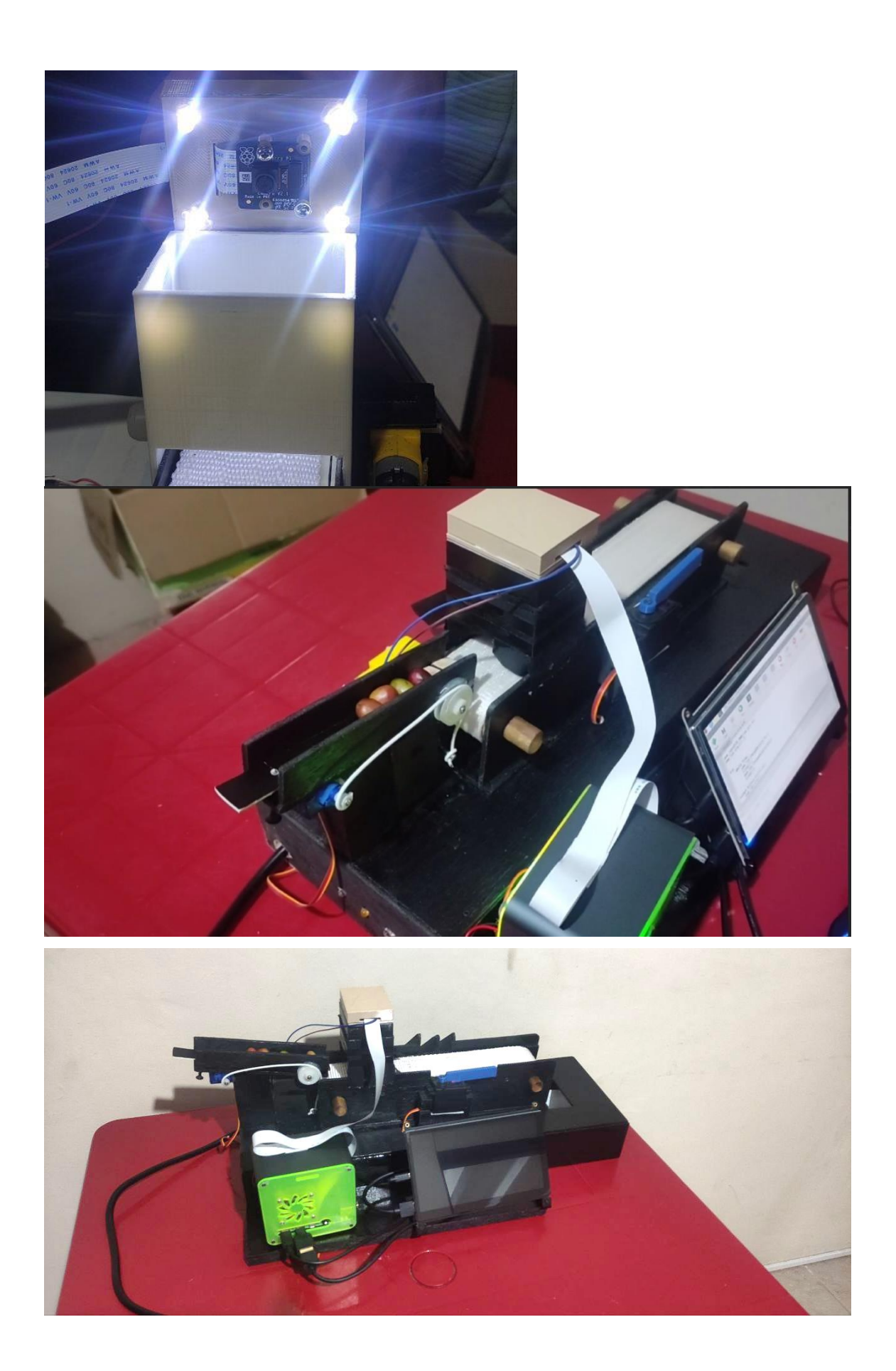

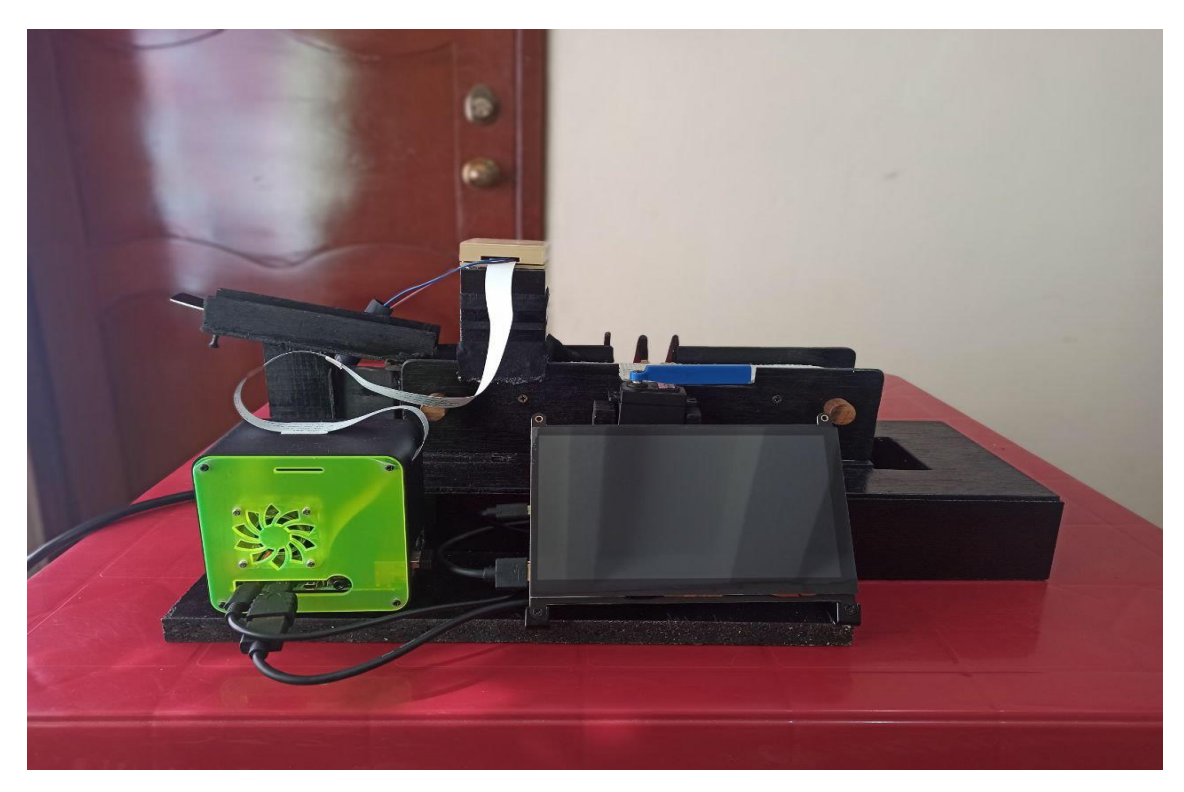

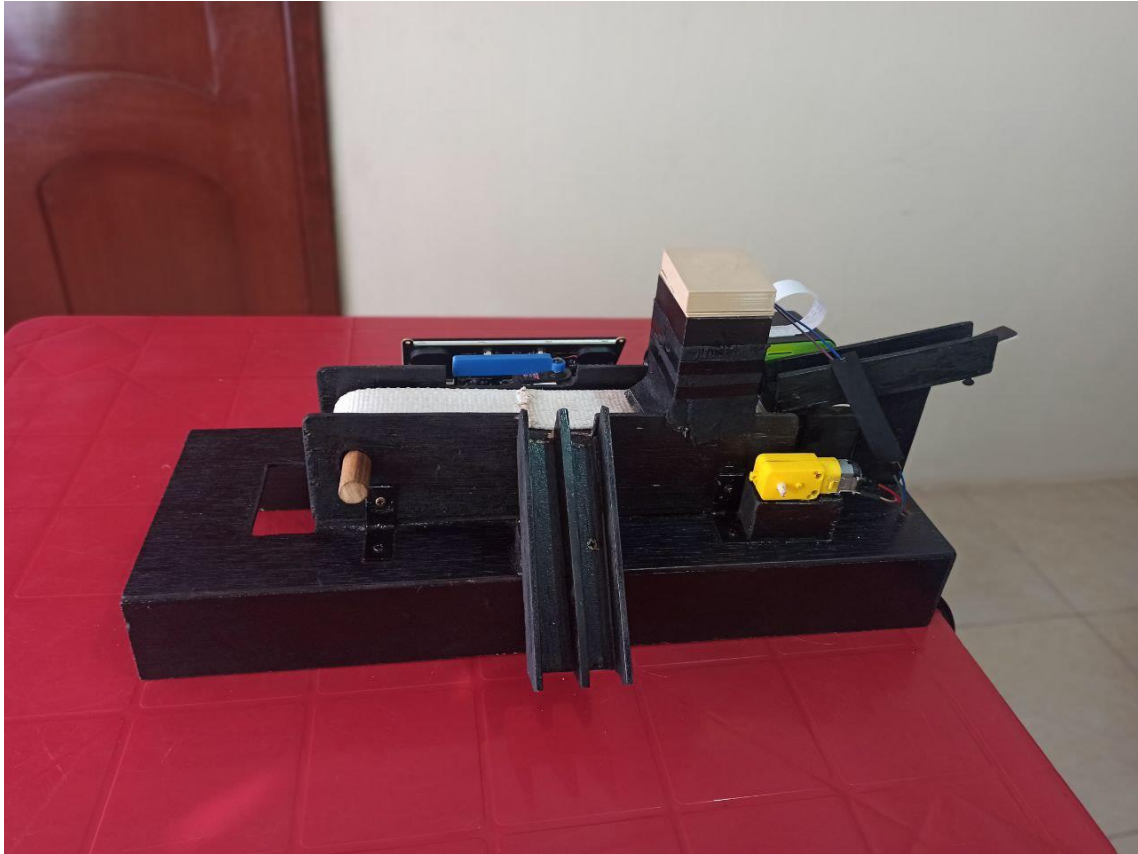

**Anexo 4.** Certificado de traducción

Loja, (25) de Julio de 2023

Licenciada

## **Yulisa Liset Manzanares Ordóñez Docente del Ministerio de Educación**

En mi calidad de Licenciada en Pedagogía de Idioma Inglés con capacidades que pueden ser probadas a través de la certificación de conocimiento del Inglés, nivel B2, he realizado la traducción del resumen del trabajo de tesis denominado: "**Procesamiento de imágenes usando OpenCV y Raspberry Pi aplicado a la clasificación de café"** perteneciente al estudiante **Styvez Gonzalo Narváez Quezada** con C.I. **1105248619.** Es en cuanto puedo certificar en honor a la verdad, facultando al interesado, al estudiante: **Styvez Gonzalo Narváez Quezada**, hacer uso legal del presente según estime

conveniente.

Atentamente,

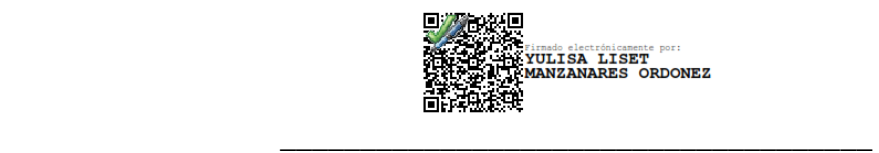

**Yulisa Manzanares Ordóñez Docente del Ministerio de Educación Nro registro Senecyt 1031-2022-2421776**